$66353$ 

N° d'ordre 669

50376

 $1991$ 

présentée à

**THESE** 

# **L'UNIVERSITE DES SCIENCES ET TECHNIQUES DE LILLE**

pour obtenir le grade de

## **DOCTEUR D'UNIVERSITE**

spécialité productique

par

## **LUC COUTEREEL**

Maître en informatique Mastère IDN

# **ETUDE ET REALISATION D'UN PROCESSEUR D'AIDE A LA MODELISATION DES SYSTEMES DYNAMIQUES PAR L'APPROCHE BOND-GRAPH.**

soutenue le 22 Janvier 1991 devant le jury d'examen

Mr C.ROMBAUT président Mr J.C. GENTINA and Assume that the rapporteur Mr M.LEBRUN *ZFC* rapporteur Mr J.C. GENTINA<br>Mr M.LEBRUN<br>Mme G.DAUPHIN TANGUY (SCIENCES) For apporteur<br>Mr J.P.RICHARD examinateur<br>Mr M STAROSWIECKI examinateur Mr J.P.RICHARD  $\frac{1}{2}$  examinateur<br>Mr M.STAROSWIECKI examinateur

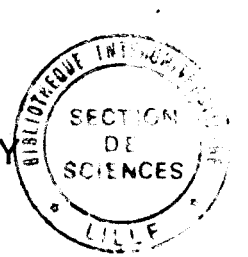

examinateur

Thèse dirigée par Mme G.DAUPHIN TANGUY, Professeur à l'IDN.

## **Je dédie cette thèse**

**aux Miens** 

**et** à **tous ceux qui me sont Chers** .

# **AVANT** - **PROPOS**

## Avant-propos

Ce travail de recherche a été effectué au laboratoire d'Automatique et d'Informatique Industrielle de I'IDN, sous la direction de Madame G .DAUPHIN TANGUY,Professeur à I'IDN.

Nous sommes trés reconnaissant à Madame G-DAUPHIN TANGUY pour nous avoir soutenu tout au long de ces trois années.

Et ceci quelles que soient les difficultés, qu'elle trouve ici notre profonde amitié pour sa bienveillance et sa gentillesse.

Nous remercions Monsieur C.ROMBAUT, Professeur à I'IDN de nous honorer en présidant cette thèse.

Nous remercions de même Monsieur J.C.GENTINA, Professeur et Directeur de I'IDN et Monsieur M.LEBRUN, Professeur à l'université de Lyon pour l'attention qu'ils ont portée à l'évolution de nos travaux.

Nous remercions aussi Monsieur J.P.RICHARD, Professeur à I'IDN et Monsieur M.STAROSWIECKY, Professeur à I'universit6 de Lille I pour leur participation au jury de thèse.

Nous adressons aux professeurs aux chercheurs et au personnel de I'IDN toute notre sympathie pour l'accueil chaleureux qu'ils nous ont réservé au sein du laboratoire.

**TABLE DES MATIERES** .

## **TABLE DES MATIERES** .

\* **Avant-propos** .

**Table des matières** .

**Introduction générale** .

\* **Chapitre I** :

**L'outil les Bond-Graphs** .

**Chapitre II** :

**Le contexte informatique** .

\* **Chapitre III** :

**Le système expert Archer** .

**Chapitre IV** :

**Les spécifications de la partie couplage** .

**Annexes** .

- **Conclusion générale** .
- **Bibliographie** .

**Résumé** .

Chapitre I L'outil , les Bond-Graphs .

- 
- I ) Introduction **5** II ) Représentation des transfert de puissance
- 111 ) Variables mises en jeu
	- 111-1 ) Variables de puissance

111-2 ) Variables d'énergie

- IV ) Les éléments Bond-Graphs
	- IV-1 ) Eléments actifs : les sources
	- IV-2 ) Les éléments passifs : R , C , I
		- a ) Elément dissipatif d'énergie
		- b ) Les éléments de stockage d'énergie
	- IV-3 ) Les éléments de jonction
		- a ) Les éléments transducteurs
		- b ) Les éléments jonction-0 et jonction-1
	- IV-4 ) Tableau récapitulatif
- V ) Procédure de construction d'un modèle Bond-Graph
	- V-1 ) Procédure pour modéliser par Bond-Graph
		- un système mécanique en dimension 1
	- V-2 ) Procédure pour modéliser par Bond-Graph un système électrique
- VI ) Notion de causalité
	- VI-1 ) Les causalités obligatoires
	- VI-2 ) Restrictions de causalité
	- VI-3 ) Les causalités préférentielles
	- VI-4 ) Procédure d'affectation de la causalité
- VI1 ) Détermination de l'équation d'état
	- VII-1 ) Variables d'état
	- Vll-2 )Méthode générale de mise en équation
- VIII ) Conclusion

Chapitre II Le contexte informatique .

- I ) Introduction
- II ) Logiciels utilisant l'approche Bond-Graph
	- 11-1) Enport
	- $II-2$ )  $\sim$ Tutsim
	- 11-3) Camp
	- 11-4) Scribt
	- 11-5) Sidops
	- 11-6) Simodo
	- 11-7) Spécificité d'Archer
- III) Intelligence artificielle, système expert
	- 111-1 ) Présentation générale d'un système expert
	- 111-2) Fonctionnement d'un système expert
	- 111-3) Organisation d'un système expert
- IV ) Présentation générale d'Archer
	- IV-1 ) Historique
	- IV-2 ) Organisation d'Archer
		- IV-2-1 ) Base de connaissances
		- IV-2-2 ) Un moteur d'inférences
		- IV-2-3 ) Langage d'expression des connaissances
		- IV-2-4) Organisation fonctionnelle en modules
- V ) Conclusion

Chapitre III Le systéme expert Archer

I ) Introduction

II ) Base de faits : "présentation des modèles en langage naturel"

11-1 ) Modèle mécanique en dimension 1

11-2 ) Modèle électrique

11-3 ) Modele Bond-Graph

11-4 ) Modéle équation

11-5 ) Evolution des langages descriptifs

Ill ) Base de règles : "les algorithmes"

111-1 ) Construction du Bond-Graph non simplifié et sans causalité à partir d'un modèle mécanique de dimension 1

111-2) Construction du Bond-Graph non simplifie et sans causalité à partir d'un modèle électrique

111-3 ) Simplification du Bond-Graph

111-4 ) Placement des causalités

111-5 ) Construction de l'équation d'état associée au modèle

IV ) Le superviseur : "les menus"

V ) Conclusion

**Chapitre IV** 

**Spécifications de la partie couplage** .

- **I** ) **Introduction**
- **II** ) **Modèles de couplage** 
	- **11-1** ) **Modèles** à **coupler**
	- **11-2** ) **Modèles de système de couplage**
	- **11-3** ) **Editeurs de couplage**
- **<sup>111</sup>**) **Algorithmes de couplage**
- **IV** ) **Exemple**
- **V** ) **Conclusion**

INTRODUCTION **GENERALE** .

#### Introduction générale

Les travaux présentés dans ce mémoire ont été réalisés au laboratoire d'Automatique et d'Informatique industrielle de I'IDN, sous la direction de Madame le Professeur Genevihve Dauphin-Tanguy . Ils concernent I'etude et la realisation d'un

processeur d'aide à la modelisation nomme Archer utilisant conjointement les outils de l'intelligence Artificielle et la technique Bond-Graph.

Les Bond-Graphs, introduits par Paynter [Paynter1961] et développés par Karnopp, Rosenberg [Karnopp, Rosenberg] 19751, [Rosenber, Karnoppl9831 Thoma [Thoma **7** 9753 ,Breedveld [breedveld **19791** constituent un outil graphique de représentation des transferts de puissance au sein d'un système physique.

Avec un langage unique, quel que soit le domaine physique concerne, il est possible de transcrire graphiquement toutes les informations énergétiques , et les relations de cause-à-effet, correspondant aux phénomènes physiques mis en jeu.

Le modele Bond-Graph apparait comme un intermédiaire tr6s performant entre le schéma physique **du**  système étudié et ses modèles mathématiques associés (6quation d'btat, fonction ou matrice de transfert, bquations diff4rentieTiés du second ordre ),lin6aires ou non linéaires.

C'est également un outil d'analyse trés puissant, qui permet de mettre en évidence des propriétés structurelles du système (commandabilité,observabillité,stabilité asymptotique...).

Cependant, malgré les grands apports de cet outil, il est indeniable qu'une phase d'apprentissage incontournable du langage Bond-Graph peut apparaître fastidieuse aux utilisateurs potentiels.

Ceci explique peut être pourquoi l'approche Bond-Graph est encore peu développée, et reste actuellement le fait de quelques sp6cialistes,même si l'on rencontre depuis quelques années une curiosité grandissante chez les scientifiques.

La finalité du projet Archer est donc de permettre à un<br>
utilisateur de bénéficier des potentialités de l'outil bénéficier des Bond-Graph,tout en le dispensant de cette phase d'apprentissage.

L'approche Intelligence Artificielle s'est imposée naturellement puisqu'il s'agit de formaliser une expertise , donc de construire une base de connaissances , avec ses règles , ses procédures, ses faits et sa structure déductive.

Le langage IA retenu est le Turbo-Prolog ,les raisons de ce choix sont présentées dans le mémoire.

Archer est un processeur d'aide à la mod6lisation,qui, à partir d'une description du systeme physique en langage prroche du langage naturel , construit le modele Bond-Graph et détermine l'équation d'état associé sous forme d'expressions formelles.

Archer prépare des données qui peuvent servir directement dans des logiciels de simulation,tels que Acsl ou Basile, et apparaît donc comme un pr6-processeur de tels progiciels.

Le mémoire se compose de quatre chapitres.

Le premier chapitre présente un rappel succint, mais complet de l'outil Bond-Graph , les variables mises en ieu, les composants, et les procédures nécessaires pour construire le modele Bond-Graph.

Le deuxième chapitre situe Archer dans le contexte informatique des logiciels existants utilisant I'approche Bond-Graph et la spécificité d'Archer est présentée.

Quelques définitions générales sur l'approche IA sont également rappelées.

Dans le troisième chapitre, nous présentons de façon detaillee Archer,en insistant sur son architecture,les différentes procédures, avec mise en oeuvre sur des exemples.

Le quatrième chapitre aborde le problème du couplage entre modèles prédéfinis, stockés dans une base de données, ce qui donne plus de souplesse **A** l'utilisateur et permet une description de systèmes physiques complexes.

 $\overline{2}$ 

**CHAPITRE I** :

**COUTIL, LES** BOND - **GRAPHS** .

## **CHAPITRE** I : COUTIL ,LES BOND-GRAPHS.

I ) Introduction

Ce chapitre présente , de façon assez succinte, les principes de base de la méthodologie Bond-graph.

Après avoir défini les symboles graphiques associés au transfert de puissance, au codage des phénomènes physiques et les variables généralisées mises en jeu , nous détaillons les procédures classiques pour la construction du modèle Bond-Graph d'un système mécanique en dimension 1 et d'un système électrique,et pour l'affectation de la causalité.

La méthode retenue pour la mise en équation d'état est ensuite rappelée.

Des exemples trés simples apparaissent à chaque étape .

### II ) Représentation des transferts de puissance

Considérons les deux sous systèmes -A et B représentés figure 1-1

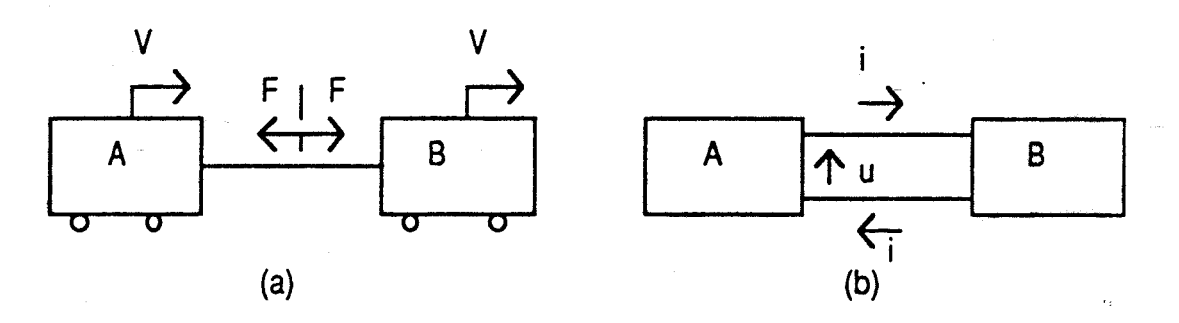

#### Figure 1-1

Dans les deux cas ( mécanique et électrique ) , il existe une liaison physique entre **A** et B , soit par l'intermédiaire d'une barre ( qu ' on supposera rigide et sans masse) dans le cas (a) , soit par un fil électrique ( supposé sans perte ) dans le cas (b) .

De plus, il y a transfert de puissance, mécanique pour (a) ou électrique pour (b) entre ces deux blocs .

Ces deux constatations vont être représentées par le symbole , qui correspond au "bond" ( ou lien) du bond-graph .

La puissance instantanée échangée entre **A** et B se calcule, en mécanique, par P = F V ou en électrique par  $P = ui$ .

Le lien porte les variables mises en jeu dans le calcul de puissance , et le sens de la demi -flèche est celui correspondant au produit P>O .

Les schémas physiques de la figure 1 ont donc leur traduction Bond-Graph figure 1-2 .

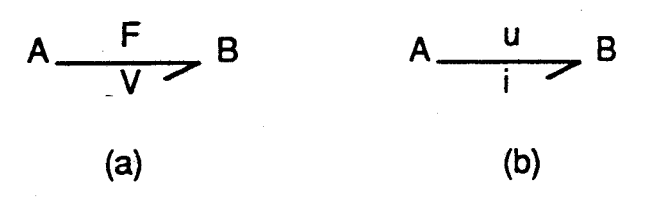

### Figure 1-2

111 ) Variables mise en jeu

III-1) Variables de puissance

Nous avons vu précédemment que la puissance échangée P s'exprime par le produit de deux variables complémentaires u(ou F) eti (ou V).

D'un point de vue général , indépendemment du domaine considéré , on parle de variables "généralisées" d'effort et de flux , notées respectivement e et f .

Ce sont les variables de puissance, et nous avons  $P = e f$ .

Par convention , nous représentons le lien toujours de la façon suivante  $\frac{e}{f}$  ou e  $\int f$ .

La correspondance de ces variables de puissance pour différents domaines de la physique est présentée dans le tableau 1-1 .

111-2) Variables d'énergie

L ' énergie est calculée par intégration de la puissance par rapport au temps

 $E(t)=\int P(t) d(t)$  (  $E(0)$  supposée nulle )

On définit les variables d'énergie par les relations intégrales suivantes :

 $p(t) = \int_0^t e(\tau) d\tau$  (  $p(0)$  supposée nulle ) **O**   $q(t)=\int f(\tau) d\tau$  (  $q(0)$  supposée nulle ) **O** 

p(t) est le "moment généralisé" et q(t) est le "déplacement généralisé" .

Le tableau 1-1 indique leur signification suivant les domaines de la physique .

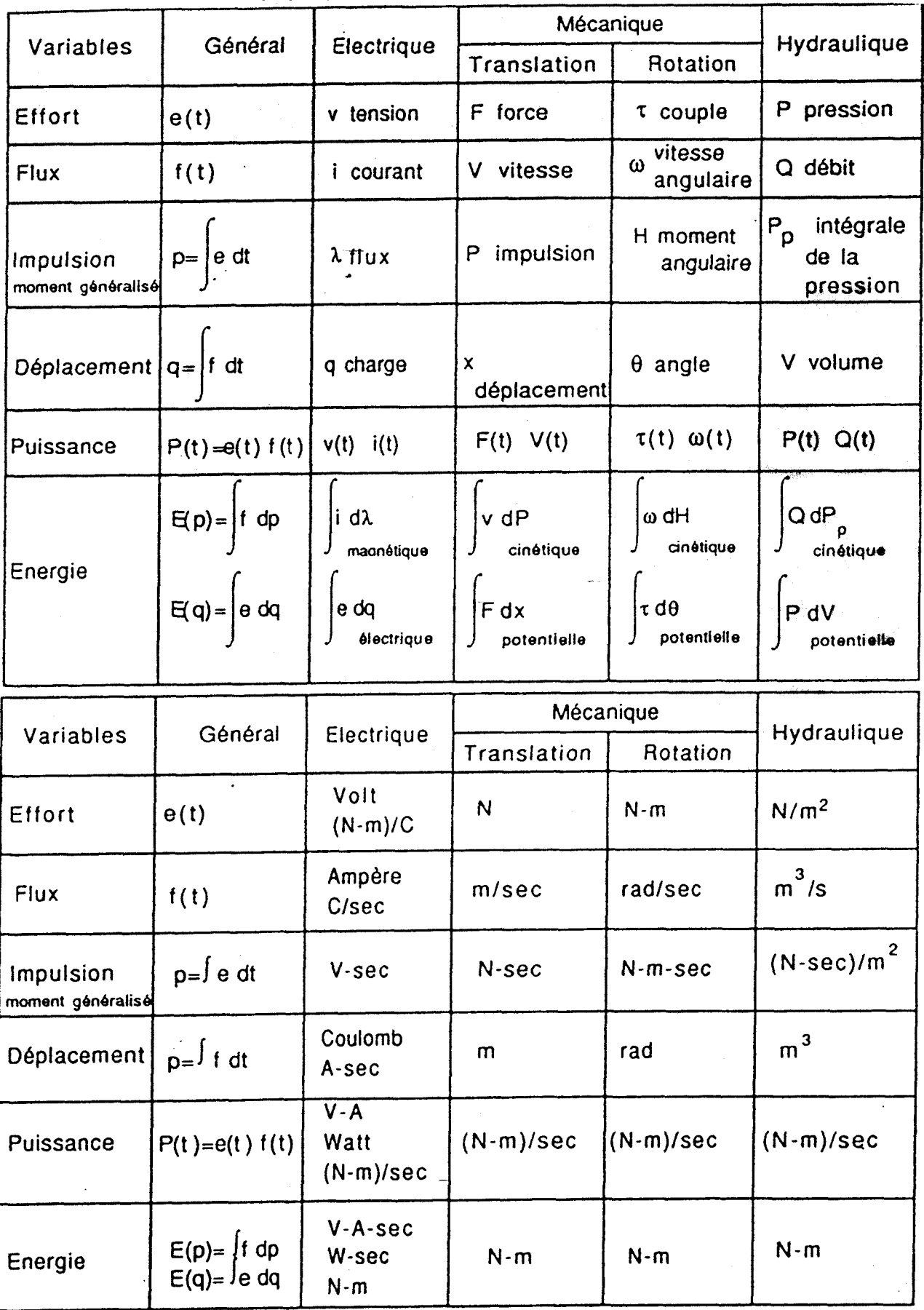

IV) Les éléments Bond-Graphs

Les éléments Bond-Graph simples peuvent se classifier de la façon suivante :

- éléments actifs : les sources

- éléments passifs : I , R , C

- éléments de jonction : O , 1 , TF , GY .

Nous ne présenterons pas ici les éléments multiports qui peuvent toujours être décomposés en éléments 1 -ports simples ( 1 point de connection ) .

IV-1 ) Eléments actifs : les sources

Ces éléments sont dits actifs car ils fournissent de la puissance au système .

On distingue

- les sources d'effort Se

- les sources de flux Sf

L'orientation de la demi-flèche est fixée et supposée toujours sortant de la source.<br>Se  $\frac{e}{f}$  ou Sf First sources de nux<br>
L'orientation de la<br>
toujours sortant de la sourc<br>
Se <sup>e</sup> ou Sf<br>
Dans chaque cas, u

ou Sf  $\frac{1}{\sqrt{2}}$ 

Dans chaque cas , une des deux variables est supposée connue , et indépendante de la variable complémentaire induite connue, et independante de<br>
qui dépend, elle, du système.<br>
On a :<br>
Se  $\frac{e}{2}$ <br>
Se : source d'effort e

Ona:

Se  $\frac{e}{\sqrt{e}}$ 

Se : source d'effort e

avec e(t) donnée , cela peut être la gravité ( mg ) ou une source de pression ...

 $St \frac{}{f}$ 

Sf : source de flux

avec f(t) donnée , cela peut être une source de débit ou une source de courant ...

IV-2 ) Les 6léments passifs : R , C , 1

Ces eléments sont dits passifs car ils dissipent de la puissance ( la demi-flèche sera toujours représentée entrant dans ces éléments ) , "1-port" car ils ont un seul point de connection .

a ) élément dissipatif d'énergie

\* L'élément R :  $\frac{e}{\sqrt{f}}$  R

Cet élément est utilisé pour modéliser tout phénomène physique liant l'effort et le flux , par une relation du type  $\phi_{\mathbf{R}}(\mathbf{e},\mathbf{f})\mathbf{=0}$ .

Cette loi peut être linéaire ou non linéaire ,et peut s'écrire en linéaire e = R f ou  $f = (1/R) e$ .

A titre d' exemple citons un amortisseur , une résistance électrique , ainsi que tout phénomène de frottement . Frique, ainsi que tout phénomène de frottement.<br>
b) Les éléments de stockage d'énergie<br>  $\begin{array}{ccc}\n\cdot & \downarrow & \downarrow \\
\downarrow & \downarrow & \downarrow \\
\downarrow & \downarrow & \downarrow\n\end{array}$  C<br>
Cet élément est utilisé pour modéliser tout phénomène

b ) Les éléments de stockage d'énergie

$$
\begin{array}{ccc}\n\star & \text{L'élément C}: & \xrightarrow{e} & C \\
\downarrow & \downarrow & \searrow & C\n\end{array}
$$

physique liant l'effort au déplacement :

 $\phi_C(e,q)=0$ .

C'est un étément de stockage d'énergie ( potentielle ou électrique ) que l'on représente par

 $\frac{e}{f=0}$  C

En linéaire la loi caractéristique s'écrit e =  $(1/C)$  q ou  $q = C e$ . (Si on suppose les valeurs initiales nulles )

A titre d' exemple citons : ressort, accumulateur condensateur , réservoir de stockage , tout phénomène d' élasticité ou de compressibilité .

L'élément l :  $e=p'$  l f

Cet élément est utilisé pour modéliser tout phénomène physique liant le flux au moment .

 $\phi_1(f,p)=0$ .

C'est un élément de stockage d'énergie( cinétique ou magnétique ), noté :

e-P' **<sup>1</sup>** <sup>f</sup>**i**  La loi linéaire s'écrit :  $f = (1/1) p$  ou  $p = 1 f$ ( Si on suppose les valeurs initiales nulles )

A titre d'exemple , citons les masses en translation , les inerties en rotation , les inductances ...

IV-3 ) Eléments de jonction

a) Les éléments transducteurs

Ce sont des éléments 2-ports , conservatifs de puissance .

$$
\begin{array}{c}\n \cdot & \text{junction} \\
 \hline\n \text{f1} \\
 \text{m}\n \end{array}\n \quad \begin{array}{c}\n \text{Tr} \\
 \text{f2}\n \end{array}
$$

m est le module du transformateur .

Le transformateur est noté TF , et son module est défini par les relations suivantes :

 $e1 = m e2$  $f2=m$  f1

C'est la loi générique qui caractérise le transformateur .

Comme exemple citons : le transformateur électrique , un système de poulies , un système d'engrenage, un bras de levier ...

Cette modélisation par un élément TF suppose bien sûr de poser à -priori des hypothèses simplificatrices , en supposant négligeables des phénomènes d'inertie , de frottement , d'échauffement ... qui entraineraient des pertes de puissance.

Remarque : si m n'est pas constant , on parle de transformateur modulé

m **V/**  % isformateur mo<br>
m<br>  $\frac{e^{\frac{1}{2}}}{\frac{e^{\frac{1}{2}}}{\frac{1}{2}}}$  MTF  $\frac{e^{\frac{1}{2}}}{\frac{e^{\frac{1}{2}}}{\frac{1}{2}}}$ 

et on note MTF le transformateur modulé

 $e1 = m(t) e2$ <br> $f2 = m(t) f1$ Et comme exemples , citons : - réducteur variable

- cinématique des mécanismes

\* Soit la jonction GY

La représentation de l'élément "gyrateur"

e1 **Gf**  $\frac{e2}{12}$  est associé à la loi  $\frac{f1}{r}$  f2  $e1 = r f2$  où r est le module du gyrateur .<br>e2 = r f1 i r est variable, on a un gyrateur modulé

$$
\begin{array}{c}\n\text{e1} \\
\hline\n\text{f1} \\
\text{suivante} \\
\text{e2} \\
\text{e1} = r(t) \text{ f2} \\
\text{e2} = r(t) \text{ f1}\n\end{array}
$$

Les composants physiques pouvant être modélisés pour un GY sont moins immédiats .

Il faut signaler que les éléments TF et GY sont trés importants pour représenter des transformations de puissance inter-domaines .

Ainsi on utilisera un élément TF pour représenter la transformation de la puissance hydraulique en puissance mécanique dans un verin hydraulique et le module du transformateur sera défini comme l'aire du piston du verin' .

De même la transformation de la puissance électrique en puissance mécanique dans un moteur à courant continu se modélise par un GY de module égal au coefficient de couple du moteur .

b ) Les éléments jonction-0 et jonction-1

Ce sont des éléments conservatifs de puissance , multi-ports qui servent à interconnecter les éléments précédemment décrits .

\* La jonction-0

Cette jonction sert à associer les éléments soumis au même effort .

La conservation de puissance fournit une relation entre les flux.

Considérons l'exemple suivant :

$$
e3 \over 11 \over 11 \over 12} \overline{)0 \over 14}
$$
\n
$$
e2 \overline{)12}
$$

La loi générique , s'écrivant

 $e^{i4}$ <br>  $e^{i4}$ <br>  $e^{i4}$ <br>
a loi générique , s'écri<br>  $\left\{ \begin{array}{l} \text{égalité des efforts} \\ \text{somme pondérée} \\ \text{in a ici:} \end{array} \right.$ somme pondérée des flux = O

On a ici :

 $\left( \frac{e}{e} \right) = e^{e} \cdot \frac{e}{e} = 0$ 

Les signes (+) ou (-) sur les fi dépendent de l'orientation , entrante ou sortante , des liens par rapport au O .

\* La jonction-1

Cette jonction est la duale de la précédente .

Elle sert à associer les éléments soumis au même flux .

La loi générique est ici :

Cette jolicition<br>Elle sert à ass<br>La loi génériq<br>égalité des flux<br>somme pondérée<br>L'application de cet somme ponderée des efforts = O

L'application de cette loi à l'exemple suivant donne :

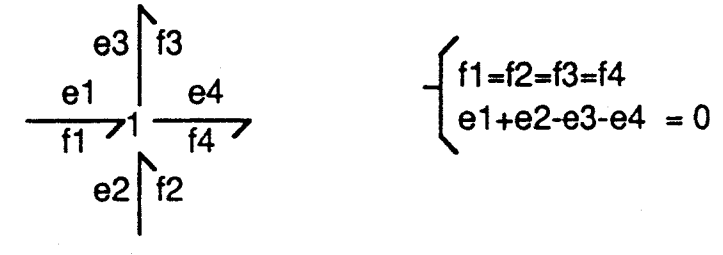

IV-4 ) Tableau récapitulatif

Tous ces éléments bond-graph, présentés rapidement, sont egroupés dans le tableau I-2, avec quelques exemples d'utilisation : :

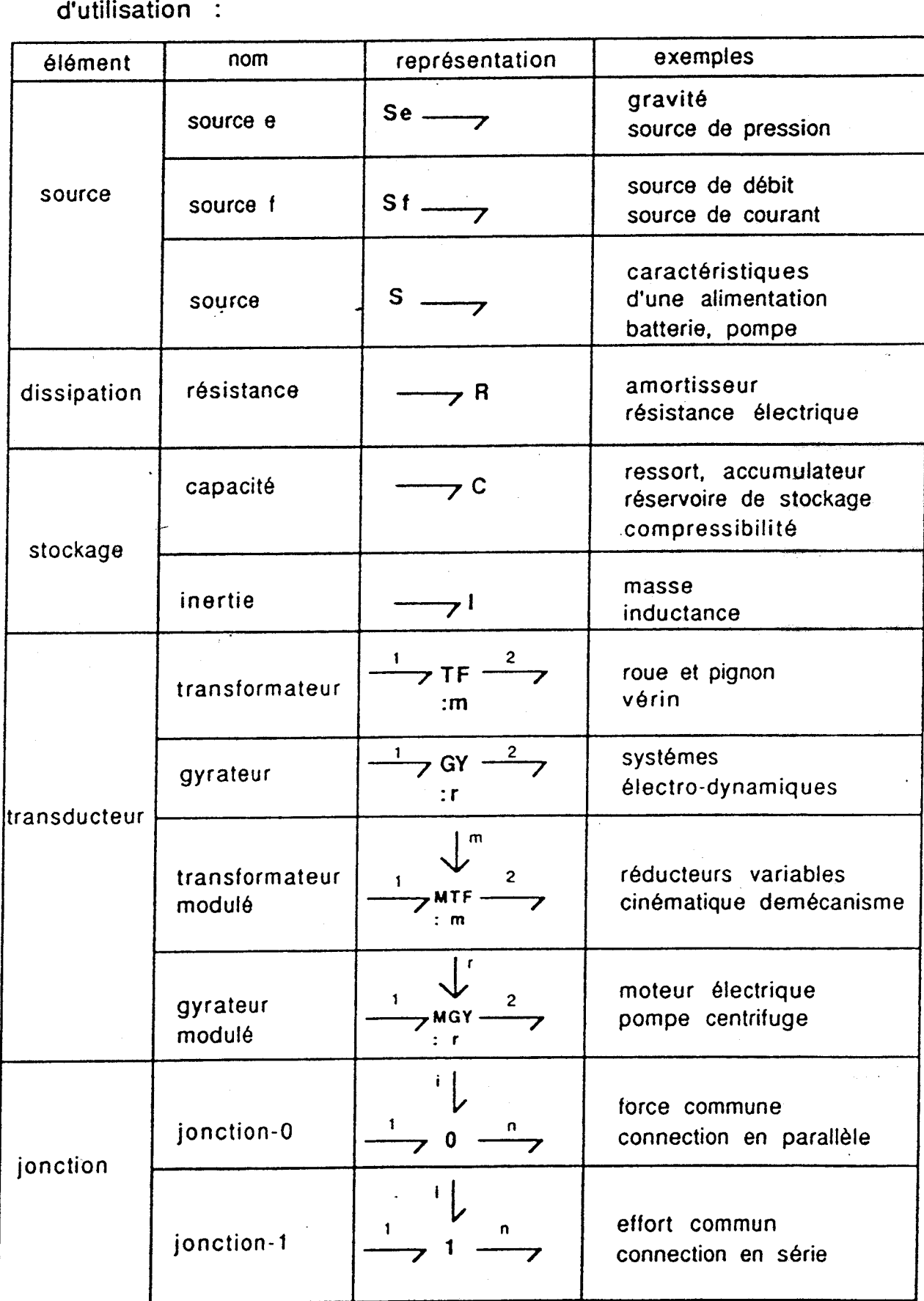

 $\hat{\mathbf{r}}$  .

V ) Procédure de construction d'un modèle Bond-Graph à partir d'un schéma physique .

La procédure de construction n'est pas la même suivant que le système étudié est mécanique , électrique ou hydraulique .

Nous présenterons ici le cas mécanique en dimension 1 et électrique , le domaine hydraulique étant tout à fait semblable<br>au cas électrique .

( On parlera de noeuds de pression au lieu de noeud de tension )

V-1) Cas mécanique en dimension 1 Procédure :

1- Choisir un repère ( axe x ) qui servira pour l'orientation des demi-flèches .

2- Pour chaque vitesse que l'on souhaite utiliser , mettre une jonction-1 . Y connecter les masses .

3- Placer des jonctions-0 entre les jonction-1 .

Ces jonctions serviront à représenter les relations entre vitesses . Y placer les éléments R et C correspondants .

4- Placer les sources .

5- Relier les jonctions entre elles par des liens . Vérifier I'orientation des demi-flèches en faisant le bilan des puissances ( ou en vérifiant les relations entre vitesses , ce qui est équivalent ) .

6- Simplifier le Bond-Graph si possible :

Les noeuds de vitesse nulle sont éliminés , ainsi que tous qui leur sont attachés .<br>
Deux liens attachés à une jonction , sans élément , peuvent unifiés en un seul , dans les cas suivants :<br>  $\rightarrow$   $1 \rightarrow$   $\rightarrow$   $\rightarrow$   $\rightarrow$   $\rightarrow$ liens qui leur sont attachés .<br>Deux liens attachés à une jonction , sans élément , peuvent

être unifiés en un seul , dans les cas suivants : <sup>=</sup>7

6- Simplitier le Bond-Graph si possible<br>Les noeuds de vitesse nulle sont élin<br>iens qui leur sont attachés.<br>Deux liens attachés à une jonction, sa<br> $\hat{P}$ tre unifiés en un seul, dans les cas suivar<br> $\longrightarrow$   $\frac{1}{\sqrt{1-\frac{1}{\sqrt{1$ 

Ne pas simplifier les situations suivantes :

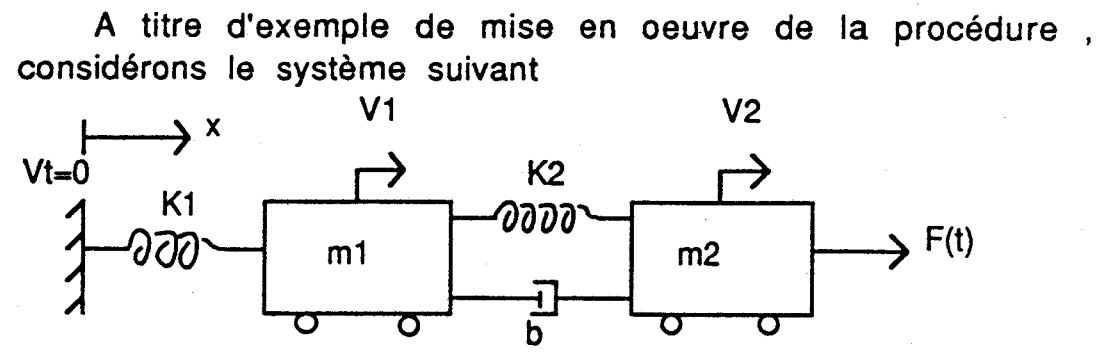

1 ère 6tape : choix de l'axe x Hypothèse : V1>V2

2 ème étape : choix des vitesses caractéristiques 3 vitesses : VI , V2 , Vt => Sjonctions-1

2 inerties :  $m1$ ,  $m2 \Rightarrow$  connection des 2 masses

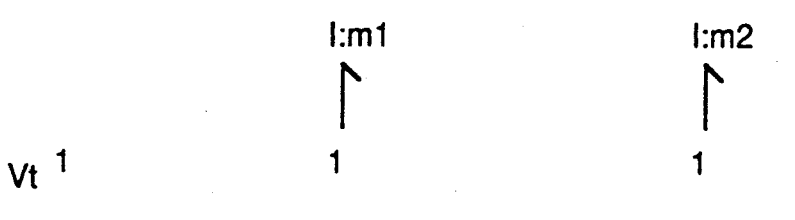

3 &me étape : placement des jonctions-0 entre les jonctions-1, puis placement des éléments **R** et C correspondants. 4 ème étape : placement des sources

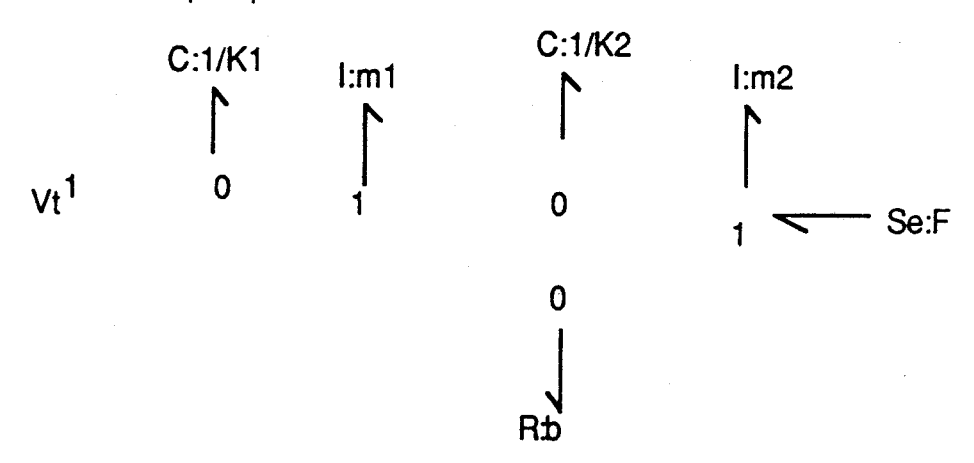

5 ème étape ,on relie les jonctions entre elles par des liens et l'on vérifie l'orientation des flèches en faisant le bilan des puissances.

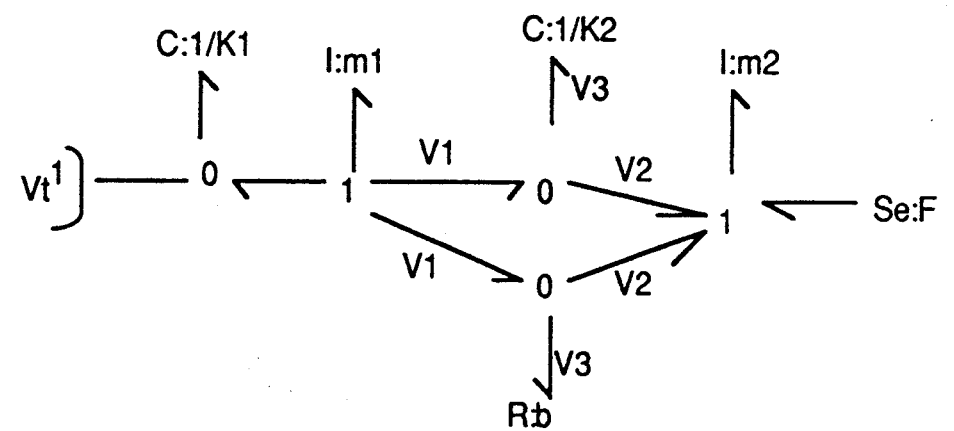

Ici la vitesse d'élongation du ressort **k2** et de l'amortisseur b est définie par V3 = **VI** - V2 .

6 eme étape , la simplification du Bond-Graph si possible est réalisée.

On supprime le noeud 1 associé à la vitesse Vt nulle , ainsi que les liens qui y sont attachés.

On obtient ainsi le Bond-Graph final .

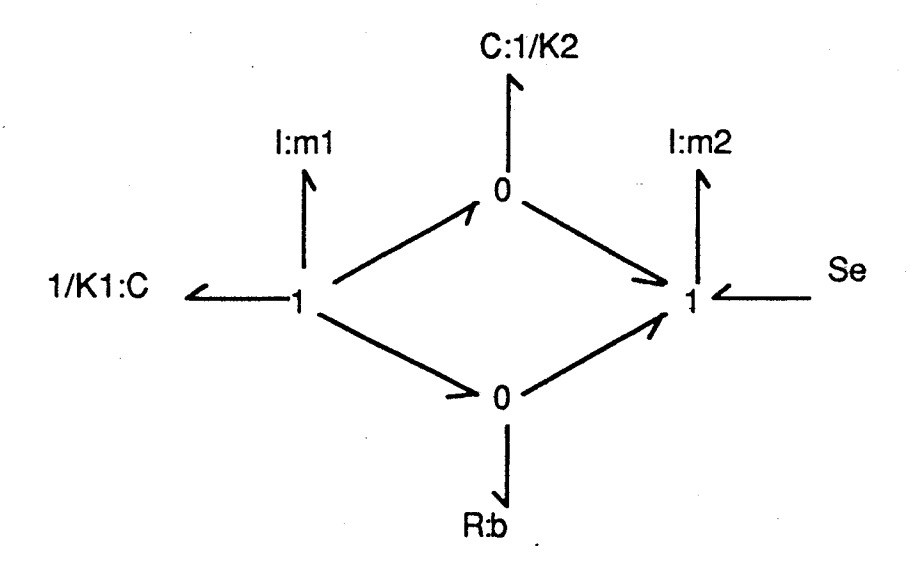

II faut signaler que le Bond-graph de ce système n'est pas unique , et que l'on aurait pu obtenir le Bond-Graph suivant en choisissant de représenter sur un noeud unique 1 la vitesse commune V3 du ressort **k2** et de l'amortisseur b , comme présenté Figure 1-3 .

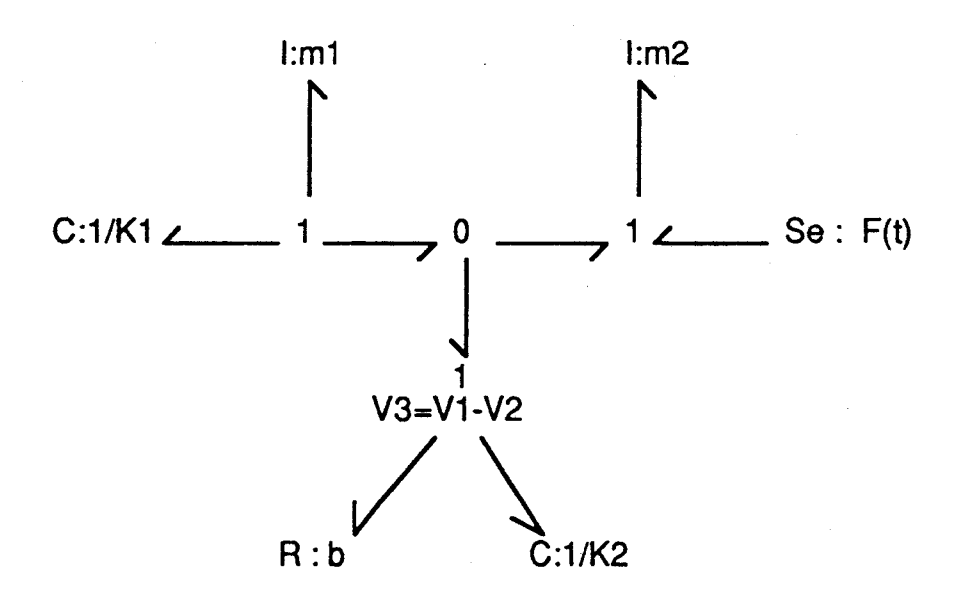

Figure 1-3

V-2 ) Cas électrique

Procédure :

1- Fixer le sens de circulation du courant .

2- A chaque noeud du circuit de tension différente , mettre une jonction-0 .

3- lns6rer sur des jonctions-1 placées entre les jonctions-0 , les éléments R,C,I .

4- Assigner le sens des flèches, qui correspond au sens du courant .

5- Choisir un point particulier comme masse . II sera le noeud de tension nulle .

6- Simplifier le Bond-Graph si possible .<br>- Les noeuds de tension nulle sont éliminés ainsi que tous les liens qui leur sont attachés .<br>- Deux liens attachés à une jonction sans élément ,

peuvent être unifiés en un seul ,dans les cas suivants :

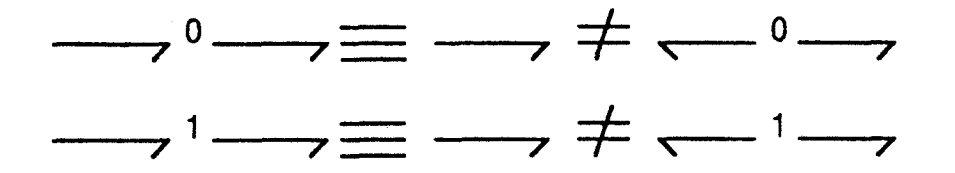

Ne pas simplifier les situations suivantes

 $\begin{array}{ccc} & 0 \longrightarrow & \text{et} & \longrightarrow & 1 \longrightarrow \end{array}$ 

Remarque : il y a une certaine dualité dans les algorithmes entre les cas mécanique et électrique .

A titre d'exemple de mise en oeuvre de la procédure , considérons le système suivant .

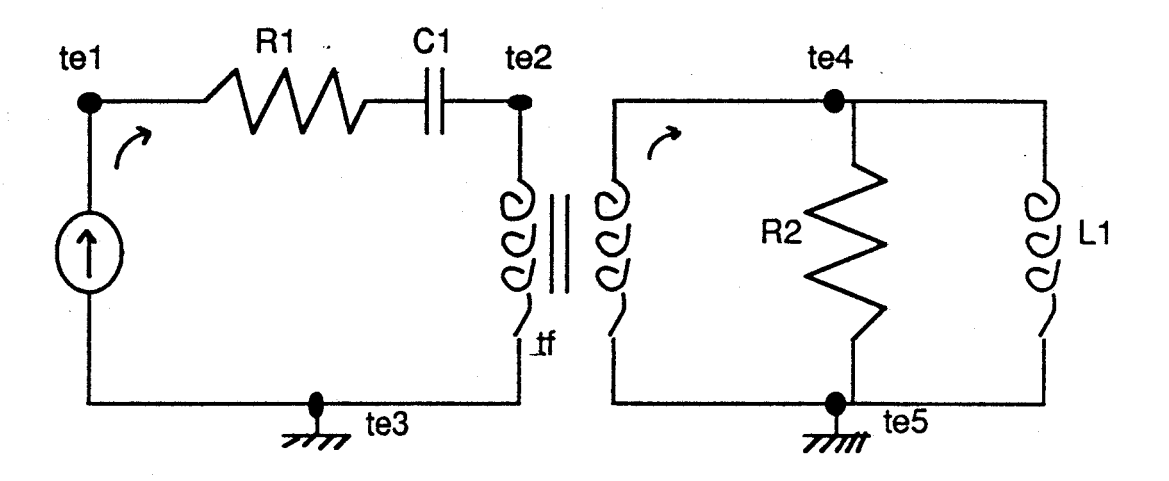

2 ème étape

Mise en place de jonction-0 à chaque noeud de tension

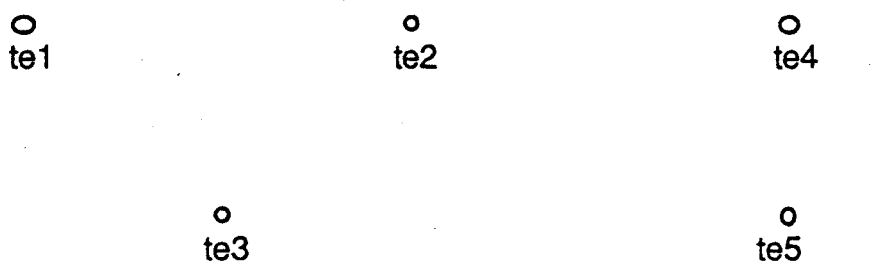

3 &me étape

On va insérer sur des jonctions-1 placée entre les jonctions-0 , les éléments **R** , C , I

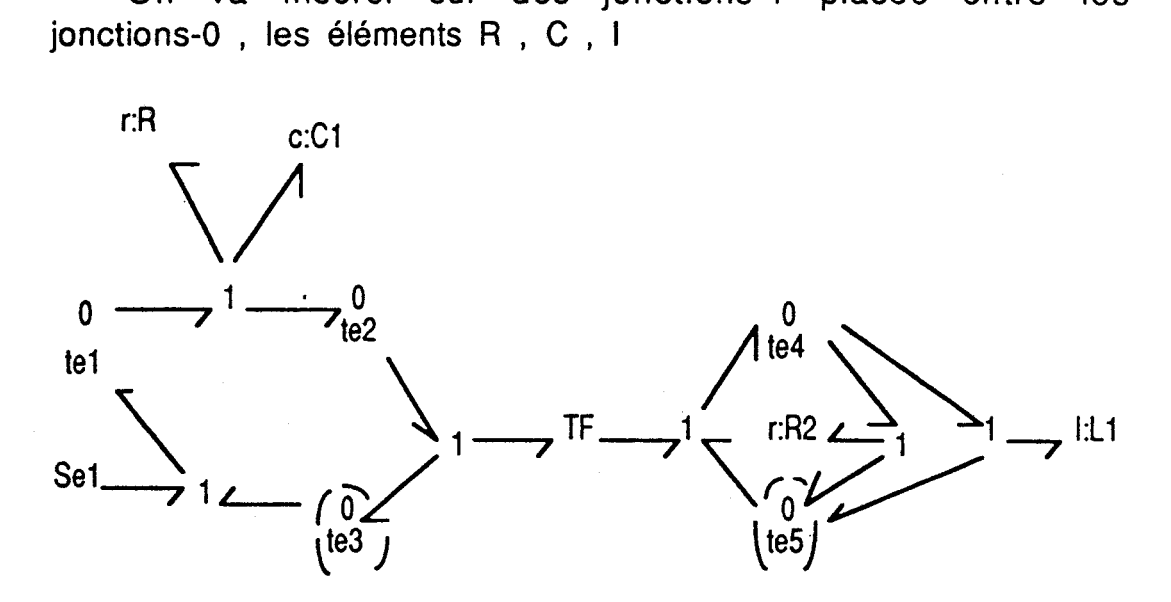

On opère aussi la 4 ème et la 5 ème étape

- affecter le sens des fléches en fonction du sens du courant .

- remarquer les points particuliers : points de masse .

6 ème étape : simplification du Bond-Graph si c'est possible .

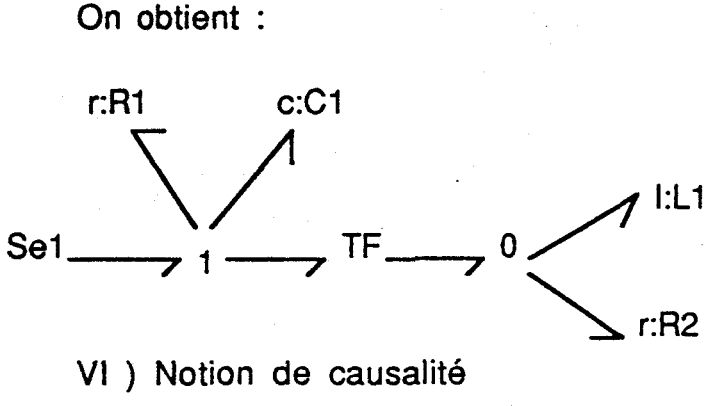

**V1** ) Notion de causalité

Les Bond-Graphs correspondent à une structure topologique où sont représentés les échanges de puissance entre éléments .

On peut aussi définir une structure de calcul avec mise en éuidence des relations de cause à effet au sein du système .

Lorsque deux sous-systèmes A et B 'sont couplés et échangent de la puissance instantanée  $P = e f$ , nous avons deux situations possibles :

- A applique à B un "effort" e , qui réagit en envoyant à A un "flux" f, soit

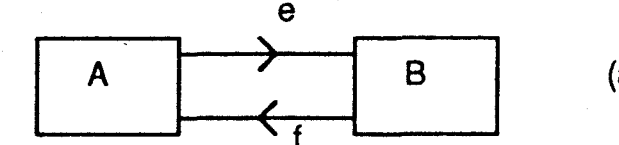

(a) Figure

- A envoie à B un "flux" f , qui répond par un "effort" e

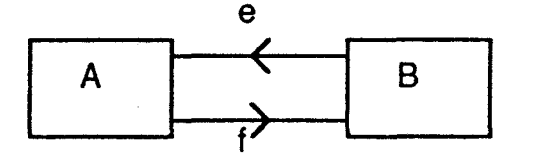

(b) Figure

Ces deux cas conduisent à deux schémas-bloc différents

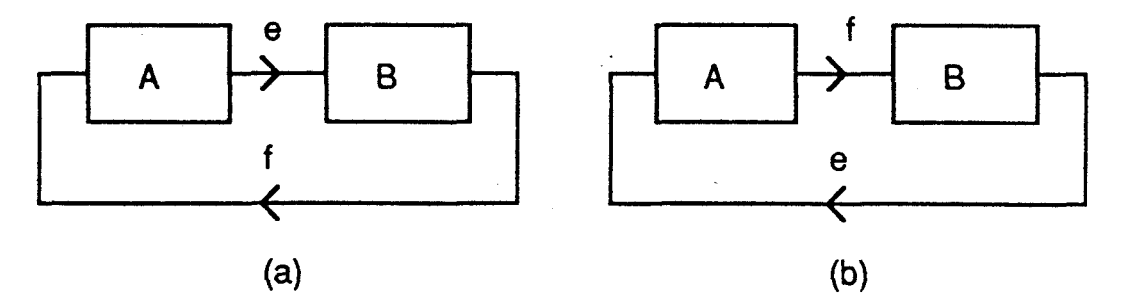

Pour prendre en compte ces relations de cause à effet et les représenter sur le modèle Bond-Graph ,nous introduisons le trait causal .

Le trait causal est placé verticalement au lien ,il indique par convention, le sens d'application de l'effort, le flux étant toujours considéré comme entrant dans le sens opposé au trait causal .

Ainsi si on reprend l'exemple précédent ,le transfert de puissance de A vers B conduit à deux positions du trait causal .

$$
A \xrightarrow{\theta} B \qquad \text{ou} \qquad A \xrightarrow{\theta} B
$$
\n(a)

La position du trait causal est tout à fait indépendante du sens de la demi-flèche .

Elle n'est pas arbitraire mais soumise à des règles que nous présentons dans ce qui suit .

VI-1 ) Les causalités obligatoires

See 
$$
\begin{array}{|c|c|}\n \hline\n & \downarrow \\
 \hline\n \end{array}
$$
 is our coefficient

\nSt  $\begin{array}{|c|c|}\n \hline\n \end{array}$  is our case of flux

L'effort , respectivement le flux , sont supposés toujours connus pour le système , et sont donc des données .

VI-2 ) Restrictions de causalité

Jonctions O et 1

. Jonction-O (effort commun )

Considérons l'exemple suivant

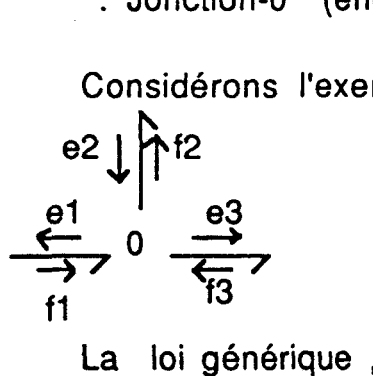

La loi générique , correspondant au bilan des puissances s'écrit :

 $e1 = e2 = e3$ 

Cette écriture ne s'adapte pas directement au calcul .

II faut d'une part définir quel est l'effort qui donne sa valeur aux autres et d'autre part définir quel est le flux à calculer et quels sont les flux de valeurs connues . 1<br>
tte écriture ne s'adapte<br>
faut d'une part défini<br>
aux autres et d'autre<br>
cet quels sont les flux<br>
pposons que e2 est conn<br>
= e2<br>
= e2 ce qui conduit<br>
indiqué sur la figure<br>  $\begin{bmatrix}\n12 \\
12\n\end{bmatrix}$ <br>  $\begin{bmatrix}\n12 \\
-63 \\
-13\n\end{$ 

Supposons que e2 est connu ; nous pouvons écrire  $e1 = e2$ 

e3 = e2 ce qui conduit à positionner les traits causaux comme indiqué sur la figure

$$
e2 \uparrow 2
$$
\n
$$
\begin{array}{c|c}\n & e3 \\
\hline\n & 1\n\end{array}
$$

Ceci donne directement l'information sur les flux , ce qui permet d'écrire f2 = fl - f3

A une jonction O, un seul effort peut donner sa valeur aux autres , ce qui conduit à la règle suivante :"1 seul trait causal prés de la jonction O" .

. Jonction-1 ( flux commun )

Considérons l'exemple suivant présenté figure : **h** 

$$
\frac{e}{11} \rightarrow 1
$$
\n
$$
\frac{e}{11} \rightarrow 1
$$
\n
$$
\frac{e}{11} \rightarrow 1
$$
\n
$$
\frac{e}{11} \rightarrow 1
$$
\n
$$
\frac{e}{11} \rightarrow 1
$$

La loi générique, associé au sens des demi-flèches est  $\frac{e1}{f1}$ ,  $\frac{1}{f1}$ ,  $\frac{$ 

( bilan des puissances )

Le raisonnement est le même que pour la jonction-0 . Un seul flux donne sa valeur aux autres . Supposons que ce soit fl , nous pouvons écrire

$$
12 = 11
$$
  

$$
13 = 11
$$

ce qui donne le Bond-Graph complet

$$
e2 \uparrow f2
$$
\n
$$
e1 \qquad e3
$$
\n
$$
f1 \qquad 1 \qquad f3 \qquad 2
$$

## **el** =e2+e3

et conduit à écrire

La règle d'affectation de la causalité est ici : " 1 seul lien sans trait causal prés du 1 " .

\* Jonction TF et GY

. jonction TF

- -

Nous avons deux possibilités d'affectation de la causalité : Les lois génériques respectives sont :  $\overline{z}$  TF  $\overline{z}$   $\overline{z}$   $\$  $m$  f<sub>2</sub>

> f2 = m fl  $e1 = m e2$  avec f1 et e2 connus  $f1 = (1/m) f2$  $e2 = (1/m) e1$  avec f2 et e1 connus

Nous remarquons qu'il y a un trait causal prés du transformateur .

. jonction GY

Nous avons deux possibilités d'affectation de la causalité

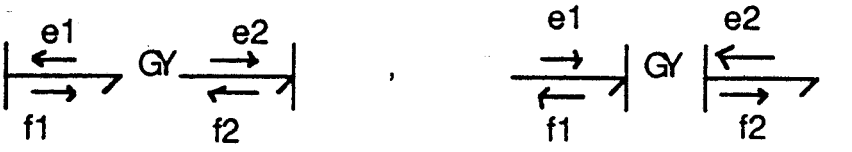

Les lois génériques respectives sont :

 $e1 = r 12$  $e2 = r f1$ avec fl et f2 connus  $f2 = (1/r) e1$  $f1 = (1/r) e2$  avec e1 et e2 connus

Nous remarquons qu'il y a soit deux traits causaux ,sur le gyrateur , soit pas de trait causal dessus .

VI-3 ) Causalités préférentielles

Elles concernent les éléments C et **I** mettant en jeu des relations de type intégrale ou dérivée .

. élément C

Ecrire e =  $(1 / C)$  f dt suppose que f est connu pour élément C, ce qui se représente par  $\begin{bmatrix} 1 & 0 \\ 0 & 1 \end{bmatrix}$ C.

. élément I

une loi de type intégrale .

Ecrire **e** = **I** ( df/dt) suppose que f est connu pour l'élément I ,ce qui se représente par  $\leftarrow$   $\rightarrow$   $\rightarrow$  <sup>1</sup>. f

Ecrire  $f = (1/1)$   $\int e dt$  suppose que e est connu pour e

I'élément I , ce qui se représente par

Pour les mêmes raisons que pour I'élément C , on essaiera d'affecter à I'élément **I** une causalité dite "intégrale" associée à une loi de type intégrale .

Remarque :

Dans certains cas , il est impossible d'affecter à tous les I et C une causalité intégrale .

L'apparition de causalités dérivées conduit toujours l'utilisateur à s'interroger , et peut dans certains cas s'interpréter comme une description trop grossière des phénomènes mis en jeu .

. élément R

Dans le cas linéaire , deux situations tout à fait équivalentes peuvent se présenter .

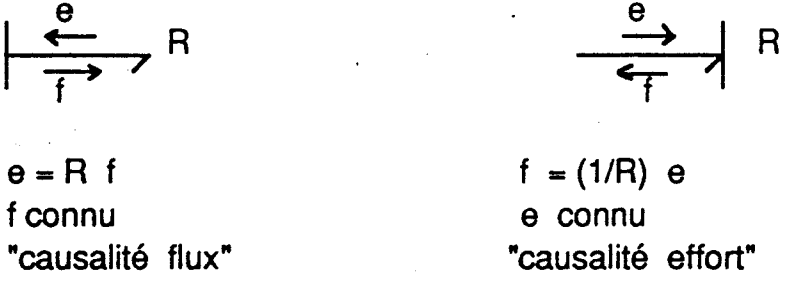

Dans ce cas , pour I'élément R ,il n'y a pas de causalité préférentielle , il s'adapte selon la situation restrictive du contexte .

Lorsque l'élément R est non linéaire (restriction hydraulique par exemple) , la causalité n'est plus arbitraire et peut apparaitre comme une contrainte obligatoire comme pour les sources .

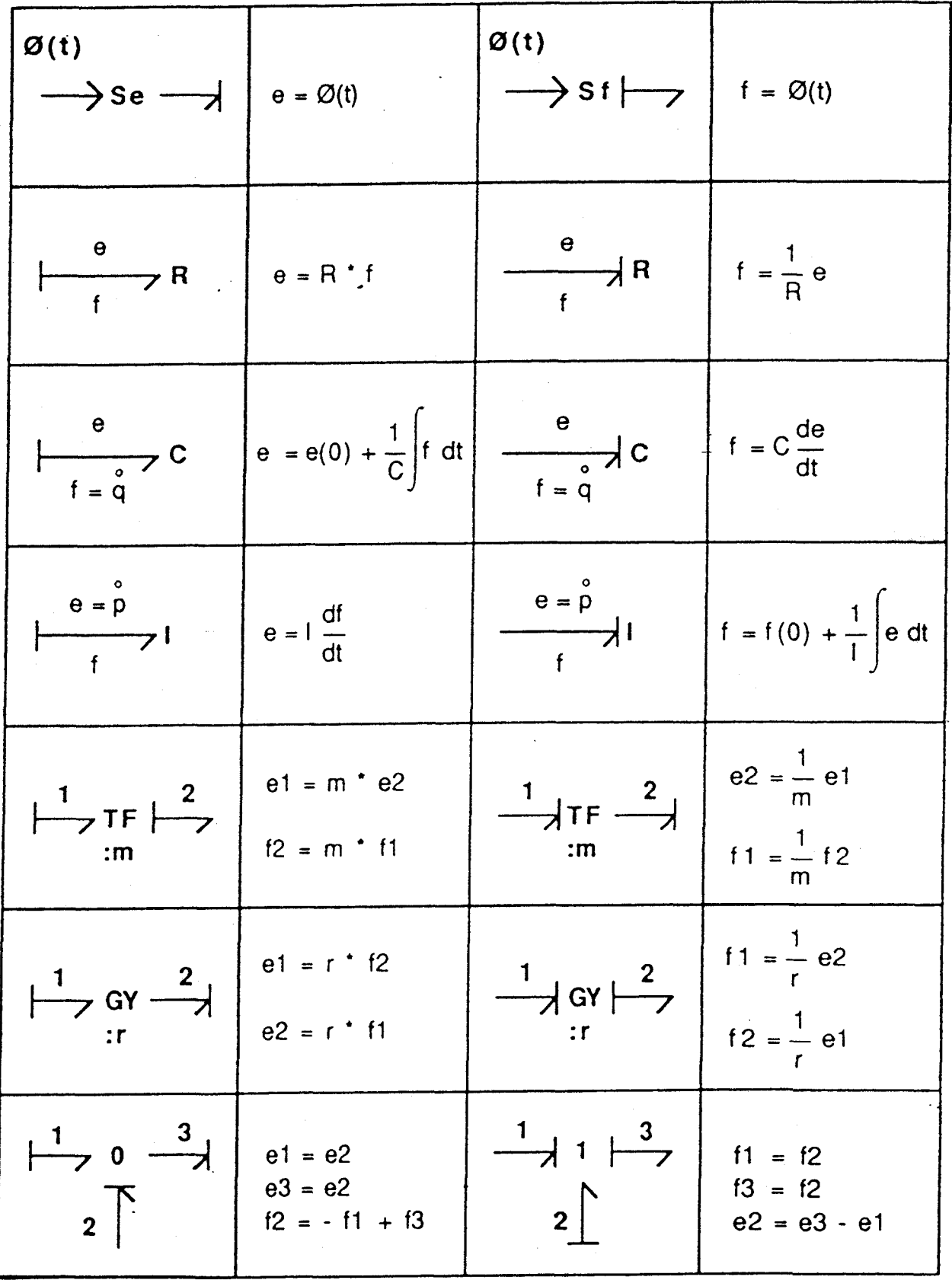

VI-4 ) Procédure d'affectation de la causalité

1 - affecter la causalité aux sources.

2 - Mettre tous les I et tous les C en causalité intégrale .

3 - Affecter les causalités aux jonctions O et 1 .

4 - Affecter les causalités aux éléments R , TF , GY en fonction des possibilités restantes .

5 - Voir les conflits de causalité . Cas de conflit , reprendre en 2 et modifier la causalité sur l'élément origine du conflit .

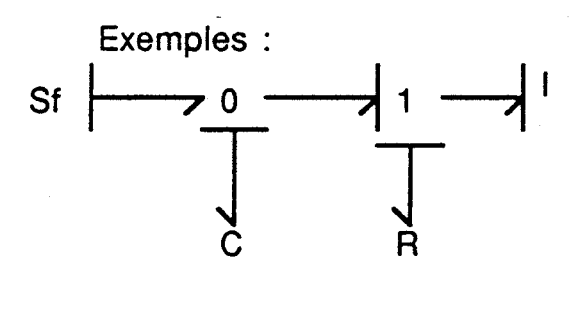

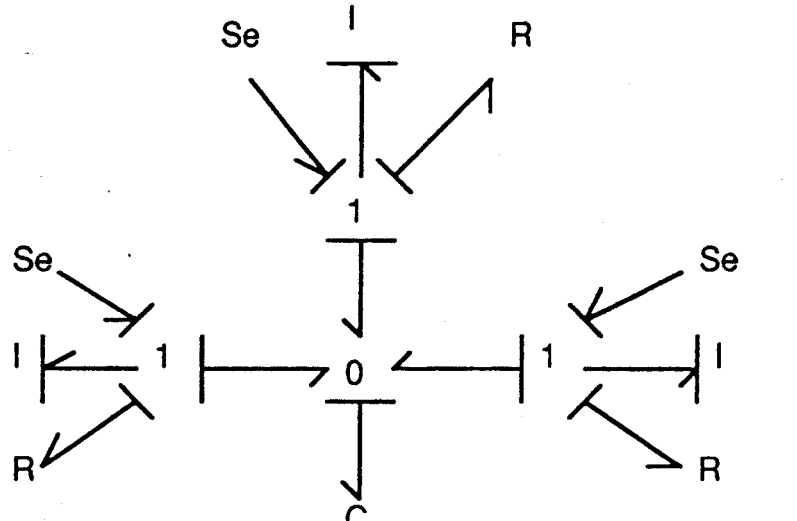

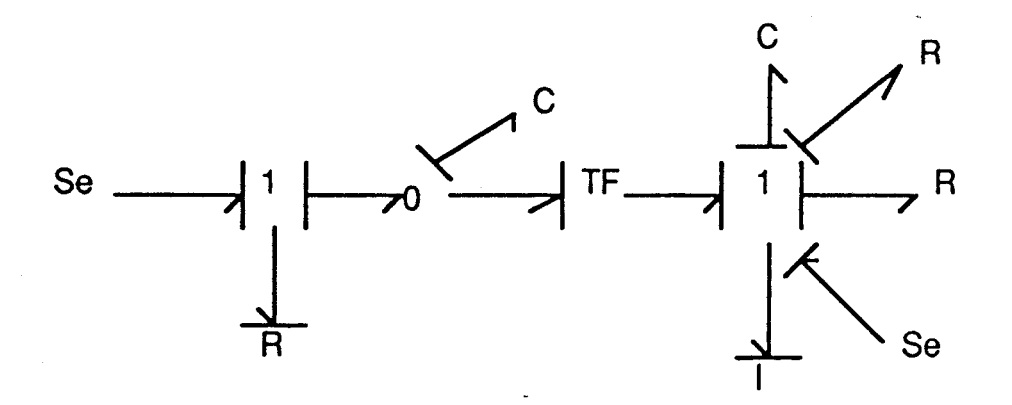

**2 cas particuliers** :

<sup>1</sup>**er cas** : **2 affectations de causalité possibles** .

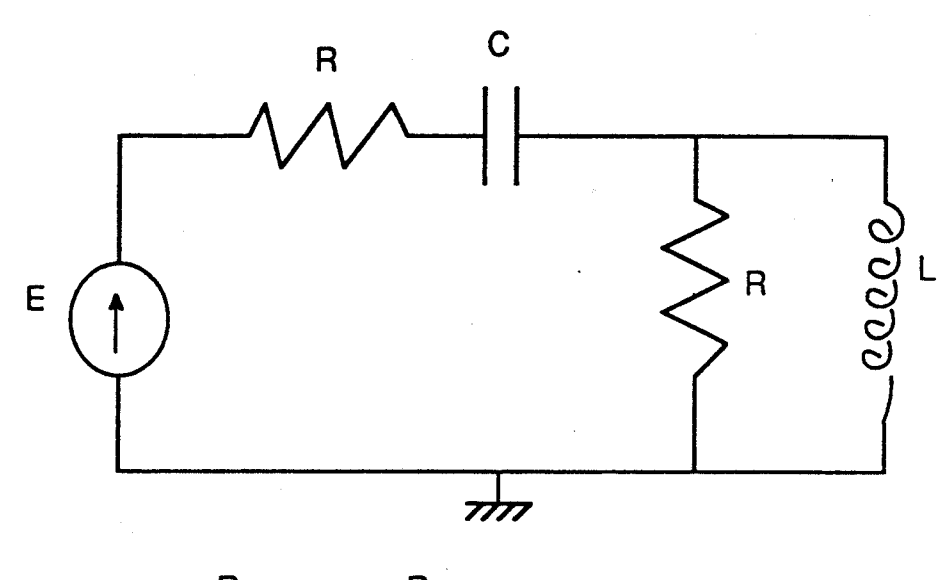

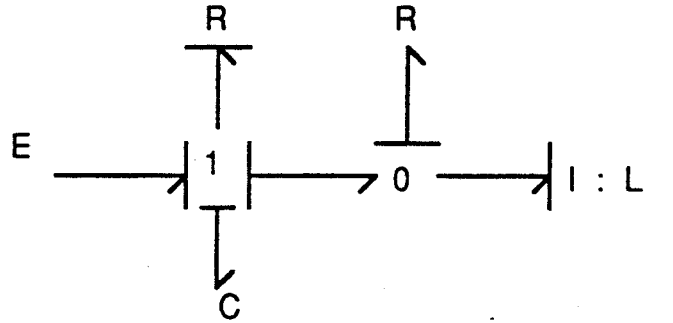

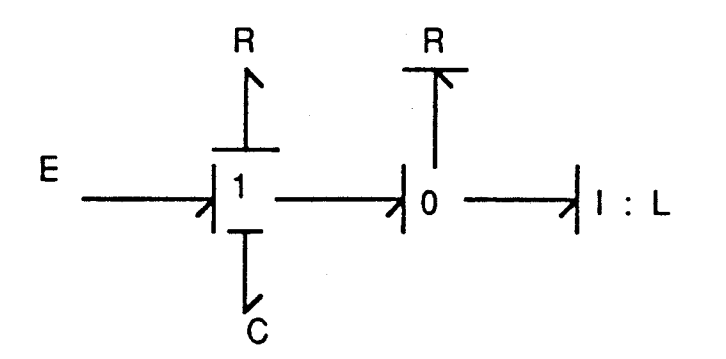

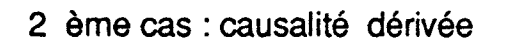

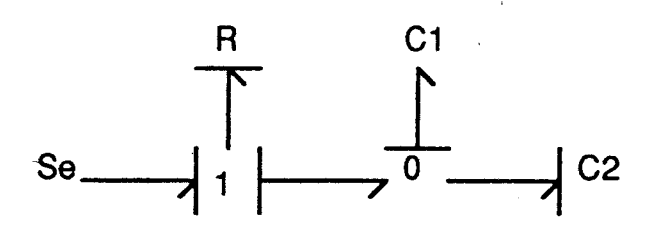
V11) Détermination de l'équation d'état .

VII-1 ) Variables d'état .

. Elles sont des variables douées de mémoire (liée à la phase d' intégration )

. Elles sont des variables d'énergie

--> Les variables d'état sont associées aux éléments I et C , et sont regroupées en  $x = \begin{pmatrix} 1 \ q \end{pmatrix}$ <br>Seules leurs dérivées .

 $p=$ e sur l q=f sur **C** 1

apparaissent sur le Bond-Graph .

Elles sont directement attachées aux composants physiques.

Si tous les I et **C** sont en causalité intégrale alors la dimension de X est n , égale au nombre de I et C .

Si le Bond-Graph contient n2 éléments en causalité dérivée , alors le vecteur état X devient

avec  $x_i \in R$  $n1 + n2 = n$ et le système est d'ordre n1.

Vll-2 ) Méthode générale de mise en équation

Un Bond-Graph peut se représenter d'une façon générale en regroupant les éléments en champs de vecteurs , comme présenté figure **1-4.** 

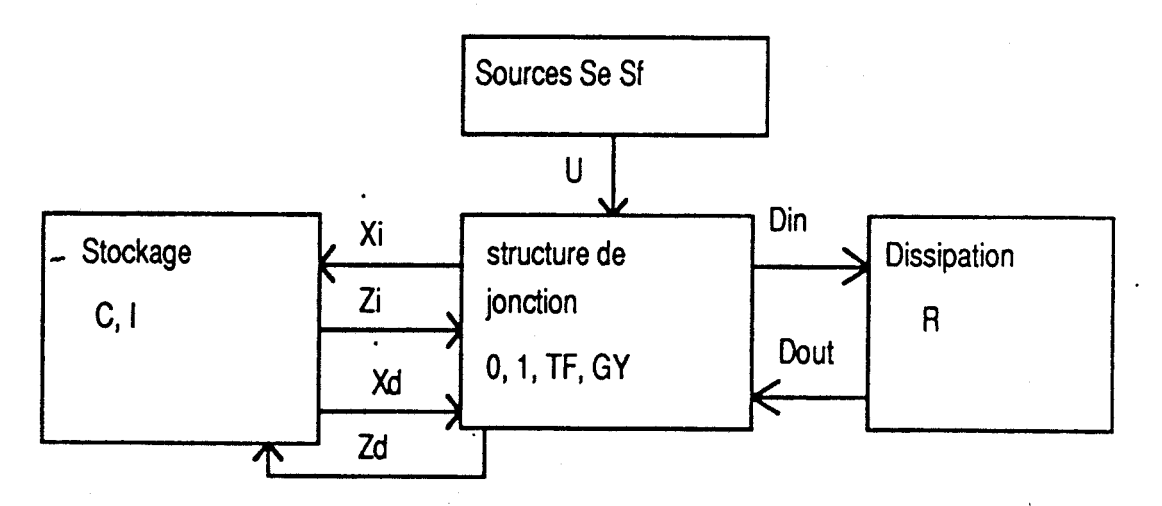

Figure 1-4

Les vecteurs mis en oeuvre sont : Dérivée du vecteur état associé aux él6ments I et Cen causalité intégrale Dérivée du vecteur état associé aux éléments I et C en causalité dérivée

 $\left\{\mathcal{Z}_{i}\right\}_{i=1}^{K}$  sur  $\left\{\right\}_{i=1}^{K}$  Vecteur état e sur C/ complémentaire associé à x<sub>i</sub> f sur l Vecteur 6tat complémentaire associé à x<sub>d</sub>

 $\mathsf{L}_{\mathsf{S}f}^{\mathsf{S}e}$ 

Din = éléments e et f entrant dans le champ dissipatif R Dout = éléments e et f venant du champ  $R$ 

Les lois élémentaires associées aux éléments I,C,R permettent d'écrire : Zi = Fi Xi (cas linéaire)

avec Fi définie positive et diagonale composée de termes 1/l et 1/C en causalité intégrale ou Zi = Fi (Xi) (cas non linéaire)

Dout  $= L$  Din avec L définie diagonale, composée de 1/R et R ou Dout =  $L$  (Din)

 $Xd = Fd Zd$ avec Fd définie diagonale composée de termes I et C associés aux éléments en causalité dérivée ou  $Xd = Fd$  (Zd)

Les relations liées à la structure du système s'écrivent sous forme matricielle , en considérant les variables entrant dans la structure de jonction  $(z_i, \dot{x_{\phi}}$ Dout,U) et les variables sortant de la structure de jonction $\langle x_i,Din,Z_d\rangle$ .

Soit :

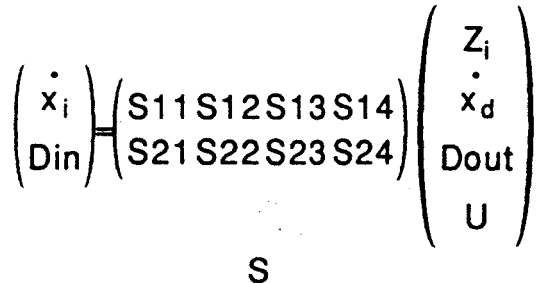

S est appelée matrice de la structure de jonction et est composée exclusivement de  $0,+1$ ,  $-1$ ,  $m(TF)$ ,  $r(GY)$ .

Cette matrice est constante dans le cas linéaire , mais peut comporter des termes variables si m et r non constants .

Le vecteur état complémentaire Zd , associé aux éléments I et C en causalité dérivée s'exprime en fonction de Zi et U par

 $Zd = E1 Zi + E2 U$ 

**T**  avec **El** =-(S 1 21

En combinant les différentes expressions,on obtient,dans le cas linéaire,(en supposant toutes les matrices constantes)

> $\overline{wx}$  **= Ax**<sub>i</sub> + B U + E U avec A= $(S11+S13 L (I-S23 L)^{-1} S21) F_i$  $B = S14 + S13 L (I-S23 L)^{1} S24$  $W=1+\left(S12+S13 \text{ L} \left(1-S23 \text{ L} \right)^{-1} S22\right)F_d^{\text{T}} S12^{\text{T}} F_i$  $E = (S12 + S13 L (I-S23 L)^{-1} S22) F_d^{-1} E2$

Avec le changement de variable défini par  $W Xi = W Ti + E U$ la nouvelle équation d'état devient

$$
\dot{T}_{i} = A \dot{T}_{i} + B \dot{U}
$$

alors

$$
A = w^{-1} A
$$
  

$$
B = w^{-1} (A w^{-1} E + B)
$$

le vecteur de sortie y est:

$$
y = (531532533534) \begin{pmatrix} z_i \\ \vdots \\ z_d \\ \text{Dout} \\ 0 \end{pmatrix}
$$

Cette équation d'état se simplifie dans les cas suivants:

-s'il n'y a pas d'éléments I ou C en causalité dérivée, alors W=identité

 $F=0$ 

-Si les éléments en causalité dérivée ne sont pas liés aux sources , alors **E2=0** et E=O

-Si les éléments en causalité dérivée ne sont pas liés aux éléments R , alors **S22=0** .

Vlll ) Conclusion

Tous les principes de base de l'approche Bond-Graph rappelés dans ce chapitre constituent l'expertise du Bond-Graphiste et seront utilisés par la suite lors de la présentation d'Archer .

**CHAPITRE II LE CONTEXTE INFORMATIQUE.**  1) 1ntroduction

De nombreux logiciels existent actuellement sur le marché, ou sont en cours de développement,qui utilisent l'approche Bond-Graph.

Dans une première partie ,nous \_présentons rapidement les caractéristiques des logiciels les plus connus,et nous insistons sur la position d'Archer dans ce contexte, en présentant les points qui lui sont spécifiques.

Dans une deuxième partie,nous rappelons les définitions et . les composants de base d'un systeme expert.

Ensuite nous présentons l'organisation générale d'Archer.

II) Logiciels utilisant I'approche Bond-Graph

Fous les logiciels existant actuellement sur le marché utilisent le modèle Bond-Graph comme modèle de départ.

L'utilisateur construit le Bond-Graph du système étudié, et I'introduit,avec un codage lié au logiciel,pour obtenir des courbes de comportement du modèle soumis à des entrées fixées.

Ces logiciels sont donc essentiellement des logiciel de simulation.

Ils sont développés en langage structuré , essentiellement le FORTRAN,et aucun de ceux que nous connaissons n'utilise la démarche IA .

11-1 ENPORT [Rosenberg 1 9741

Ce logiciel est le plus ancien , et fut développé pour de gros systèmes informatiques par Rosenberg , un des pères fondateurs des Bond-Graphs.

Le Bond-Graph est entré sous forme de code , tel que Se1, 12, R3, C4, 1 1234 pour le Bond-Graph:

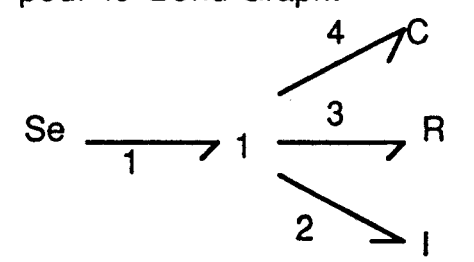

**ENPORT** affecte les causalités , et construit l'équation d'état du système à partir des valeurs numériques des éléments.

Il réalise ensuite l'intégration de l'équation et fournit la réponse du système, pour une entrée donnée, sous forme de table de résultats ou de courbe de réponse.

## **II-2 TUTSIM**

Ce logiciel a été développé à l'université de Enschede, dans l'équipe du professeur Van Dixhoorn [Beukeboom 1 **9851.** 

II est implanté sur petits calculateurs , de type PC ou sur vax.

II accepte en entrée des bloc-diagrammes (linéaires ou non),des Bond-Graphs ou une combinaison des deux et calcule les réponses du modèle à des entrées données .

C'est un programme trés convivial,encore trés proche des principes de base de la simulation analogique , ce qui en fait un excellent outil pédagogique.

L'utilisateur construit le schéma de simulation du système à partir des équations différentielles issues de l'application des lois de la physique , ou le modèle Bond-Graph correspondant complet (avec causalités) et introduit . les données sous forme de code , comme présenté sur la figure 11-1.

 $\mathsf{I}:\mathsf{m}$  ,  $\mathsf{I}$  ,  $\mathsf{S}\mathsf{f}$  $C:1/k$  $2,1,4,5$  $4, C, 1, -2$  $\overline{3}$ Rb  $5. R.1. -2$ 5 Sf  $(b)$  $(a)$ 

Figure 11-1 Modèle Bond-Graph et son code pour Tutsim

11-3 CAMP [Granda **19851** 

CAMP est développé pour traduire la représentation Bond-Graph d'un système physique en codes Fortran utilisables par des logiciels de simulation comme IBM DSL ,CSMP,ACSL ou CSSL.

Il génère à partir du modèle Bond-Graph , les équations différentielles du premier ordre (correspondant à l'équation d'6tat) , les variables d'état , et crée les fichiers appropriés pour la simulation.

Le modèle Bond-Graph est entré sous CAMP grâce à un code trés proche de celui de ENPORT, c'est à dire, une liste des 6léments et du numéro du lien auquel ils sont attachés . L'affectation des causalités se fait **autamatiniiement** 

## 11-4 ) SCRIBT

Ce logiciel , développé par le CEA et la Cisi est un préprocesseur de NEPTUNIX et necessite des moyens informatiques importants.

II est dédié à la robotique essentiellement . L'utilisateur assemble des icônes correspondant à des éléments Bond-Graph et Scribt transforme ces modèles en langage prêt pour la simulation , sous forme d'équations dynamiques.

II-5 ) SIDOPS [Broenink Jf 1986]

SIDOPS est le processeur de description de modèles de CAMAS,qui accepte en entrée à la fois des modèles Bond-Graph et des relations constitutives.

Il est considéré par son auteur comme un langage de construction de modèles Bond-Graphs.

SIDOPS affecte la causalité au Bond-Graph et construit le modèle mathématique associé , sous forme d'équations

différentielles explicites  $x_k = f(x_k, u_k)$  ou implicite

 $\mathbf{x}_k = f(\mathbf{x}_k, \mathbf{x}_k, \mathbf{u}_k)$  suivant que le modèle possède des causalités dérivées.

Ces équations sont ensuite traitées et intégrées par CAMAS.

11-6 ) SIMODO [Bresch 19861

Le but de ce logiciel est de traduire un Bond-Graph en équation d'état.

**Il** se compose d'un éditeur graphique d'entrée des modèles Bond-Graph, d'un module d'analyse et d'assemblage de modèles et d'un modèle de mise en forme des modèles mathématiques.

Ce travail a fait l'objet d'un mémoire de thèse en 1986,et nous n'avons pas trouvé de suite depuis .

11-7 ) Specificité d'ARCHER

ARCHER est un processeur d'aide à la modélisation.

II permet de construire des modèles mathématiques de systèmes physiques, et en ce sens on peut le comparer à CAMP, SCRIBT ou SIDOPS . II ne réalise pas la simulation de l'évolution des modèles

et peut donc être considéré plutôt comme un préprocesseur pour des logiciels comme ACSL (Rapid Data) ou Basile (Inria -Simulog) .

Les principales caractéristiques qui le distinguent de ces logiciels sont les suivantes:

**'ARCHER** ne demande pas à I'utilisateur de connaître I'outil Bond-Graph.

La description du système se fait à partir du schéma physique, grâce à un langage utilisateur proche du langage naturel.

Lorsque le système est complexe, et ne peut pas être décrit simplement par des composants élémentaires, nous envisageons de construire des bases de données de modèles prédéfinis, spécifiques du domaine physique concerné, qui seront couplés entre eux , de manière tout à fait transparente pour l'utilisateur.

Bien sûr,un code Bond-Graph est disponible pou Bond-Graphistes qui voudraient utiliser directement les modèles des bases de données.

<sup>+</sup>**ARCHER** est le seul processeur utilisant l'approche Intelligence Artificielle,ce qui lui donne une grande souplesse.

Ainsi les modèles mathématiques obtenus se présentent SOUS forme d'expressions formelles, les parametres intervenant dans la modélisation ne sont à définir que lors de la phase de simulation.

**'ARCHER** dessine automatiquement à l'écran le modele Bond-Graph,en respectant des criteres d'esthétique et de sens ,physique [Bouayad **19901** , ce qui est unique,les autres logiciels ne permettant que le dessin à lécran par l'utilisateur à partir d'icones predefinies.

**'ARCHER** est aussi un outil d'analyse qui tire da la richesse de l'outil Bond-Graph toutes les informations concernant les propriétés structurelles du modèle (commandabilité , observabilité,stabilité asymptotique).

Les modèles mathématiques sont construits directement à partir de l'analyse causale du Bond-Graph effectuée sur les faits obtenus dans la base de connaissance [Azmani 1990).

III) Intelligence artificielle, système expert

**III-1)Présentation générale d'un système expert.** 

Un système expert est un programme conçu pour raisonner habilement à propos de tâches dont on pense qu'elles requièrent

une expertise humaine considerable . L'organisation de principe d'un systbme expert se presente sous l'approche donnée par le schéma II-1.

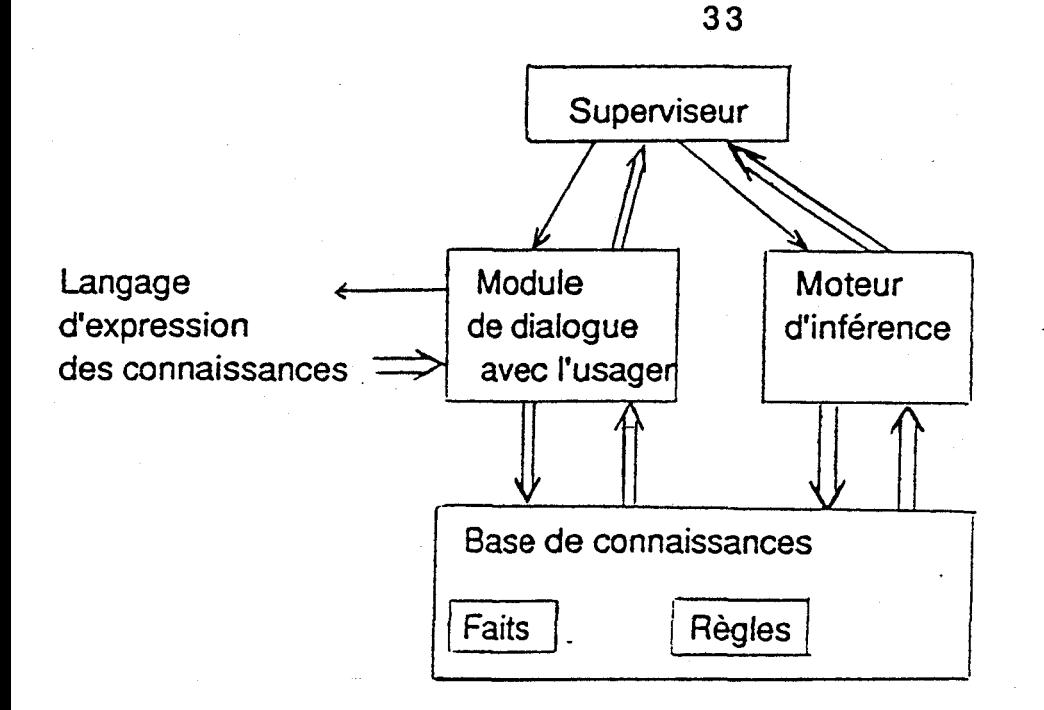

=> : flèches doubles -> données et résultats -> : flèches simples -> commande

Schéma **11- 1** 

III-2 ) Fonctionnement d'un système expert.

Schématiquement , considérons le principe de fonctionnement d'un système expert:

Une base de connaissances:

Ces connaissances correspondent à des règles de raisonnement qui ont été tirées d'un certain domaine de connaissances:diagnostic medical,analyse de circuit,exploration  $minière. etc...$ 

Une base de faits

Ce sont des faits vérifiés dont on prend connaissance. Exemple : des résultats d'analyses pour un patient donné.

Un but (question posée)

C'est un fait dont on veut savoir s'il peut être deduit à partir de la base de faits en appliquant des règles de la base de connaissances.

Un moteur d'inférences ou "machine déductive"

C'est le mécanisme qui va tenter de résoudre le problème pose .

Sommairement, on peut considérer deux types de moteurs d'inferences, ceux qui procèdent par chainage avant et ceux qui procèdent par chainage arrière.

-->Chainage avant:

On part de la base de faits et on déclenche des régles dont les prémisses sont entièrement contenus dans cette base de faits.

On obtient ainsi une nouvelle base de faits et on poursuit jusqu'à ce - que soit on tombe sur le but ,soit plus aucune règle ne puisse s'appliquer.

Bref,on essaie d'agrandir la base de faits en appliquant successivement des règles de la base de connaissance,de façon à ce que la base de faits finisse par englober le fait but, si c'est possible.

Le principe de chainage avant repose sur ce que l'on appelle en logique le modus ponens : si **(A->8)** et A ,alors B.

#### -->Chainage arriére

On regarde les régles qui ont le but fixé dans leur conséquences.

On considère chacune de ces règles,si l'une d'elles a toutes ses prémmisses dans la base de faits, on a succés sinon on considère les prémisses comme de nouveaux buts et on recommence.

Le principe du chainage arribre repose sur ce que I'on appelle le modus tollens:

si **(A->B)** et non B alors non A.

III-3 ) Organisation d'un système expert

L'organisation fonctionnelle d'un système expert est représentée sur le schéma suivant, où apparait la structure modulaire associée.

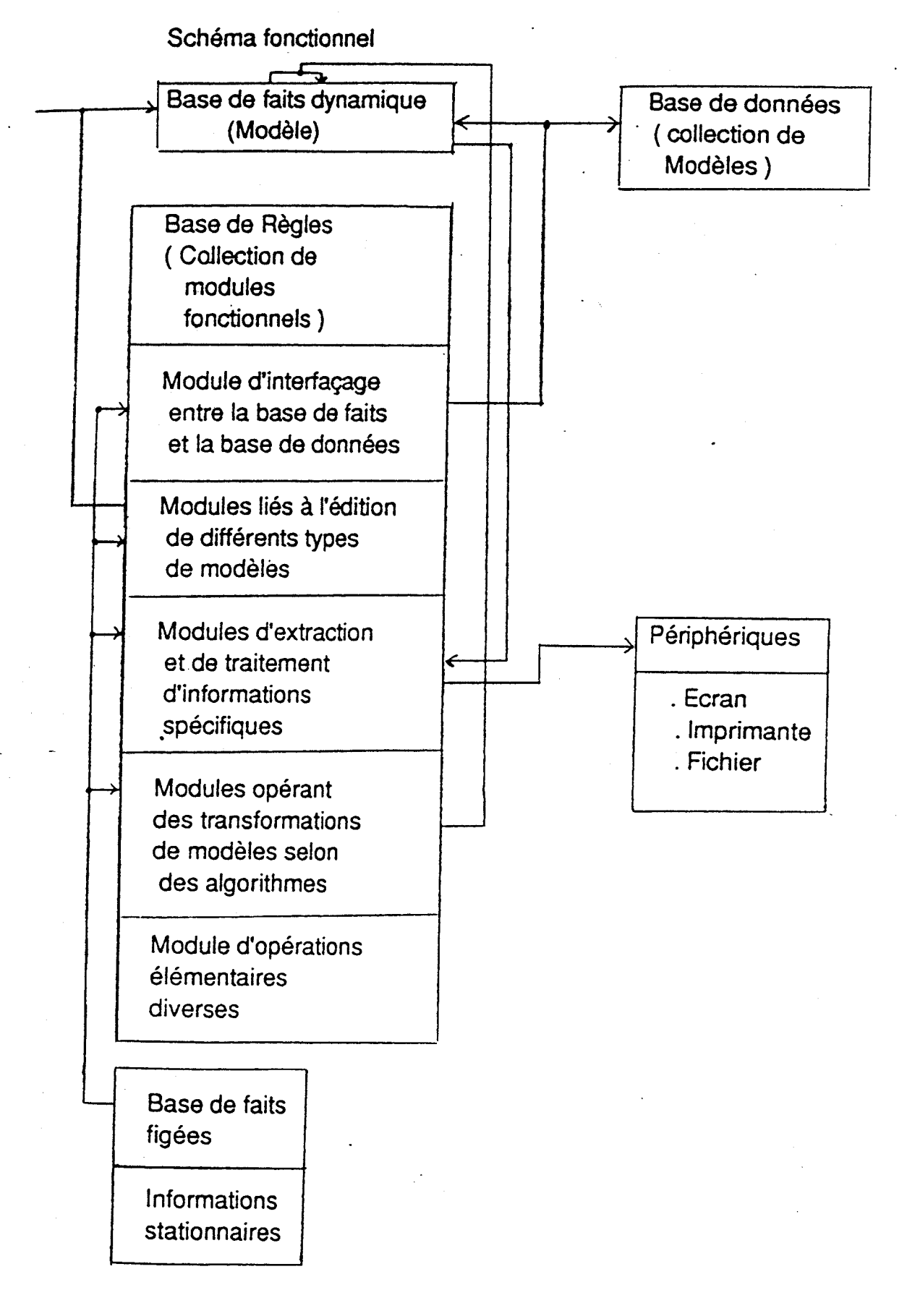

Schéma Il **-t** 

IV) Présentation générale d'Archer

**IV-1** ) Historique

Une première maquette d'Archer, représentant une étude de faisabilité,a été réalisée sous Vax 750 en Prolog .

Une structure arborescente , en mondes et sous-mondes donnait au projet une structure hiérarchisé comme indiquée schéma 11-3 .

Soit l'arborescence explorable suivante :

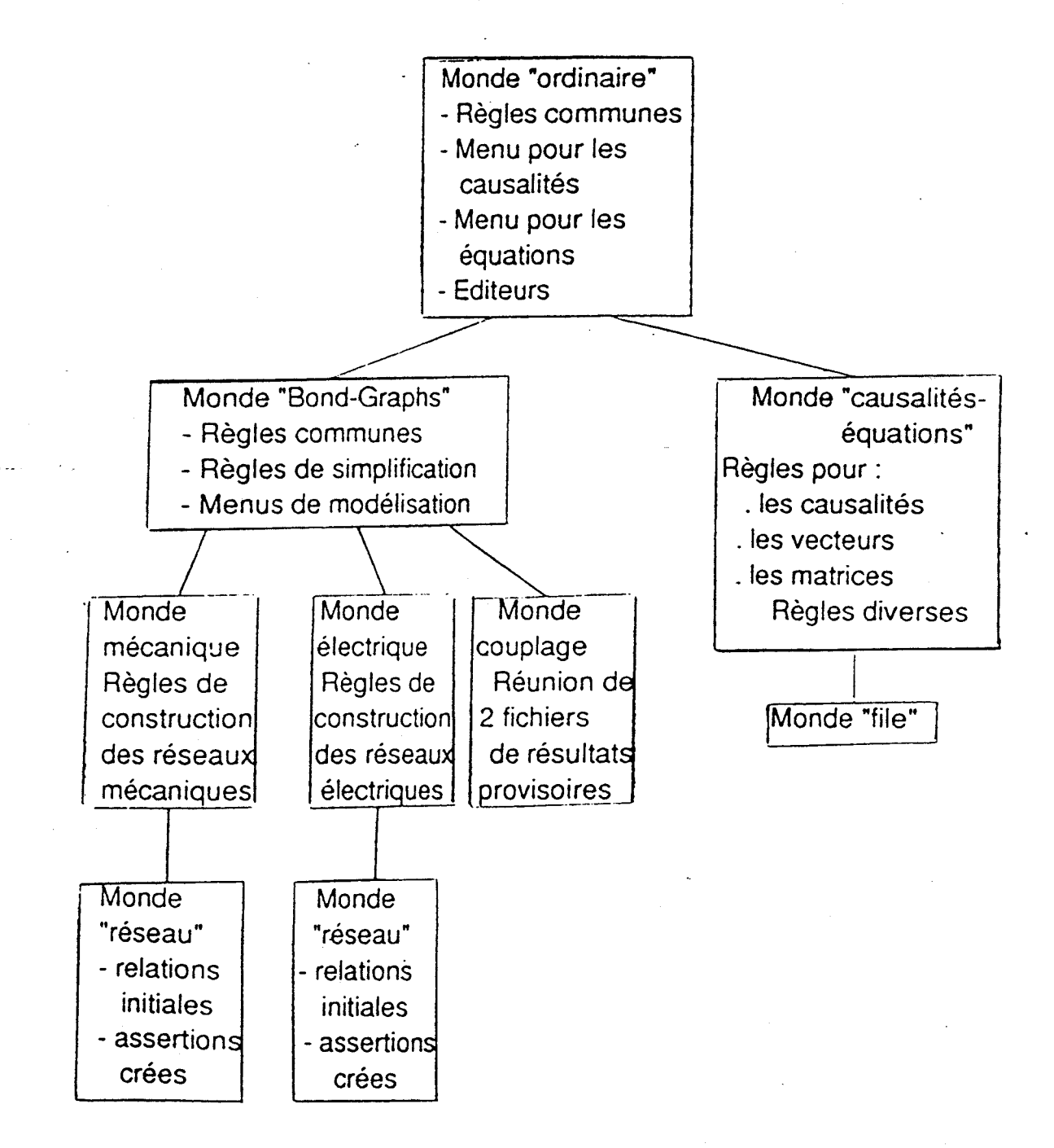

Pour des raisons de portabilité de souplesse d'utilisation,<br>et à cause des performances graphiques que nous recherchions. nous avons choisi de r66crire Archer en Turbo Prolog et de l'implanter sur IBM-PC AT.

Deux versions successives, liées aux différentes versions de Turbo Prolog, ont existé.

Nous présentons ici la version actuelle, écrite en Turbo Prolog 2 qui se présente sous forme trés modulaire.

IV-2 ) Organisation d'Archer

IV-2-1) Base de connaissance

--> Une base de règles (partie opératoire) qui contient le savoir-faire lié à la modélisation des systèmes dynamiques par l'approche Bond-Graph . --> Une base de faits (partie de donnees 6tablies)qui suit

l'évolution de la représentation.

Plus en détail, voici la composition de la base de connaissance en ce qui concerne Archer :

-->Une base de règles formée de sous bases :

->Une base de règles pour la construction

des Bond-Graphs non simplifiés et sans causalité.

à partir du domaine m6canique de dimension 1 .

->Une base de règles pour la construction

des Bond-Graphs non simplifiés et sans causalité,

à partir du domaine électrique.

->Une base de règles pour la simplification des Bond-Graphs .

->Une base de règles pour l'affectation des causalités .<br>->Une base de règles pour la construction des équations .

-->Une base de faits (partie de données établies)qui peut correspondre à :

->Un modele utilisateur en m6canique de dimension 1 . ->Un modele utilisateur en 6lectrique .

->Un modèle Bond-Graph non simplifié et sans causalité .<br>->Un modèle Bond-Graph simplifié sans causalité .<br>->Un modèle Bond-Graph simplifié avec causalité .<br>->Un modèle équation .

IV-2-2) Un moteur d'inférences.

Nous avons choisi d'utiliser le Turbo -Prolog.

Le moteur de Prolog comme celui de Turbo Prolog est bas6 sur la résolution de Robinson appliquée aux clauses d'Horn, il pratique le chainage arrière avec back-tracking.

Mais pour certaines applications . il est toujours possible de modifier l'algorithme suivi pour l'effacement de buts .

Dans ce champ de vision le cut ! est un outil précieux qui permet de sauter les choix en suspens . Aussi par exemple , dans la programmation dedarative ,

nous pouvons definir un jeu de macro-instructions qui peut donner naissance à une programmation proc6durale au niveau des demandes de résolution des buts .<br>De plus Turbo Prolog s'avère être un langage trés pratique

pour conférer à notre logiciel tout un ensemble de fonctions renforçant son intérêt pédagogique .<br>Ainsi différentes questions peuvent être posées par

l'utilisation d'un même prédicat, ceci selon les différentes combinaisons d'instanciation ou non de ses arguments .

De plus, il possède des prédicats graphiques trés utiles pour la gestion de I'6cran et la création de dessins.

IV-2-3 ) Langage d'expression des connaisssances

Il procède par l'intermédiaire d'un ensemble de prédicats à paramètres variables.

Exemple une jonction zéro de numéro 1 et portant une inertie in2 et une source de flux sf1 pourra être décrite de la manière suivante : jonction-0(1,(in2,sf1)) .<br>On a ainsi pratiquement un langage naturel;remarque

plusieurs repr6sentations peuvent coexister,exemple :

vecteur (Nom du vecteur, Liste des éléments)

et element-vecteur ( Nom du vecteur,coordonn6e,616ment)

dimension-vecteur ( Nom du vecteur, Nombre d'éléments).

IV-2-4) Organisation fonctionnelle en modules

Nous avons une organisation fonctionnelle en modules les raisons sont conceptuelles .

Une bonne organisation permei de minimiser l'occupation memoire , maximiser les services rendus ,etc ... La structure modulaire permet des transformations à

volont6 . D'un point de. vue global, la structure d'ARCHER est

pr6sent6e sur le sch6ma suivant,oÙ l'on retrouve l'organisation type d'un systbme expert.

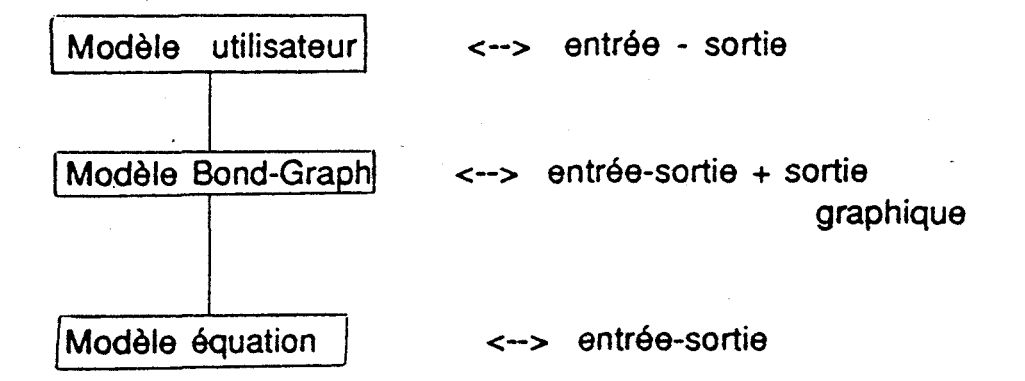

V ) Conclusion

En condusion **ARCHER** utilise :

.Un outil permettant de représenter les transferts de puissance : les Bond-Graphs.

. Des moyens de visualisation graphique.

.Une structuration fonctionnelle qui s'articule autour d'une organisation modulaire.

.Des techniques de l'intelligence artificielle

.-Base de faits :

->stockage dumodèle qui pourra évoluer dynamiquement.

-Base de règles :

->stockages de quantum de savoir-faire de l'expert.

.Un langage de 5 ème génération structuré le Turbo-Prolog.

.Un matériel compatible IBM-PC.

On peut donc affirmer qu'Archer s'inscrit bien dans la lignée des systèmes experts

De plus, il innove et il s'implante de manière compl6mentaire aux autres logiciels . Actuellement il apparait comme un pr6processeur des

outils de simulation existants , original dans le contexte' des logiciels dédiés à la Modélisation-Simulation grâce à l'association outil Bond-Graph-Technique **IA** .

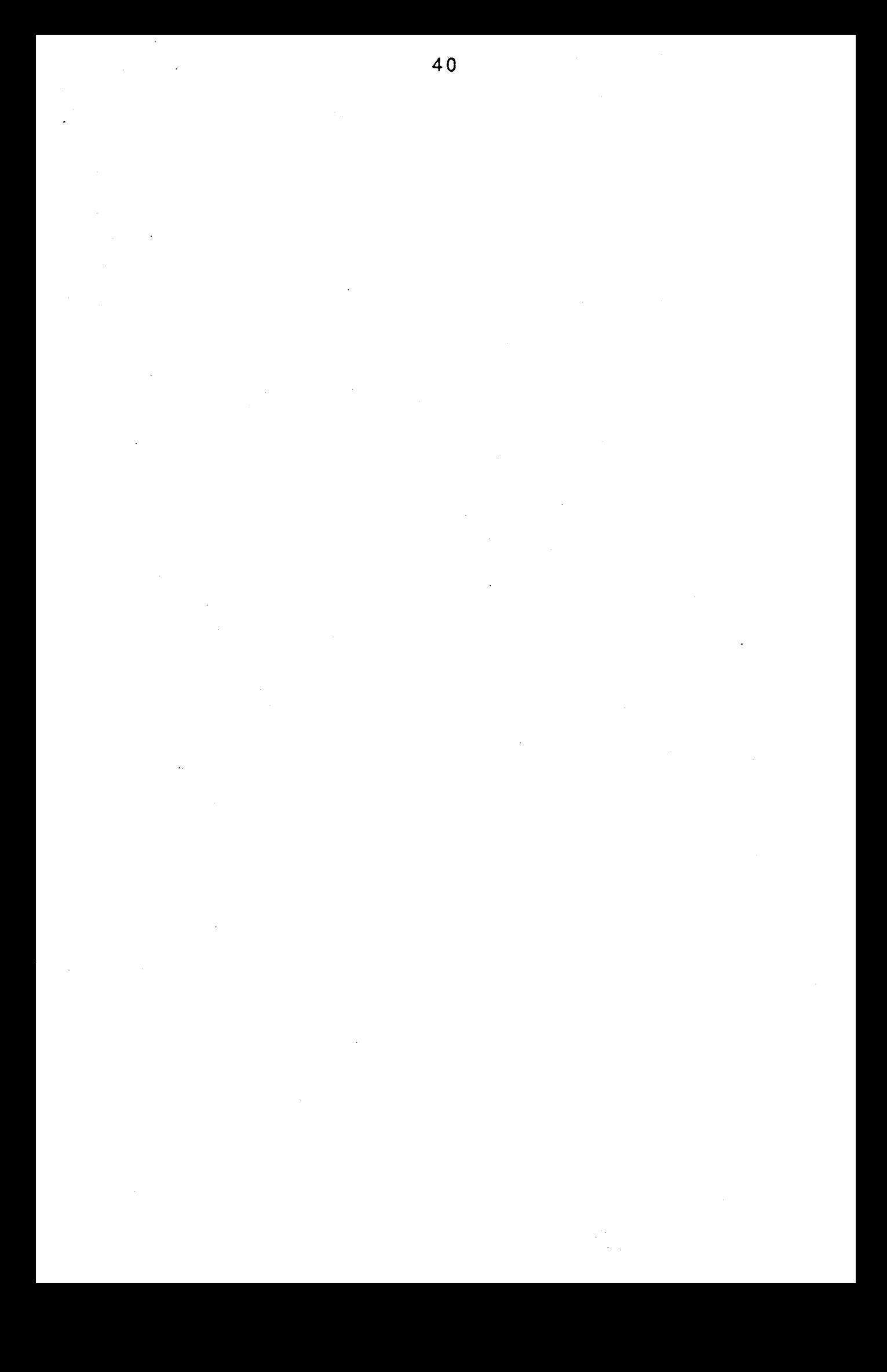

**CHAPITRE III LE SYSTEME** EXPERT **ARCHER**  Chapitre III Le système expert Archer.

1 ) Introduction

Le système expert ARCHER utilise une structure basée sur une maquette modulaire spécialisbe . Cela le rend facilement extensible.

Dans ce chapitre , une premibre approche est la présentation des différents types de modèle; ils sont décrits avec leurs langages pseudo-naturels.

Ensuite, nous présentons les algorithmes qui servent dans les constructions liées à l'évolution des modèles.

Et pour terrniner,le superviseur,soit l'ensemble des menus est détaillé.

Nous avons un systeme d'interfaçage sophistiqu6 visant à une adéquation parfaite entre utilisateur et machine.

II) Base de faits : "présentation des modules en langages naturel\*

Archer procède à partir de modèles descriptifs de système physique.

Cela entraine de se fixer une représentation de ces systèmes, et pour cela il est nécessaire d'envisager des langages permettant leurs descriptions .

Lors des constructions des différents modèles, on utilise les procédures données dans le chapitre I, ceci nous impose un langage utilisateur different suivant les domaines .

11-1 ) Modele mecanique en dimension 1

Présentons le langage utilisateur générateur des modèles de représentation des systèmes mécaniques de dimension 1 .

En fait ce langage est constitué d'un ensemble de relations élémentaires qui sont cataloguables en trois types .

Nous avons la relation entre deux noeuds de vitesse non nulle ,

rel ( < Nv1 > , < Tl > ,  $[$  < Es >  $]$  , < Nv2 >  $)$  ;

puis la relation entre un noeud de vitesse non nulle et un noeud de vitesse nulle ,

bati  $(< Nv > , < Tl > , [ < El > ] )$ ;

et finalement la dernière relation pour le positionnement des sources ,

source  $(< Nv > , < Ts > , [ < Es > ] )$ 

Précisons les paramètres, on a : Noeud de vitesse : **c** Nv > :: < ma. > **I** < mf, > ma. : inertie mf. : noeud de vitesse associé à une inertie nulle . : nombre Type de liaison :  $\langle$  Tl  $\rangle$  ::  $\langle$  para  $\rangle$  I  $\langle$  serie  $\rangle$  I  $\langle$  transfo  $\rangle$ para : parallèle serie : s6rie transfo : transformateur Type de source : <  $Ts$  > :: < effort >  $1$  < flux > Elément de liaison :  $\lt$  El  $>$  ::  $\lt$  co.  $>$   $1$   $\lt$  re.  $>$   $1$   $\lt$  tf.  $>$ (avec type de liaison) CO. : ressort re. : amortisseur **tf.** : transformateur Elément source  $: <$  Es  $>$   $: <$  se.  $>$   $|$   $<$  sf.  $>$ (avec type de source) se. : source d'effort sf. : source de flux

Remarques :

1 : ou

[ ] : itérations

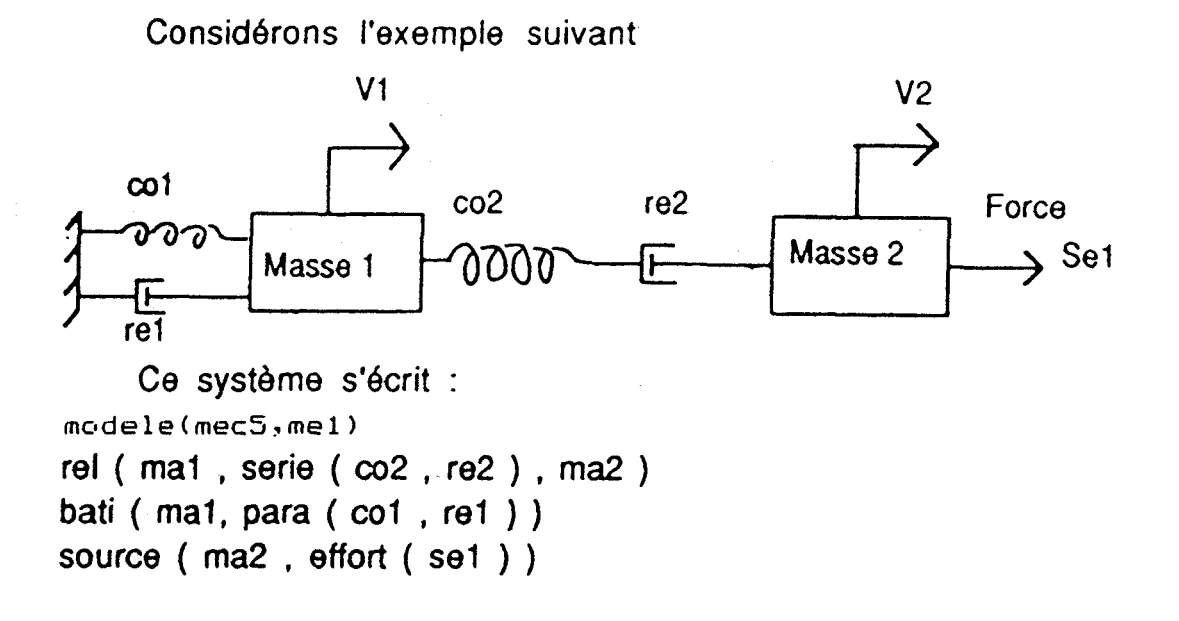

Le sens d'ecriture des relations donnera **dans** le Bond-Graph le sens des demi-fléches .

Le prédicat modèle comporte 2 arguments ( nom du modele , type de domaine ) .

Le modele utilisateur est stocké dans la base de données sous le nom "modèle, me1".

En annexe, sont présentés d'autres exemples de modeles mécaniques en dimension 1 .

II-2 ) Modèle électrique

Abordons directement la syntaxe du langage utilisateur lié à la description de système électrique.

Noeud de tension :  $\langle$  Nt  $\rangle$  ::  $\langle$  te.  $\rangle$ . : nombre

Type de liaison : c TI > :: c para > I cserie > I **c** tfprim > I  $\lt$  tfsec  $> 1 <$  gene  $>$ 

para : parallèle serie : série tfprim : primaire du transformateur tfsec : secondaire du transformateur gene : générateur

Elément de liaison :  $<$  El > ::  $<$  **re.**  $> 1 <$  co.  $> 1 <$  in.  $> 1 <$  tf.  $> 1$  $\le$  Se.  $>$   $\le$  Sf.  $>$ re. : rdsistance

**CO.** : condensateur avec type : < serie > I c para > in. : inductance

tf. :transformateur avec type : c tfprim > I **c** tfsec >

se. : source de tension avec type : < gene > **I** < serie > so. : source de courant **I** < gene > i < sene > is f. : source de courant **I** < para >

Relation entre noeuds de tension : rel (< Nt1 >,<TI>, **[c El>],** < Nt2>)

Les points de masse : point de masse (  $\lt$  Nt  $>$  )

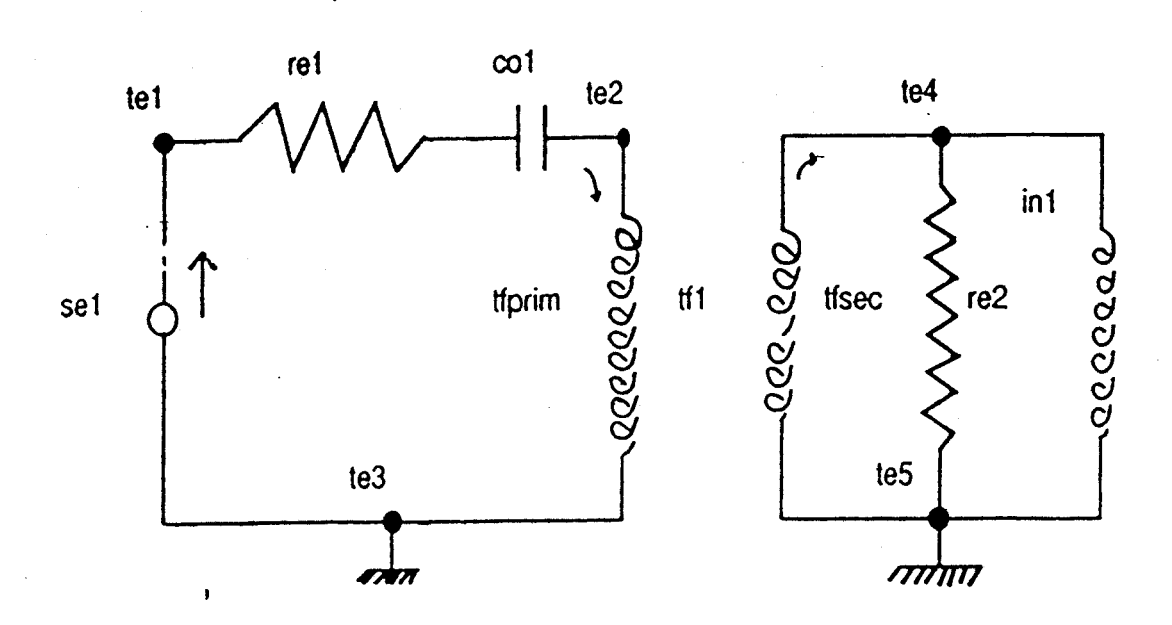

Ce système s'écrit : rel ( te3 , gene ( sel ) , tel ) rel ( tel , serie ( rel , col ) , te2 ) rel ( te2 , tfprim ( tfl ) , te3 ) rel ( te5 , tfsec (tfl ) , te4 ) rel ( te4 , para ( re2 , in1 ) , te5 ) point de-masse ( te3 ) point\_de\_masse ( te5 )

Le sens à retenir pour l'écriture des relations est celui defini pour le sens du courant et donne le sens de l'orientation des demi-flèches.

Cet exemple est stocké dans la base de données sous I'appelation "modele.ele" .

En annexe, sont présentés d'autres exemples de modèles électriques.

45

Soit l'exemple suivant :

11-3 ) Modele Bond-Graph

On distingue 3 6tapes dans sa construction ce qui nous donne 3 classes de modele Bond-Graph .

Soit :<br>"bgs" : Bond-Graph non simplifié sans causalité . ."bgp" : Bond-Graph simplifié sans causalité .<br>"bgc" : Bond-Graph simplifié avec causalités .

II y a ajout et suppression de relation au fil de l'évolution du modèle.

Et nous avons le langage syntaxique suivant (type " $bag$ ")

Num : numéro identifiant la jonction

Composant : <  $Cp$  > :: < in. >  $1 <$  co. >  $1 <$  re. > 1

 $\le$  Se.  $>$   $\le$  Sf.  $>$ 

in. : 616ment inertiel CO. : 6l6ment capacitif re. : 616ment amortisseur se. : 6l6ment source d'effort sf. : élément source de flux

Les jonctions :

```
jonction-1 ( < Nurn > , [ < Cp > ] ) 
jonction-0 ( < Nurn > , [ < Cp > ] ) 
jonction \lfloor t \rfloor ( < Num > )
jonction_gy ( < Num > )
```
Les liens

lien\_01(<Num>,<Num>) lien\_10(<Num>,<Num>) lien-Otf(<Num>,<Num>) lien-tfO(<Num>,<Num>) lien\_1 tf(<Num>,<Num>) lientf1(<Num>,<Num>) lien\_0gy(<Num>,<Num>) lien\_gy0(<Num>,<Num>) lien\_1 gy(<Num>,<Num>) lien\_gy1(<Num>,<Num>) lien\_11(<Num>,<Num>) lien\_00(<Num>,<Num>)

 $\pm$ Les causalités et le numérotage

numero\_effort  $($  < Num > , < Elt1 > , <Elt2 >  $)$ causalite\_derivée ( < Elt >) <Eh> :: **<cp>l<un.>lczer.>l<tf.>l<gy.>**  nombre\_de\_liens ( < Num > ) Des exemples sont donnés en annexe.

MODELE BOND-GPAPH **SANS CAUSAL1 TE** . TH SANS CAUSALITE · NON SIMPLIFIE modele(mec5,bgs)  $j$ onction  $1(1,(in2,sel))$  $j$ onction\_1(2,(in1,co1,re1))  $j$ onction\_0(1,(co2,re2)) lien  $O1(1,1)$  $lien_10(2,1)$ ------- ----------------- ------------ ------------ MODELE BOND-GRAFH SANS CAUSALITE SIMFLIFIE .<br>NOM : mec5  $modele$  ( $mec5, bgp$ )  $j$ onction $_1(1, (in2, set))$  $j$ onction\_1(2,(in1,co1,re1))  $j$ onction  $(0.1, 0.02,$ re2))  $line(01(1,1))$  $lien_10(2,1)$ PlQDEL-E P(jp.1I>--GRF;pr.1 **f:,'+1EC** Cr\*;UÇi;L- 1 'T'Es . **NOM : mec5**  $modele$  ( $mec5, bgc$ )  $j$ onction  $1(1, (in2, set))$  $j$ onction\_1 $(2, (in1, cot), rel. )$  $j$ onction  $O(1, (co2, re2))$  $lien_0(1,1)$  $lien_10(2, 1)$  $numero\_effort(1,sel,uni)$ numero\_effort (2,un1,in2) numero-effort **(3. ;et-** 1 'unl ) numero\_effort (4, un2, in1) numero\_effort(5,cc1,un2) i-icimei-s-ef for **t** ( *<sup>6</sup>*, re1 .!.ln2 **<sup>i</sup>** numerc\_effort(7,zer1,un2) numera-effort (8, co2, zer1) **numero-effc1rt(9.zerl?re2)**  nombre-de-1 iens ( 9 .

## II-4 ) Modèle équation

C'est le dernier type de modèle envisagé et pour sa présentation 2 formes de syntaxe sont prises en compte .

La description sous syntaxe proche de celle de Matlab est mise au point à partir des données sous la 1 ère forme que voici .

Syntaxe du langage descriptif des 6quations :

Les dimensions :

dimension\_vecteur(<Nom\_du\_vecteur>,<Nombre\_de\_ligne>) dimension\_matrice(<Nom\_de\_matrice>,

<Nombre\_de\_lignes>,<Nombre\_de\_colonnes>)

Les vecteurs :

element vecteur(<Nom\_du\_vecteur>,<Numéro\_de\_ligne>, <Valeur>)

element\_matrice(<Nom\_de\_matrice>,<Numero\_de\_ligne>, <Numero de colonnes>,<Valeur>)

Et nous avons l'exemple mec5.equ sous les 2 formes (d'autres exemples sont donnés en annexe).

**VECTEURS ET MATRICES** . NOM : mec5

 $modele$  ( $mec5, equ$ ) dimension\_vecteur(Xi',4) dimension-vecteur (Din,2) dimension vecteur (sortie matrice S,6) dimension vecteur  $(2i, 4)$ dimension\_vecteur(Xd',0) **d** imens i on-vec t eur ( **Zd-. (3**  dimension\_vecteur (Dout, 2) dimension vecteur (source  $U, 1$ ) dimension\_vecteur (entree\_matrice\_S,7) dimensions\_matrice(L,2,2). dimensions matrice(Fi,4,4) dimensions\_matrice(Fd,O,O) dimensions\_matrice(S,6,7) **element-vecteuriXi'.l.e2j**  element-vecteur(Xi',2,e4) element\_vecteur (Xi',3,f5) element-vecteur(Xi<sup>3</sup>,4,f8) **element-vecteur(Din71.e9j**  element\_vecteur (Din, 2, f6) element\_vecteur(sortie\_matrice S, 1, e2) element vecteur (sortie matrice S,2,e4) element\_vecteur(sortie\_matrice\_S,3,f5)  $e$ 1ement\_vecteur (sortie\_matrice S, 4, fB) e1ement.-vec teur ! sort ie-maki- iceeS9 **5.** *c29* **<sup>j</sup>** element\_vecteur(sortie-matrice-S,6,f6) element\_vecteur(Zi.1,f2)  $element\_vector(Xi, 2, f4)$ element\_vecteur(Zi,3,e5)  $element\_vector(Zi, 4, e8)$ element\_vecteur(Dout, 1, f9)  $e$ lement\_vecteur(Dout, 2, e6) element\_vecteur( source U, 1, e1)  $element\_vector$  (entree\_matrice\_S, 1, f2) element\_vecteur(entree\_matrice-5.2. f4)  $e$ lement\_vecteur(entree\_matrice\_S,3,e5) element\_vecteur(entree\_matrice\_S,4,e8) element\_vecteur(entree\_matrice\_S,5,f9) element\_vecteur(entree\_matrice\_S,6,e6)  $element\_vector(entre\_matrice\_S, 7, e1)$  $element_matrix (L, 1, 1, 1/re2)$  $element_matrix$ ce(L,2,2,rel)  $element\_matrice(Fi,1,1,1/ind)$ element matrice(Fi,2,2, 1/in1) element\_matrice(Fi,3,3,1/co1) element matrice( $F_i$ , 4, 4, 1/ $co2$ )  $e$ lement<sub>-</sub>matrice(S, 1, 4, +1) **element-matrice!Ç,l,7,+1)**  element\_matrice(S,2,3,-1) **element-matrice(S,2,6.-1) element-matrice!S,2?4.-1)**  element\_matrice(S,3,2,+1) element\_matrice(S,4,1,-1) **-lement-matriceiÇ.4.2.+1) element-matrice(S.4,5.-1) elernent\_matri~e(S,5i4~+1)**  element\_matrice(S.6,2,+1)

# SYNTAXE SOUS<br>VECTEURS ET MATRICES . COOM 4F . MATH AD VECTEURS ET MATRICES . FORME MATLAB

Vecteur Xi' : C e2 : e4 ; **Y5** : f8 <sup>1</sup> Vecteur Din : <sup>C</sup>e9 : fb 1 Vecteur de sortie de la matrice S : <sup>C</sup>**e2** ; e4 : **fS** ; f3 ; e9 ; **f6** <sup>1</sup> Vecteur Zi : Vecteur Zi :<br>[ f2 ; f4 ; e5 ; e8 ] l f2 ; f4 ; e<br>Vecteur Zd <mark>:</mark>  $C<sub>1</sub>$  $Vecteur Xd'$  :  $C<sub>1</sub>$ Vecteur Dout : <sup>c</sup>f9 ; eb 1 Vecteur source U : <sup>C</sup>**e 1. :1**  Vecteur d'entrée de la matrice S : **<sup>C</sup>**f2. : f4 : **e5** ; e3 ; f9 : **e5** : el <sup>1</sup> Matrice L telle que Dout = L Din :  $C_1/\text{rel} \odot$ ;  $0$  re1  $1$ Matrice Fi telle que Zi-.= Fi Xi :<br>**C** 1/in2 0 0 0 ; 0 1/in1 0 0 ; i> **<:I** 1 **i: c4** 1 **11)** ; Cl! (::! **O 1** ;' ,: **0** 2 **<sup>7</sup>** Matrice Fd telle que  $Zd = Fd$  Xd : **C** 7 Matrice S :  $C$  (0) (1)  $C$  + 1 (1) (1)  $C$  + 1 ;  $0 \t0 \t-1 \t-1 \t0 \t-1 \t0 \t;$ **t>** .+ **1 0** (1) **C)** (1) (1) ;  $-1$  +1 0 0 -1 0 0; (:) i:) (1) + 1 (1) **(3** (1) :  $0 + 1$  0 0 0 0 0 1

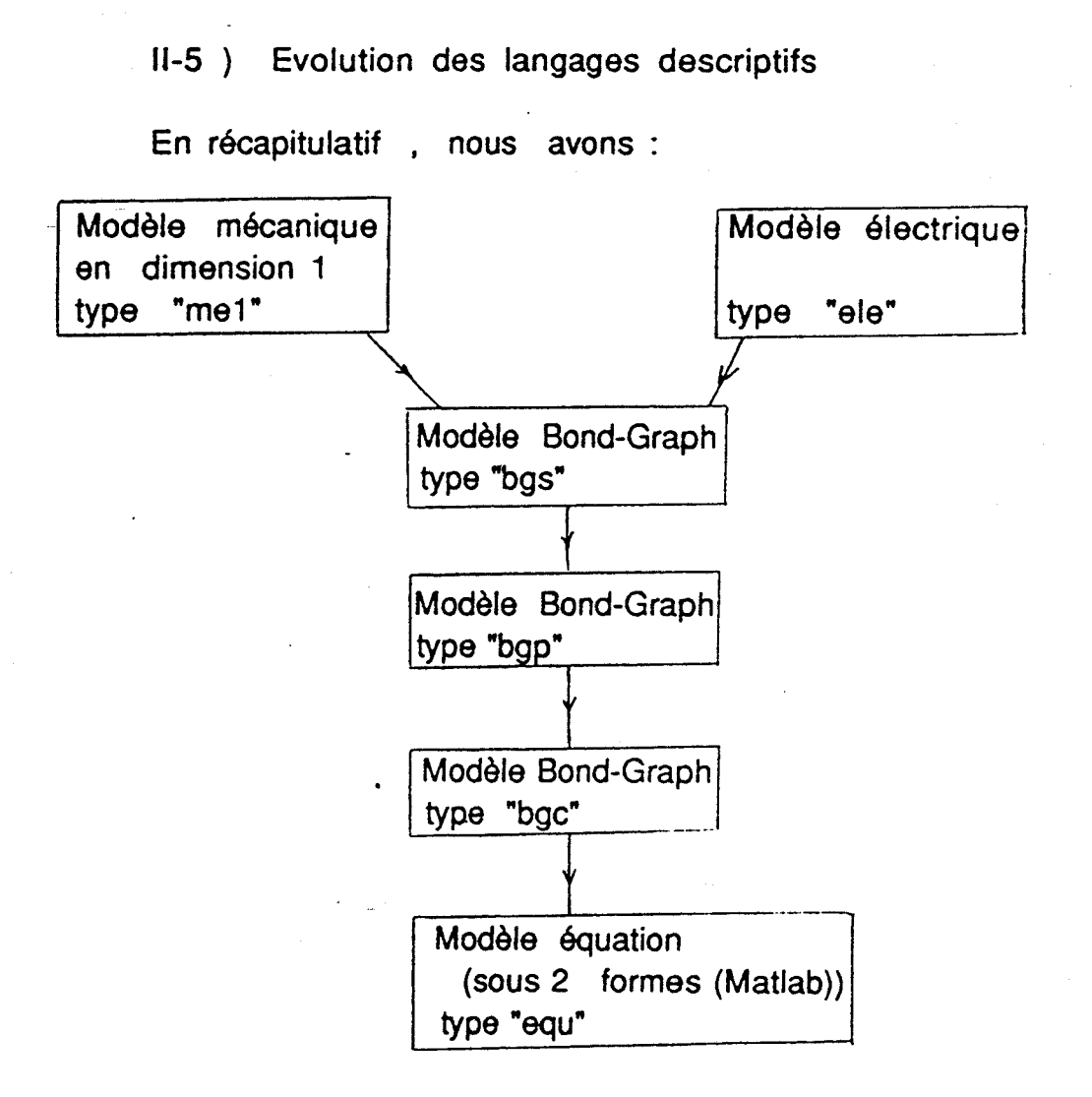

Soit 7 langages pour décrire ces 6 modèles :

Remarque : chacun de ces langages est associé à un analyseur syntaxique qui permet d'avoir une vérification de la forme .

Attention les analyseurs syntaxiques ne prennent pas en compte les erreurs semantiques . II serait peut être interessant de recenser une liste

d'erreurs semantiques . Ceci dit la semantique est prise en consid6ration

lorsque l'on s'attache par exemple à la détection des causalités dérivées.

 $III$ ) Base de règles : "les algorithmes"

Ici, nous présentons uniquement les algorithmes de construction ; c'est à dire tout ce qui concerne l'évolution des modèles avec leur changement de type.

Un menu lié uniquement à la commande de cette partie a été développé.

L'aspect modulaire de cette partie permet d'intégrer sans problème d'autres éléments fonctionnels.

> 111-1 ) Construction du Bond-Graph sans causalit6 à partir d'un modèle mécanique de dimension 1.

Les faits à traiter sont écrits sous forme de prédicats associés au langage utilisateur mécanique 1.

Nous le notons LUM1(Langage utilisateur mécanique1)

\*LUM1

rel ( nom , nom , liste , nom) bati ( nom , nom , liste ) source ( nom , nom , liste)

Algorithme

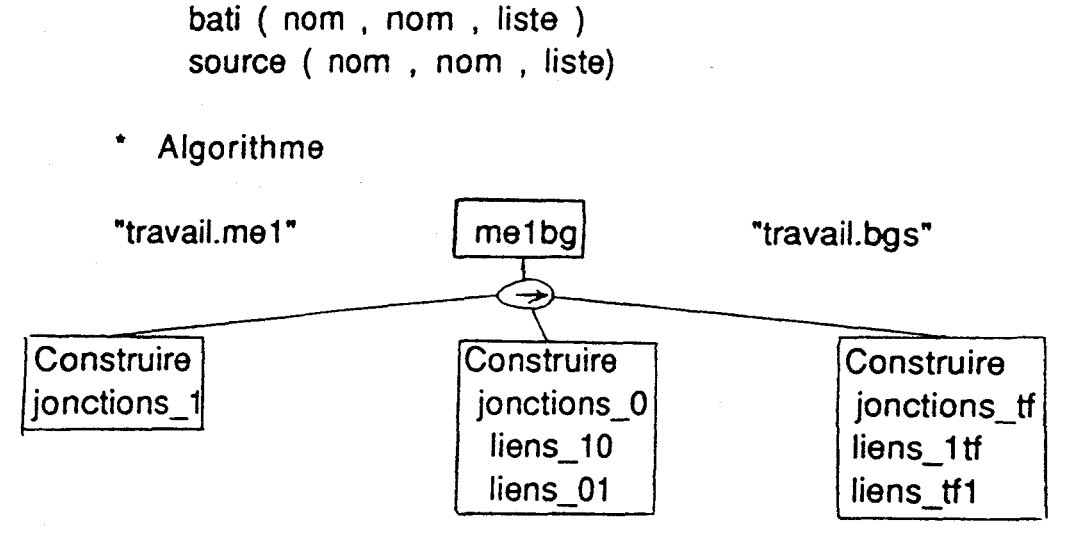

Et plus précisemment, en détaillant les opérations :

- La construction des jonctions 1 s'opère pour chaque noeud de vitesse , soit pour chaque point de masse fictive ou réelle.

La première opération consiste à dresser la liste de ces noeuds de vitesse de masse fictive ou r6elle , ensuite pour chaque élément de la liste, une jonction\_1 est créée, elle est marquée par un numéro.

Une table de correspondance entre les numbros et les noeuds de vitesse de masse fictive ou réelle qui se correspondent est alors dress6e , elle servira par la suite .

Lorsque une jonction\_1 est construite, il y a aussi recherche des éléments qui y sont attachés ; donnons simplement la liste des types d'éléments trouvables :

- élément inertiel "in"

- élément source "sf", "se"

Remarque : il faut considérer les éléments de liaison en parallèle ou l'unique élément en série qui relie un noeud de vitesse au bati pour former une nouvelle liste .

- La 2 &me 6tape est la construction des jonctions O et des liens associés.

Pour chaque relation entre noeud de vitesse , il va y avoir apparition de jonctions O et des liens qui les accompagnent .

Ces jonctions 0 seront aussi numérotées. On distingue deux cas :

. Type de liaison serie -->

On a alors un effort commun et une seule jonction **O**  suffit; tous les éléments de la liaison composent, de ce fait, la liste des éléments liés à la jonction 0.

Puis on ajoute le lien 10 et le lien 01, mais pour cela ,il faut rechercher le numéro des jonctions1 qui sont associés au noeud de vitesse mis en jeu dans la relation .

. Type de liaison para -->

On a alors un flux commun et pour chaque blément de liaison, il faut créer une jonction 0 à laquelle il sera lié.

Pour chaque cr6ation de jonction **O** les liens **10** et 01 seront aussi à générer.

Pour les relations entre bati et noeuds de vitesse , il y aura aussi crbation de jonctions **O** dans le cas où. l'on a des efforts communs , c'est à dire si il y a plus d'un élément en série reliant un noeud de vitesse au bati .

Pour chaque création de jonction 0, les liens 01 sont alors générés.

La 3  $\theta$ me étape consiste en la création des jonctions tf et des liens **1ff** et **tfl** .

Pour cela on crée les jonctions tf et les liens associés pour chaque relation ayant le type de liaison transfo .

La numérotation des jonctions tf est déduite directement des numéros respectifs des tf donnés dans les relations .

La 4 ème 6tape consiste en I'initialisation qui fait disparaitre toute relation subsistante du modele utilisateur ainsi que la table de correspondance qui aura servi durant certaines recherches .

Le modèle Bond-Graph sans causalité alors obtenu se presente sous la forme que nous notons **BG** (Bond-Graph).

jonction\_1 (Numéro de la jonction, Liste des éléments attachés)

jonction\_0(nombre,liste)

jonction\_tf(Numéro de la jonction)

jonction-gy(nombre)

lien\_01(Numéro de la 1 ère jonction,Numéro de la 2 ème jonction)

lien-10(nombre,nombre) Iien\_Qtf(nombre,nombre) lien tf0(nombre,nombre) lien\_1tf(nombre,nombre) lien-tf1 (nombre,nombre) **lien-Ogy(nornbre,nombre)**  lien-gyO(nombre,nombre) lien\_1gy(nombre,nombre) lien-gy1 (nombre, nombre)

lien\_11 (nombre, nombre)

lien-OO(nombre,nombre)

Dans la dernière version réalisée ce bloc est lui sauvé dans un fichier de suffixe "bgs"

III-2) Construction du Bond-Graph sans causalité à partir d'un modele électrique .

L'ensemble des prédicats associés au modèle utilisateur électrique est noté LUE (Langage utilisateur électrique).

**LUE** 

rel (nom, nom, liste, nom) point de masse(nom)

L'algorithme de construction est le **dual** de celui présenté dans le cas mécanique 1.

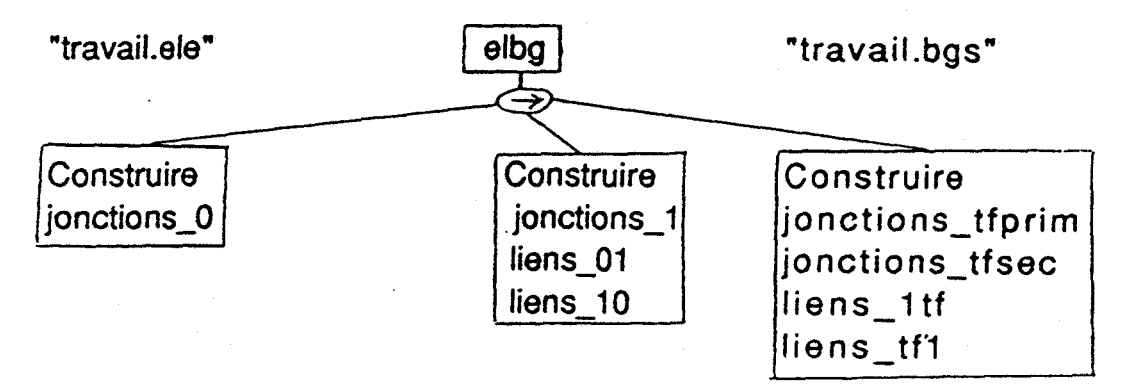

Détaillons les différentes étapes

1) Construction des jonctions O

Pour chaque 4l6rnent de tension de la liste une jonction O est créée, elle est marquée par le numéro extrait du noeud de tension.

2) Construction des jonctionsl et des liens 01 et 10 Pour chaque relation entre noeuds de tension ,il **y** a apparition de jonctionsl et des liens qui les accompagnent , **ces** 

jonctions 1 seront num6rot6es.

On distingue quatre cas :

. Type de liaison série

On a alors un flux commun et une seule jonction1 suffit;tous les éléments de la liaison composent,de ce fait, la liste des 6l6rnents liés à la jonction 1.

Puis on ajoute le lien 01et le lien10.<br>Type de liaison para

On a alors un effort commun et pour chaque élément de liaison il faut créer une jonction1 à laquelle il sera lié.

Pour chaque création de jonction1 les liens 01 et10 seront aussi générer.

.Type de iiaison gene

On a alors une jonction 1 sur laquelle est porté l'élément

source .<br>Puis on ajoute le lien 01 et le lien 10 .<br>.Type de liaisons tfprim et tfsec

On crée alors deux jonctions1, une pour le primaire l'autre pour le secondaire , et chacune d'elles les liens 01 **et** 10 qui les accompagnent- . La table "nom-nombre" est mise à jour de façon **A** rep6rer le

couple de jonction-1 vis **A** vis du **tf.** 

3) Construction des jonctions tf et des liens **1ff** et **tfl**  On crée les jonctions tf et les liens associés pour chaque couple de relation ayant les types de liaison tfprim et tfsec . La numerotation des jonctions tf est deduite directement des numéros respectifs des tf donnés dans les relations.

4) Simplifications liées aux points de masse

Les jonctions 0 associées au noeuds de tensions choisies comme point de masse sont éliminées ainsi que les liens qui v sont attachés.

L'ensemble de faits obtenus à cette étape se présente sous la forme BG , comme en mecanique **1.** 

111-3 ) Simplification des Bond-Graphs sans causalit6

t'ensemble de faits à traiter apparait dans chaque cas sous la forme BG.

\* L'algorithme de simplification permet d'éliminer les el6ments inutiles.

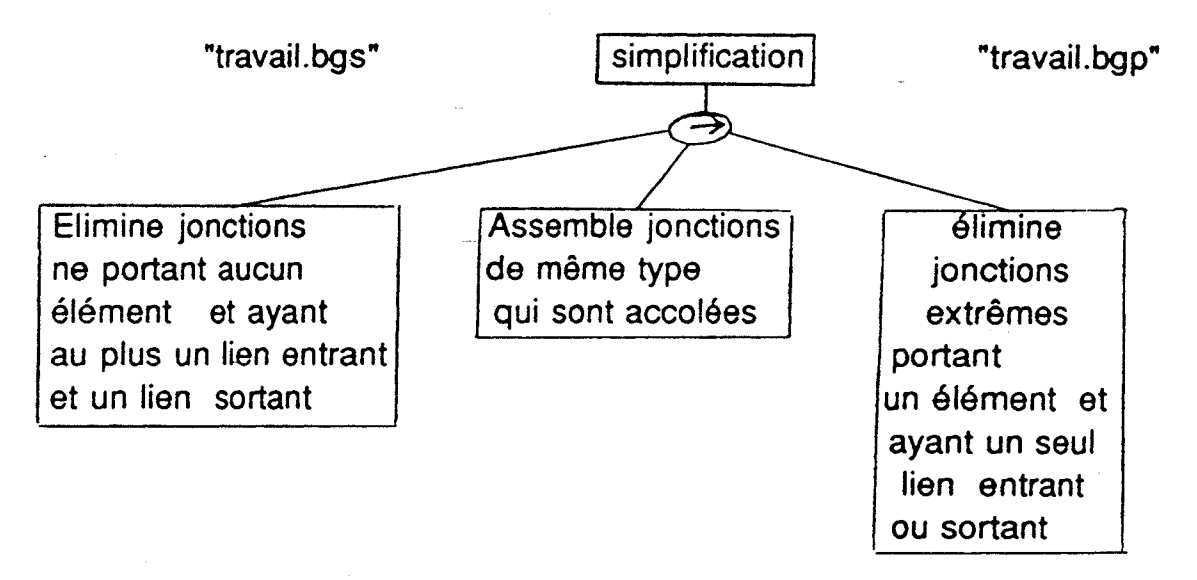

III-4 ) Construction des causalités

Modèles Bond-Graph sans causalité

L'ensemble des faits **A** traiter apparait sous forme **8G**  avec un nombre minimal de faits obtenus aprés simplification.

L'algorithme developpe suit la procedure d'affectation de la causalité présentée dans le premier chapitre.

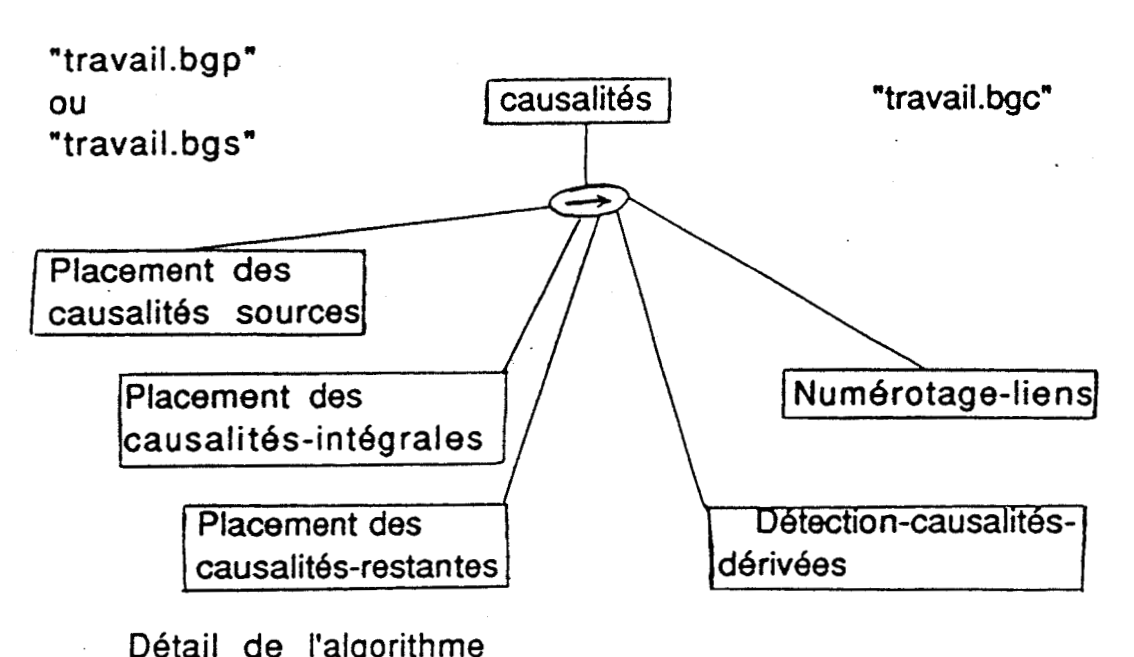

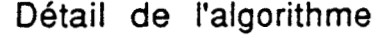

On affecte d'abord les **causalités(obligatoires)aux** sources et on cherche à répercuter sur les jonctions et les liens proches les conséquences de cette affectation, en respectant les restrictions liées aux jonctions.

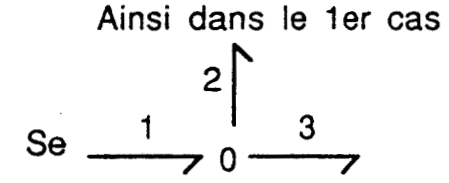

l'affectation de la causalité sur Se ( Se .-A ) implique directement la eausalité sur les liens 2 et 3 tels que

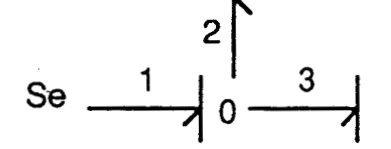

alors que aucune conclusion n'est possible immédiatement dans le cas

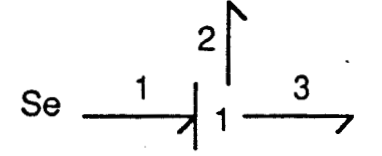

On positionne les causalités intégrales et celles qui en découlent directement.

Considérons à titre d'exemple le cas suivant

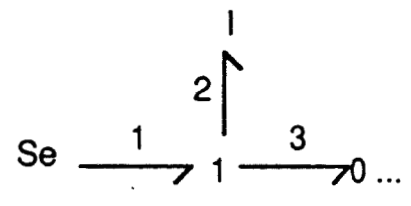

L'étape 1 affecte la causalité à **Se,** l'étape 2 affecte la causalité à 1, et directement la causalité au lien 3.

Dans ce cas il n'y a pas de conflit de causalité, et on obtient

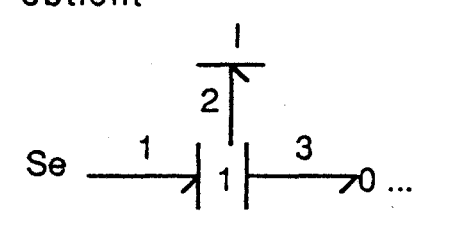

Par contre, le modèle Bond-Graph suivant

 $\begin{array}{c|c}\n2 & 3 & \\
4 & 4\n\end{array}$  $Se_1$   $1$ 

est traité tout d'abord pour Se, puis **12** et les liens 3 et4 sont alors assignés.

On obtient

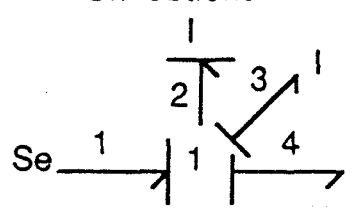

d'où apparition d'une causalité dérivée sur 13.

Puis on place les causalités restantes (sur les R), on détecte les causalités dérivées et les conflits ou erreurs de causalité.

Ceux-ci sont en nombre trés limité, à cause des procédures utilisées.

Ils apparaissent par exemple quand plusieurs sources sont attachées à une même jonction, par exemple

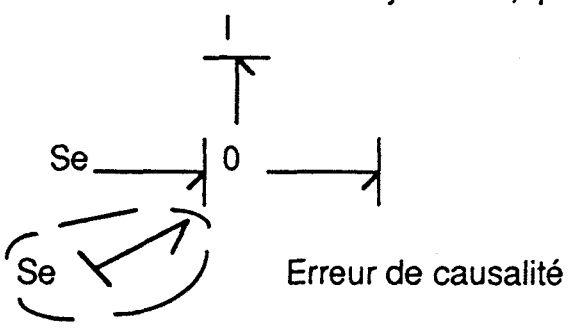

On numérote les liens, dans l'ordre d'affectation de la causalit&

Le fait effort(Nom1, Nom2) indique que l'effort va de Nom1 vers Nom2 ; la causalité se trouve donc placer sur Nom2 .

Aprés le numérotage des liens on retrouve la causalité sous le prédicat "numero-effort(Nombre,Nom1,Nom2)", la
seule diférence avec le prédicat précédent est le nombre placé devant pour indiquer le numéro du lien . Un prédicat signale les causalités dérivées rencontrées

"causalité-dérivée(Nom)\* . Un autre prédicat donne le nombre de liens aprés le

numérotage **"nombre-de-liens(Nombre)"** .

**A** cette étape, les faits à traiter se présentent sous la forme BG, à laquelle sont ajoutés les faits

effort(nom,nom)

numero-effort(nombre, nom,nom)

causalité-dérivée(nom)

erreur-causalite(nom)

nombre-de-Iiens(nombre)

Cet ensemble de faits(BG+Causalité) est noté BGC (Bond-Graph Causal).

Remarque :pour placer les causalités un certain nombre de prédicats utilitaires spécifiques ont été définis.

Citons :

.Extrait d'une liste d'éléments lié à une jonction i,la liste des éléments dont les liens avec i sont sans causalité.

.Trouve la liste des éIéments(composants et jonctions) qui sont reliés à la jonction i par des liens sans causalité.

.Vérifie si la causalité du lien X-Y est attribuée.

.Comptabilise le nombre d'efforts entrant sur i parmi les causalités déjà attribuées.

.Comptabilise le nombre d'efforts sortant sur i parmi les causalités déjà attribuées.

.Compte les causalités non attribuées sur une jonction i.

.Compte les causalités non attribuées sur les liens entre une jonction i et une liste d'éléments attachés.

.Place des efforts entrants(respectivement sortants).

.Vérifie que toutes les causalités sauf une ont été attribuées sur les liens de cette jonction-1 et qu'elles sont entrantes , ainsi il ne reste qu'une causalité sortante de la jonction-1 à attribuer.

.II y a eu attribution d'une causalité sortante sur une jonction-1 ,toutes ses causalités non attribuées seront positionnées de façon entrante.

.Vérifie que toutes les causalités sauf une ont été attribuées sur les liens de cette jonction-0 et qu'elles sont sortantes , ainsi il ne reste qu'une causalité entrante sur la jonction-0 à attribuer.

.II y a eu attribution d'une causalité entrante sur une jonction-0,toutes ses causalités non attribuées seront positionnées de façon sortante.

.Sert à poursuivre le placement des causalités sur une jonction *i*, si nécessaire.

L'ensemble de faits à traiter est sous la forme **BGC.** 

L'algorithme développé se compose des étapes suivantes:

. Recherche des flux et des efforts en tenant compte des égalités flux aux jonctions 1 et efforts aux jonctions 0.

. Elaboration du vecteur de sortie de la matrice S ainsi que les vecteurs X'i et Din .

. Elaboration du vecteur d'entrée de la matrice S ainsi que des vecteurs : Zi , X'd , Zd , Dout et Source-U .

. Recherche de la dimension de chaque vecteur .

. Recherche des dimensions de chaque matrice .

. Partitionnement des vecteurs .

. Elaboration des éléments de la matrice L.

. Elaboration des éléments de la matrice Fi.

. Elaboration des bl6ments de la matrice Fd .

. Elaboration des éléments de la matrice S.

Les fichiers utilisés à cette étape du traitement sont "travail.bgc" et "travail.equ", les faits obtenus se présentent sous la forme suivante:

> **numero~causalite~effort~fIux**  ( nombre , nom , nom , nom , nom ) vecteur ( chaine , liste ) relation-e ( nom , nom , nom ) relation $f$  ( nom , nom , nom<sup>-</sup>) fonction  $e$  ( nom , nom , chaine ) fonction  $f($  nom, nom, chaine  $)$

dimension-vecteur ( chaine , nombre ) element\_vecteur ( chaine, nombre, chaine) dimensions\_matrice ( chaine, nombre, nombre ) element\_matrice ( chaine, nombre, nombre, chaine) IV ) Le superviseur : "les menus"

.

Archer est muni d'un ensemble d'outil d'édition.<br>("Archer.prj")

Le menu principal se compose de :

**Editeurs Coupleur** Système de construction **Graphisme** Chargement d'une session Sauvegarde de la session Nettoyage complet de ta session **Quitter** 

L'appels d'un élément du menu renvoie au module correspondant :

> Editeurs --> "edit.prj" Coupleur --> "coupl.prj" Systèmes de construction --> "const.prj" Graphisme --> graph.pro

Une session regroupe une collection de modeles construits successivement .

Exemple : modèle.me1 modele-bgs modele-bgp modele. bgc mod&le.equ

La trace de l'ensemble des constructions d'un modele peut être ainsi conservée.

Editions ("edit.prj")

te menu du module edit est :

Editeur des modbles m6caniques en dimension 1 Editeur des modèles électriques Editeur des modèles Bond-Graphs non simplifiés et sans causalité Editeur des modèles Bond-Graphs simplifiés et sans causalité Editeur des modèles Bond-Graphs avec causalités Editeur lié aux équations Sortie du menu

L'architecture du module est la suivante :

spécifiques"

Blocs "éditeurs "utilitaires"

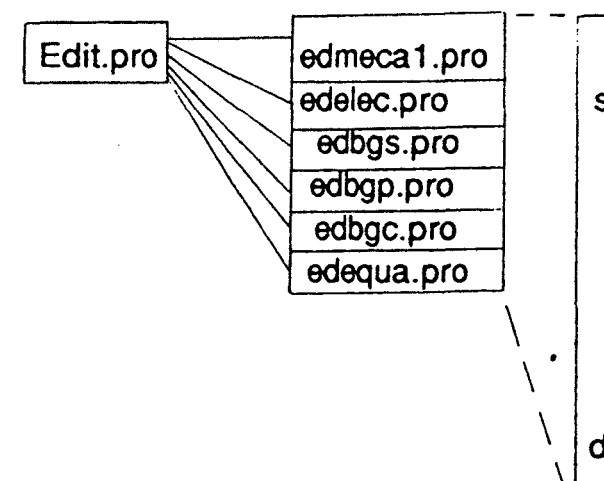

aides-ed-pro (->aides) spec-ed. pro aff-ed.pro (->affichages) aj ed.pro (->ajouts) cons-ed.pro (->consultations) sup-ed.pro (->suppressions) imp-ed.pro (->impressions) ini ed.pro (->initialisations) int-bd.pro (->interfacages) divedi. pro spec\_int.pro

Constructions ("const.prj")

Le menu lié à l'outil de construction est:

Mise en 6quation directe Modèle utilisateur --> Modèle Bond-Graph avec causalit6s Modèle Bond-Graph avec causalités --> Equations Modèle utilisateur --> Modèle Bond-Graph sans causalités Simplification du Bond-Graph Placement des causalités

Sortie du menu

Cet outil de construction est opérationnel grâce à un ensemble de blocs fonctionnels .

me1bg --> modèle mécanique de dimension 1 en Bond-Graph sans causalit6

elbg --> modèle électrique en Bond-Graph sans causalité simp --> simplification du Bond-Graph sans causalité caus -- > placement des causalités

equa --> mise en 6quation (vecteurs - matrices)

V ) Conclusion

Nous venons de presenter le corps principal d'ARCHER.

Comme nous avons pu le constater, le langage utilisateur pour représenter les systèmes physiques est trés simple et constitue pratiquement un langage naturel.

A titre d'évolution du langage, des généralisations peuvent être émises.

Par exemple, au lieu d'avoir différents types de prédicat selon la jonction, on peut avoir différents arguments selon le type de la jonction; jonction-l(1,inl) devient la jonction ("un",1,in1), ce qui revient à créer un nouveau prédicat généralisé, jonction(Type de la jonction,Numéro de la jonction, Liste d'éléments attachés à la jonction).

Ceci suppose en arrière plan une modification des algorithmes d'analyse syntaxique et de construction mais celle-ci n'est pas nécessaire si cette forme vient s'ajouter en compl6ment.

La souplesse du système permet une transformation des donnees ce qui facilite le cote progiciel **d'ARCHER.** 

En effet les interfaces de transformation des données sont faciles à concevoir.

Dans le chapitre suivant nous abordons les problèmes de couplage.

**En effet, les modeles sous forme langage utilisateur sont**  assez long à écrire.

Il peut être intéressant de prédéfinir des modèles, stockés dans une base de données et de les associer.

**Cette demarche va demander une extension du langage dARCHER.** 

## **CHAPITRE IV**

## **SPEClFlCATlONS DE LA PARTIE COUPLAGE**

Chapitre IV

Spécifications de la partie couplage.

I ) Introduction

Nous rappelons que le couplage est la possibilit6 d'assembler des sous-modèles prédéfinis et stockés dans une base de données.

Les modèles peuvent être de différentes espèces ; nous avons la possibilité de constituer des blocs de modeles utilisateurs ou des blocs de modeles Bond-Graph .

II apparait donc un choix sur la nature des blocs à coupler .

Dans la suite de ce chapitre, c'est au niveau des blocs utilisateurs que les couplages sont opérés.

La première étape dans les spécifications de la partie couplage consiste en la description syntaxique des modèle à coupler et des relations opérant le couplage.

Lors de cette phase de présentation, il y a la construction de nouveaux éditeurs spécialisés pour réaliser les modèles à coupler et le système de relations opérant le couplage.

La deuxième étape proposée dans ce chapitre est l'algorithme qui traite l'ensemble des modèles et des relations de faqon à obtenir le couplage .

Et I'ensemble se termine par un exemple où l'algorithme est mis en oeuvre .

II ) Modele de couplage

11-1 ) Modbles à coupler

La première étape consiste à construire des modèles couplables à partir de modèles de type LUM ou LUE définis dans le précédent chapitre.

Ceci impose l'introduction d'un marquage des points de couplage.

Dans le cas d'un système mécanique en dimension 1, le modèle stocké dans un fichier "..me1" devient par l'éditeur edcm1.pro le modèle "\_.cm1" obtenu en ajoutant à la syntaxe du modèle " .me1"

 $rel( ,  , [  ],  )$  $\frac{1}{2}$ bati (< Nv > , < Tl > , [ < El > ])<br>source (< Nv > , < Ts > , [ < Es > ]) le predicat marquage (<Mq>,<Nv>).

06s lors il est possible de se constituer une collection de modeles plus ou moins compliqués à coupler .

De même que cela vient d'être présenté au niveau modele utilisateur mécanique en dimension 1 ; le même type d'approche sera réalisé pour les systèmes électriques .

A partir de la syntaxe d'un ". ele"

 $\begin{cases} \text{rel} \left( < Nt1 > , < T > , \left[ < E > , \right] < Nt2 > \right) \\ \text{point\_de\_masse} \left( < Nt > \right) \end{cases} \end{cases}$ 

on obtient la syntaxe d'un "\_ . cel" en ajoutant le prédicat

marquage (  $<$  Mq  $>$  ,  $<$  Nt  $>$  )

11-2 ) Modèles de système de couplage

La construction des modèles de couplage se fait sous l'éditeur edcpl-pro

Syntaxe d'un " . cpl" Un nouveau prédicat est introduit. II s'agit ùfoc ( c Ib > , **c** Nfb >, c Tfb >) avec < Ib > :: identificateur de bloc < Nfb > :: nom du fichier bloc  $\epsilon$ Tfb > :: type du fichier bloc ::  $\epsilon$  cm1 >  $1 \le$  cel > qui sert à repérer tous les modules utilisés .

De plus, des prédicats faisant intervenir des relations avec des blocs sont définis.

Ils sont différents suivant le domaine concerné:

Domaine mécanique

rel\_pb (< Nv1 > , < Tl > , [ < El > ] , < lb2 > , < Mq2 > ) rel\_bp ( < lb1 > , < Mq1 > , < Tl > ,  $[$  < El >  $]$  , < Nv2 >  $)$  $rel\_bb$  (<lb1>,<Mq1>,<Tl>, $[$ <El>],<lb2>,<Mq2>) bati\_b  $($  < lb > , < Mq > , < Tl > ,  $[$  < El >  $]$ ) source<sub>\_</sub>b  $(<$  lb > , < Mq > , < Ts > ,  $[$  < Es >  $]$ )

Domaine électrique

reljb ( < Nt1 > , < TI > , [ < **El** > ] , c lb2 > , c Mq2 > ) rel\_bp  $($  < lb1 > , < Mq1 > , < Tl > ,  $[$  < El >  $]$ , < Nt2 >  $)$ relbb ( < lbl > , c Mql > , **c** TI > . [ < El > ] , < lb2 > , < Mq2 > ) point\_de\_masse\_b  $(<$  lb > , < mq > )

Le file qui contient toutes ces relations a le suffixe "cpl"

Les éditeurs que nous avons développés sont:

Editeur des modeles mécaniques en dimension 1 couplables .

Editeur des modèles électriques couplables .

Editeur des modèles de couplage.

Coupleur .

Sortie menu .

Les blocs liés au menu sont:

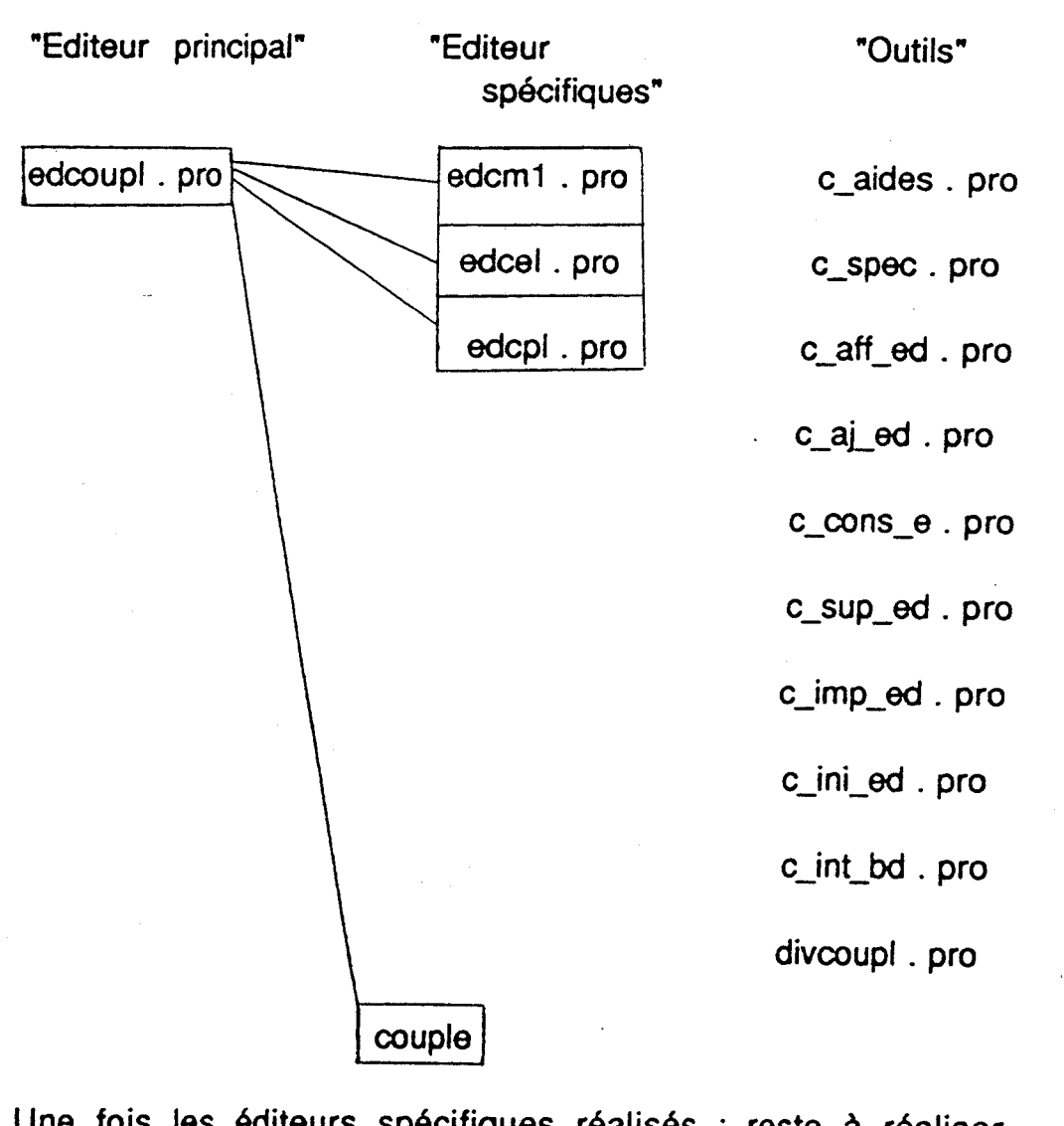

Une fois les éditeurs spécifiques réalisés : reste à réaliser la partie algorithmique traitée par le module couple correspondant au coupleur .

111 ) Algorithmes de couplage

Et nous avons les modules de construction lié à l'algorithme de couplage

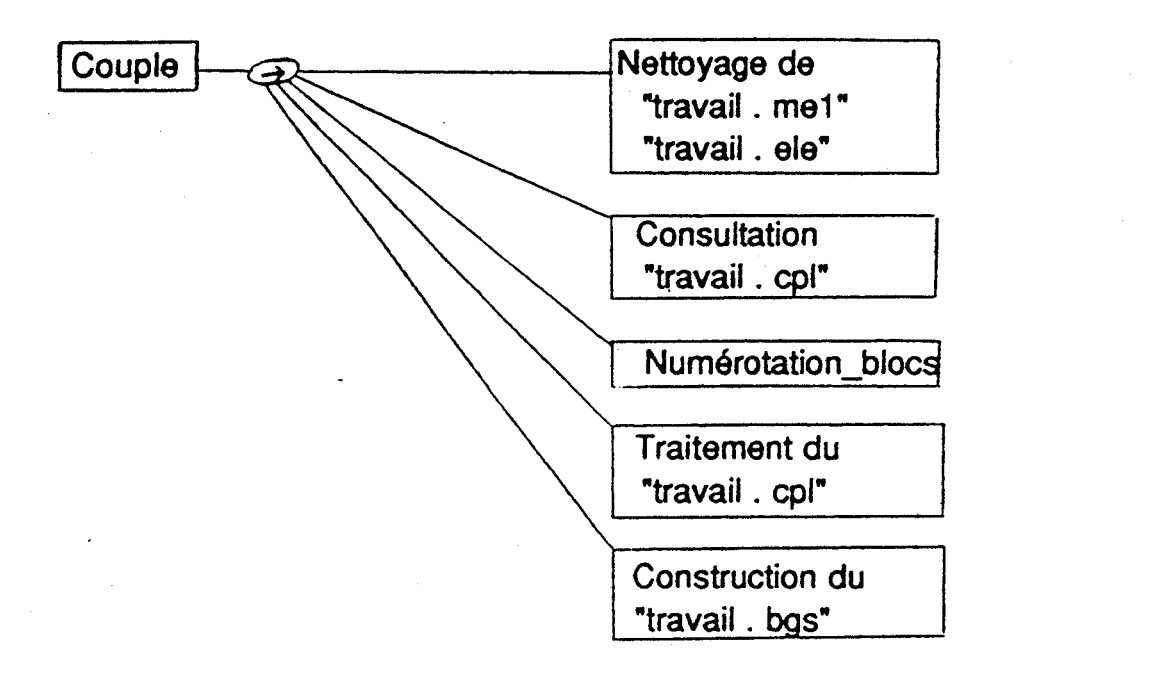

## Algorithmes de couplage

-> Traitement des " . cm1" et " . cel"

On lit "travail . cpl" de façon à pointer les blocs  $(<sub>b</sub> > .$  < Nom file  $> .$  < Type-file  $>$  ) on concatène :  $\langle$  Nom file  $> . \langle$  Type-file  $>$  et on balaie les " . cm1" et les "\_ . cel" .

Ils sont renumérotés de 100 en 100 et sauvegardés selon leur type dans "travail . mel" ou dans "travail . ele" .

Les relations marquage (  $\lt Mq$  > ,  $\lt Nv$  > ) marquage  $(<$  Mq  $>$  ,  $<$  Nt  $>$   $)$ .vont être renum6rot6es et sauvegardees dans " travail . cpl" sous la forme : bloc-marquage (  $<$  lb  $>$  ,  $<$  Marque  $>$  ,  $<$  Noeud  $>$  )

example travail . me1 \_ . cm1 travail . me<br>\_ . cel travail . ele \_\_. cel travail.cpl travail.cpl travail.cpl travail.cpl travail.cpl travail.cpl travail.cpl travail.cpl travail.cpl travail.cpl travail.cpl travail.cpl travail.cpl travail.cpl travail.cpl travail.cpl travail.cpl travail.cp

-> Traitement de "travail . cpl"

Une op6ration de simplification des relations est en premier lieu r6alis6e .

Les couples  $($  < lb > , < Marque > ) vont être remplacés par les noeuds adéquats **c** Noeud > , ceci en utilisant les relations bloc-maquage ( **c** Ib > , < Marque > , < Noeud > ) .

Les relations bloc marquage sont ensuite éliminées.

Puis vient I'op6ration de transfert des relations classiques de type "mel" ou "ele" de "travail . cpl" vers "travail . mel" ou "travail . ele" selon le cas .

La lecture des noeuds- permet d'identifier les types de relation < Noeud > -> **c** ma. > I **c** mf. > .

 $\rightarrow$   $\lt$  te.  $>$ 

Seul les relations inter-domaines restent dans "travail .cpl".

-> Traitement final pour l'obtention du "travail-bgs" à l'issu du couplage

Les blocs "travail.me1" et "travail.ele" sont transformés de façon à obtenir leurs Bond-Graphs sans causalit6 respectif .

Puis vient l'opération de création du morceau de Bond-Graph issu des relations inter-domaines placées dans "travail . cpl\* .

**IV)** Exemple

Soit un module masse ressort :

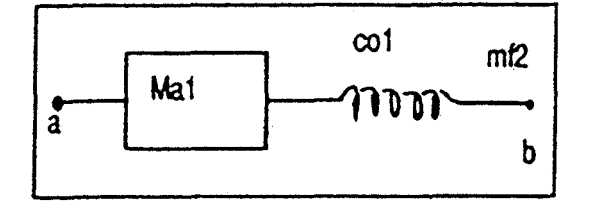

modèle  $('mr", "cm1")$ rel ( mal , serie (col) , **mf2** ) marquage ( a , ma1 ) marquage (b, mf2)

et considérons le système de couplage suivant

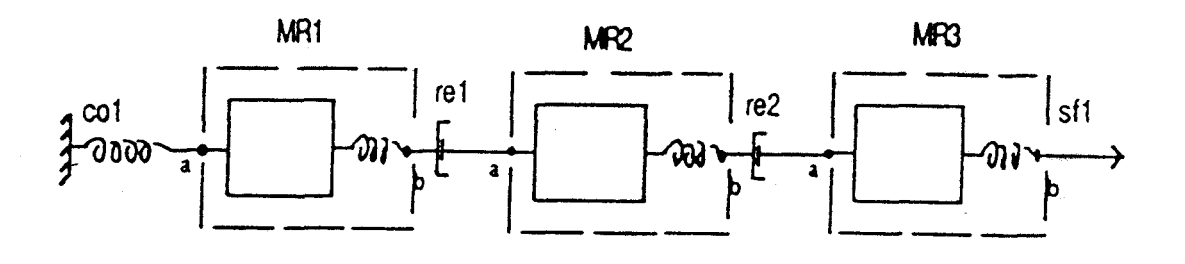

```
modèle ( "scp1", "cpl")
bloc ( mrl , mr , cm1 ) 
bloc ( mr2 , mr , cm1 ) 
bloc (mr3, mr, cm1)rel_bb ( mr1 , b , série ( re1 ) , mr2 , a )
rel bb ( mr2 , b , série ( re2 ) , mr3 , a )
bati b ( mr1, a, série ( co1))
source b ( mr3 , b , flux ( sf1 ) )
```
Disposant de modèle ( "mr", "cm1") et de modèle ("scp1", "cpl"), il ne reste plus qu'à réaliser le couplage .

1 Bre transformation en balayant les blocs , on a :

modèle ("travail", "me1")

```
\textcircled{1} rel ( ma101, série (co101), mf102)
    rel ( ma201 , série (co201) , mf202 )
    rel ( ma301, série (co301), mf302)
```
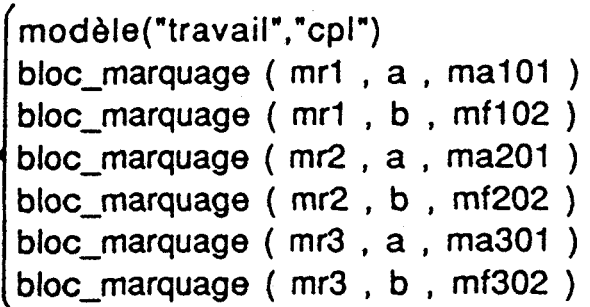

2 &me transformation en servant des blocs-marquage ceci :

```
[rel_bb ( mr1 , b , série ( re1 ) , mr2 , a )<br>rel_bb ( mr2 , b , série ( re2 ) , mr3 , a )<br>bati_b ( mr1 , a , série ( co1 ) )<br>source_b ( mr3 , b , flux ( sf1 ) )
  rel_bb ( mr2 , b , série ( re2 ) , mr3 , a )<br>bati_b ( mr1 , a , série ( co1 ) ) 'source b ( mr3 , b , flux ( sf1 ) )
```
devient

```
rel ( mf102, série (re1), ma201)
rel ( mf202 , série (re2) , ma301 ) 
bati ( ma101, série (co1) )
source ( mf302, flux (sf1) )
```
2 rajouté à 1 donne le modèle utilisateur du système couple :

modèle ( "travail" , "me1" )

rel ( ma101 , série (co101) , mf102 ) rel ( ma201, série (co201), mf202) rel ( ma301, série (co301), mf302) rel ( mf102 , série (rel) , ma201 ) rel ( mf202 , série (re2) , ma301 ) bati ( ma101 , série  $(cot)$  )<br>source ( mf302 , flux (sf1) )

Et il ne reste plus qu'à appeler me1 **bg** , sirnp puis Caus , pour obtenir le Bond-Graph simplifié avec causalités !

V) Conclusion

Nous avons réalisé le couplage au niveau modèle utilisateur ,mais cela est aussi possible de le r6aliser au niveau Bond-Graph avec une méthodologie similaire .<br>Les problèmes posés sont différents, concernant en

particulier le choix du type de modele Bond-Graph à traiter, sans 'simplification, ou aprés simplification, avec ou sans causalité.

Un travail est actuellement en cours sur ce problème. **[DEA P, Remy 19901** 

**D'autres methodes de couplage restent envisageables tout comme d'autres langages de modèles utilisateurs peuvent être pris en consideration** . **[DEA Ringot 19901** 

 $74$  $\sum_{i=1}^n \frac{1}{\lambda_i} \sum_{j=1}^n \frac{1}{\lambda_j}$  $\hat{\mathcal{L}}$  $\sim 10^{-1}$  $\frac{1}{2}$ 

 $\mathcal{L}^{\text{max}}_{\text{max}}$  .

ANNEXES

Dans cette annexe, nous présentons quatre exemples simples illustrant des constructions complètes allant du modele utilisateur au modele sous forme d'équations .

Les données présentées sont donc:

\* le système physique et son modèle utilisateur.

- \* le modèle Bond-Graph non simplifié et simplifié sans et avec causalité.
- \* le modèle équation sous deux formes (forme classique et forme syntaxe Matlab)

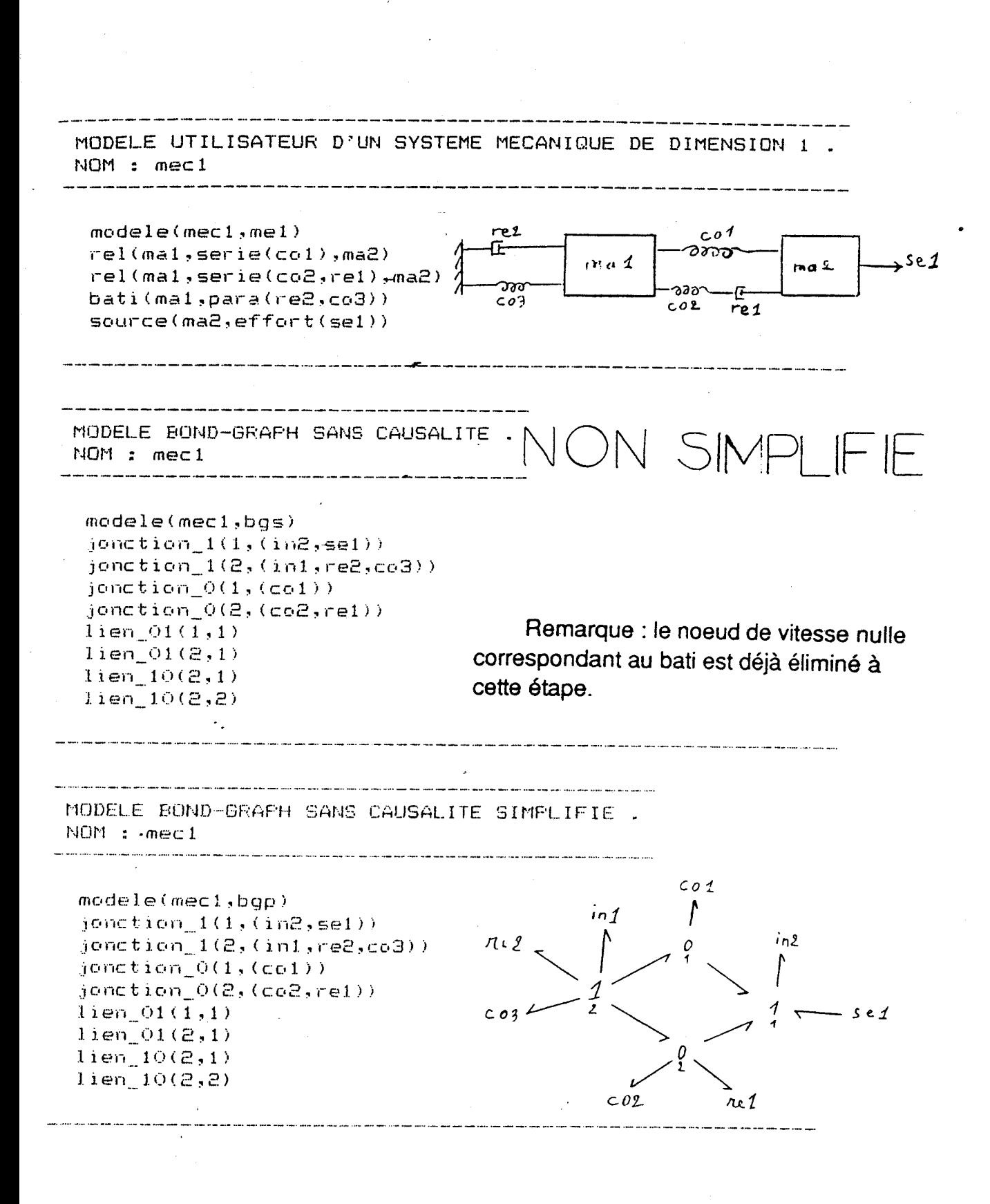

MODELE BOND-GRAPH AVEC CAUSALITES NOM : mec1

```
modele(mec1, bqc)jonction 1(1, (ind, \mathsf{se}1))jonction_1(2,(in1,re2,co3))
jonction O(1, (col))jonction_0(2,(co2,re1))
lien 01(1,1)line(01(2,1)line(10(2,1))lien_10(2,2)numero_effort(1,se1,un1)
numero_effort(2,un1,in2)
numero effort(3,zer1,un1)
numero_effort(4,zer2,un1)
numero effort(5,un2,in1)
numero_effort(6,re2,un2)
numero_effort(7,co3,un2)
numero_effort(8,zer1,un2)
numero_effort(9,col,zer1)
numero_effort(10,zer2,un2)
numero effort(11,co2,zer2)
numero_effort(12,zer2,re1)
nombre de liens(12)
```
Le tracé du BG est immédiat.

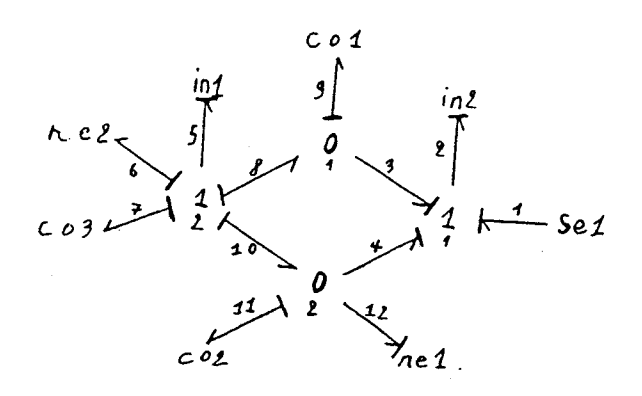

VECTEURS ET MATRICES NOM : mec1

 $modele(mec1, equ)$ dimension vecteur  $(X_i^3, 5)$ dimension\_vecteur(Din,2) dimension\_vecteur(sortie\_matrice S,7)  $dimension\_vector(C1,5)$ dimension vecteur (Xd', 0) dimension\_vecteur(Zd,0) dimension\_vecteur(Dout,2) dimension\_vecteur(source U,1) dimension\_vecteur(entree\_matrice\_S,8) dimensions\_matrice(L,2,2) dimensions matrice(Fi,5,5) dimensions matrice  $(Fd, 0, 0)$ dimensions matrice  $(S, 7, 8)$ element\_vecteur(Xi',1,e2) element\_vecteur(Xi',2,e5) element vecteur $(X_1, 3, f7)$ element\_vecteur(Xi',4,f9) element vecteur(Xi',5,f11) element\_vecteur(Din,1,e12) element\_vecteur(Din,2,f6) element\_vecteur(sortie\_matrice\_S,1,e2) element\_vecteur(sortie\_matrice\_S,2,e5) element\_vecteur(sortie\_matrice S,3,f7) element vecteur (sortie matrice S.4.f9) element\_vecteur(sortie matrice S,5,f11) element\_vecteur(sortie\_matrice S,6,e12) element\_vecteur(sortie\_matrice\_S,7,f6)  $element\_vector(Zi, 1, f2)$ element vecteur(Zi,2,f5) element vecteur(21,3,e7)  $element\_vector(21, 4, e9)$ element\_vecteur(2i,5,e11) element\_vecteur(Dout,1,f12) element vecteur (Dout,  $2, e6$ ) element\_vecteur(source U,1,e1) element\_vecteur(entree\_matrice\_S,1,f2) element\_vecteur(entree\_matrice S,2,f5) element\_vecteur(entree\_matrice\_S,3,e7) element\_vecteur(entree\_matrice\_S,4,e9) element\_vecteur(entree\_matrice\_S,5,e11) element\_vecteur(entree matrice S,6,f12) element\_vecteur(entree\_matrice\_S,7,e6) element\_vecteur(entree\_matrice\_5,8,e1)  $element\_matrice(L,1,1,1/\text{rel})$ element\_matrice(L,2,2,re2)  $element_matrix (Fit, 1, 1, 1/ine)$ element\_matrice(Fi,2,2,1/in1) element\_matrice(Fi,3,3,1/co3) element matrice( $F_1, 4, 4, 1/\text{col}$ ) element\_matrice(Fi,5,5,1/co2)  $element_matrix( S, 1, 4, +1)$ element\_matrice(S,1,5,+1) element matrice( $S$ , 1,  $S$ ,  $+1$ )  $element_matrix(ce(S, 2, 7, -1))$ 

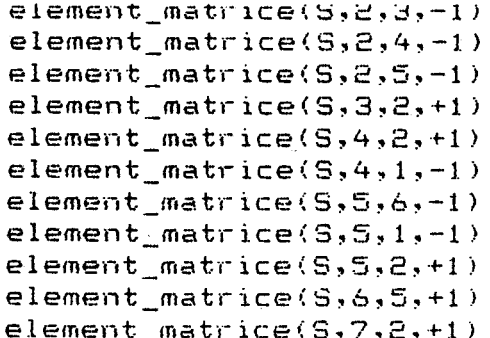

 $\overline{\phantom{a}}$ 

 $\sim$ 

VECTEURS ET MATRICES.  $NOM$  :  $mec1$ cteur Xi' : e2 ; e5 ; f7 ; f9 ; f11 ] cteur Din : ei2 ; f6 ] cteur de sortie de la matrice S : e2 ; e5 ; f7 ; f9 ; f11 ; e12 ; f6 3 cteur Zi :  $f2$ ;  $f5$ ;  $e7$ ;  $e9$ ;  $e11$  ] cteur 2d :  $\mathbf{J}$ cteur Xd' :  $\mathbf{I}$ cteur Dout :  $f12$  ; e6 ] cteur source U : e1 J cteur d'entrée de la matrice S : f2 ; f5 ; e7 ; e9 ; e11 ; f12 ; e6 ; e1 ] trice L telle que Dout = L Din :  $1/r$ el 0 ; 0 re2 l  $\text{trace} \ \text{Fi} \ \ \text{telle} \ \text{que} \ \ \text{Zi} \ = \ \text{Fi} \ \ \text{Xi} \ \ \text{:}$ 1/in2 0 0 0 0 ;  $0.1/int$   $0.0.0$ ;  $0.01$   $1$ /co3  $0.01$ ;  $0.0.0.1$ /col $0.3$  $0.0.0.1$  /co2  $1$ trice Fd telle que  $\gtrsim d$  = Fd Xd : trice S :  $0.0 + 1 + 1.0 + 1.$  $0.0 - 1 - 1 - 1 0 - 1 0;$  $9 + 1 0 0 0 0 0 0 0;$  $-1$   $+1$  0 0 0 0 0 0 ;  $-1$   $+1$  0 0 0  $-1$  0 0 ;  $0.0.0.0 + 1.0.0.0$ ;  $+1$  0000001

 $\mathcal{A}^{\mathcal{A}}$ 

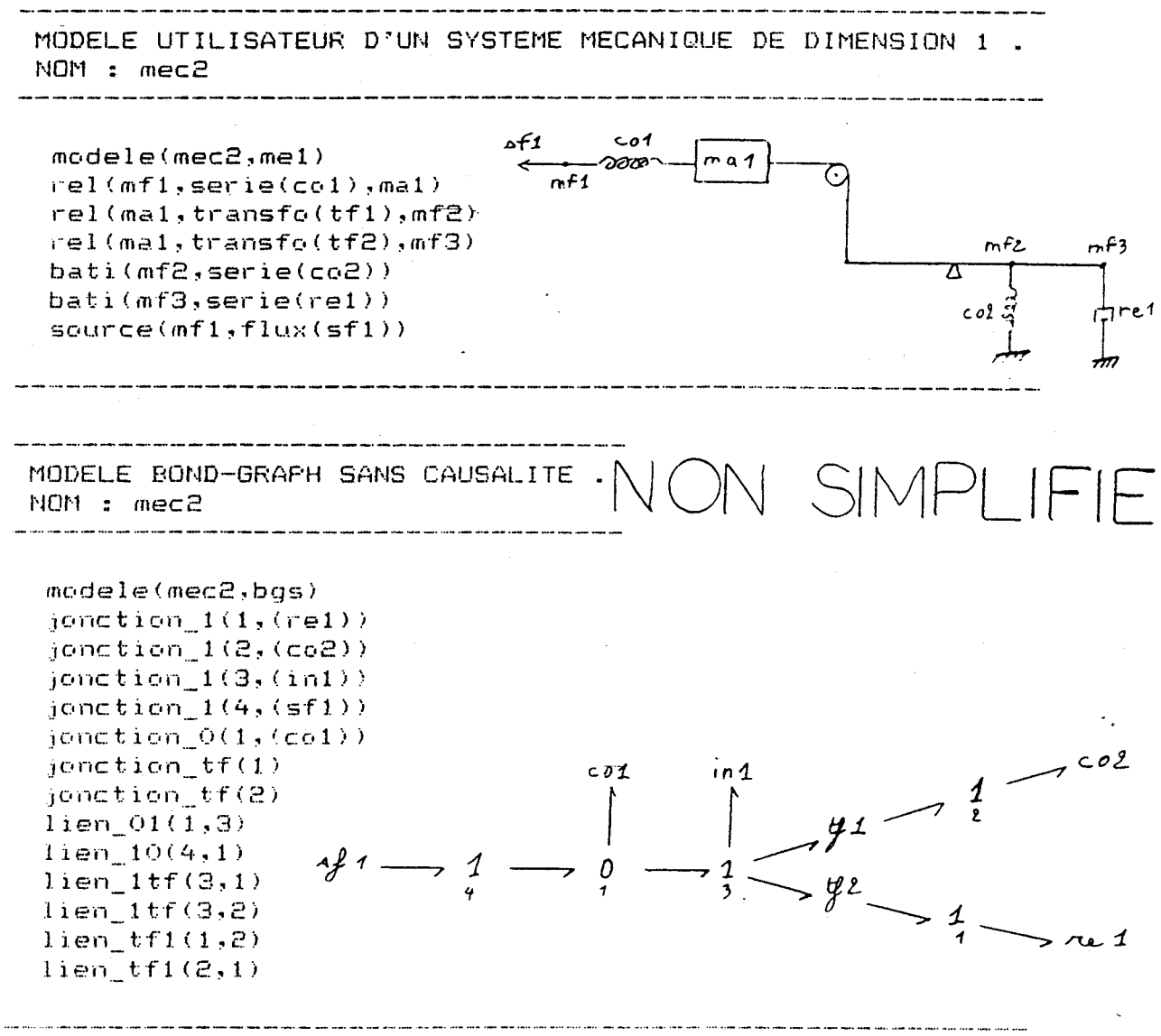

VECTEURS ET MATRICES. NOM : mec2  $model$ e (mec $2,$ equ)  $dimension\_vector(Xi', 3)$ dimension\_vecteur(Din,1) dimension\_vecteur(sortie matrice S,4) dimension\_vecteur(Zi,3) dimension\_vecteur(Xd',0) dimension\_vecteur(Zd,O) dimension\_vecteur(Dout,1) dimension\_vecteur(source\_U,1) dimension\_vecteur(entree\_matrice\_S,5)  $dimensions_matrix(e(L,1,1))$ dimensions\_matrice(Fi,3,3) dimensions matrice( $Fd, O, O$ ) dimensions\_matrice(S,4,5) element\_vecteur(Xi',1,e5) element\_vecteur(Xi',2,f2) element vecteur  $(X_i^3, 3, f7)$ element\_vecteur(Din,1,f10) element\_vecteur(sortie\_matrice\_S,1,e5) element\_vecteur(sortie\_matrice\_S,2,f2) element\_vecteur(sortie\_matrice\_S,3,f7) element\_vecteur(sortie\_matrice\_S,4,f10) element vecteur  $(2i, 1, f5)$  $element\_vector(Zi,2, e2)$  $e$ lement\_vecteur(Zi,3,e7)  $element\_vector(Dout, 1, e10)$ element\_vecteur(squrce\_U,1,f1) element\_vecteur(entree\_matrice\_S,1,f5)  $element$  vecteur (entree matrice  $S, 2, e2$ ) element\_vecteur(entree\_matrice S,3,e7) element\_vecteur(entree\_matrice\_S,4,e10) element\_vecteur(entree\_matrice\_S,5,f1) element\_matrice( $L$ , 1, 1, re1) element\_matrice(Fi,1,1,1/in1) element\_matrice(Fi,2,2,1/cc2)  $element_matrix(Fi,3,3,1/co1)$  $\verb&element_matrix(5,1,3,+1)$  $element_matrix(ce(S,1,2,-1/tf1)$  $element_matrix \subset (S,1,4,-1/tf2)$  $element_matrix(ce(S,2,1,+1/tf1)$  $element_matrix(S,3,5,+1)$  $element_matrix(S,3,1,-1)$ element\_matrice(S,4,1,+1/tf2)

VECTEURS ET MATRICES. NOM : mec2 \_\_\_\_\_\_\_\_\_\_\_\_\_\_\_\_ Vecteur Xi':  $L e5$ ; f2; f7 ] Vecteur Din :  $C$  fio ] Vecteur de sortie de la matrice S :  $E$  e5 ; f2 ; f7 ; f10 ] Vecteur Zi :  $C$  f5 ; e2 ; e7 1 Vecteur Zd :  $C<sub>1</sub>$ Vecteur Xd':  $C$  J Vecteur Dout :  $C$  e10  $J$ Vecteur source U :  $E$  f1 l Vecteur d'entrée de la matrice S :  $L f5$ ; e2; e7; e10; f1 ] Matrice L telle que Dout = L Din :  $C$  rel  $1$ Matrice Fi telle que Zi = Fi Xi :  $[1/int 0 0;$  $0.1/\text{CO2}$  0 ;  $0 \t0 \t1/c01 \t1$ Matrice Fd telle que  $Zd = Fd$  Xd :  $E - 1$ Matrice S :  $C$  0 -1/tf1 +1 -1/tf2 0;  $+1/tf1$  0000;  $-1$  0 0 0  $+1$ ;  $+1/tf2$  0 0 0 0 1

.<br>2002 - Marie Andrea Mont-State Land, Andrea Marie Andrea Andrea Andrea Mont-State Andrea Andrea Andrea Andrea<br>2014 - Marie Andrea Andrea Andrea Andrea Andrea Andrea Andrea Andrea Andrea Marie Andrea Andrea Andrea Andrea

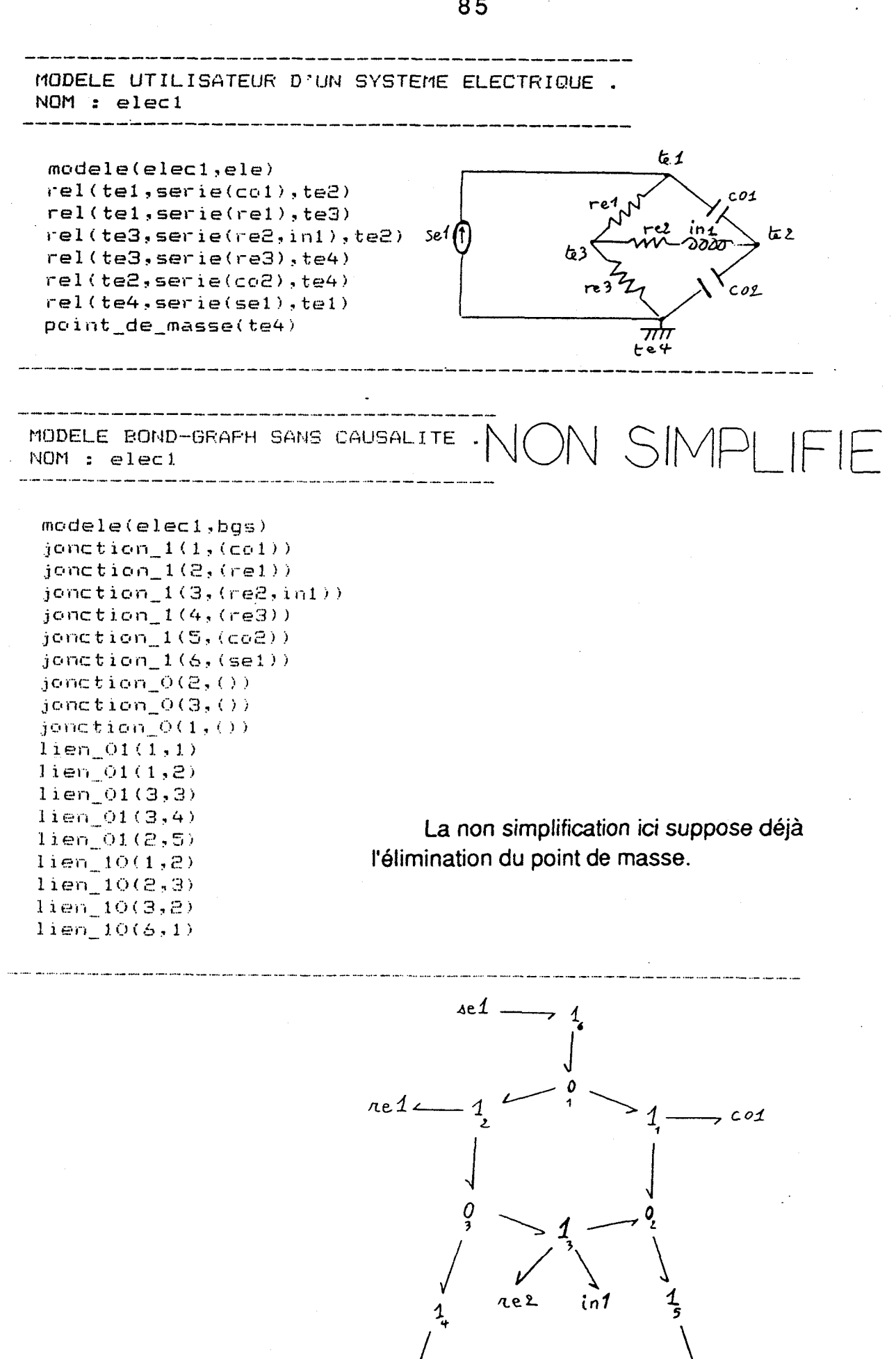

re3

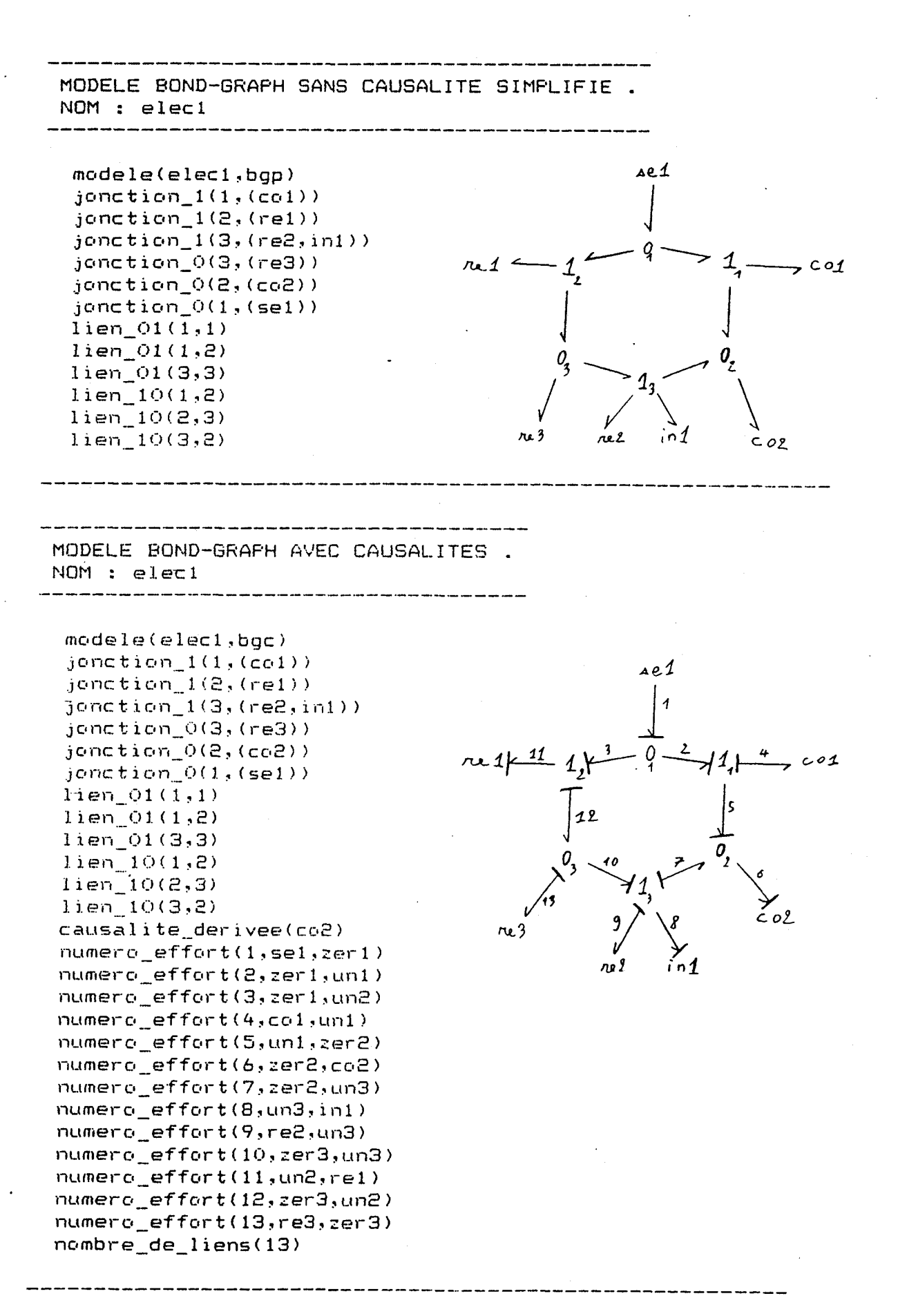

VECTEURS ET MATRICES. NOM : eleci

```
modele(elec1, equ)dimension<sub>1</sub> vector (<math>Xi</math>, 2)dimension_vecteur(Din,3)
 dimension vecteur (sortie_matrice S,5)
 dimension vecteur (2i,2)dimension_vecteur(Xd',1)
 dimension_vecteur(Zd,1)
 dimension_vecteur(Dout.3)
 dimension vecteur (source U,1)
 dimension vecteur (entree matrice S, 7)
 dimensions matrice(L,3,3)dimensions_matrice(Fi,2,2)
 dimensions matrice(Fd, 1, 1)
 dimensions_matrice(S,5,7)
 element vecteur(Xi^3, 1, eB)
 element vecteur (X_i^3, 2, f4)element_vecteur(Din,1,e11)
 element_vecteur(Din,2,f9)
 element_vecteur(Din,3,f13)
 element vecteur (sortie matrice S, 1, e8)
 element_vecteur(sortie_matrice S,2,f4)
 element_vecteur(sortie_matrice_S,3,e11)
 element_vecteur(sortie_matrice S,4,f9)
 element_vecteur(sortie_matrice_S,5,f13)
 element\_vector(Zi, 1, fB)element vecteur (2i, 2, e4)element vecteur (Xd',1,f6)
 element_vecteur(Zd,1,e6)
element_vecteur(Dout,1,f11)
element vecteur (Dout, 2,e9)
element_vecteur(Dout,3,e13)
element_vecteur(source_U,1,e1)
element vecteur (entree matrice S, 1, f8)
element vecteur (entree matrice S,2,e4)
element vecteur (entree matrice S, 3, f6)
element_vecteur(entree_matrice_S,4,f11)
element_vecteur(entree_matrice S,5,e9)
element vecteur (entree matrice S,6,e13)
element vecteur (entree matrice S, 7, e1)
element matrice(L,1,1,1/rel)element_matrice(L,2,2,re2)
element matrice(L,3,3,re3)
element matrice(Fi, 1, 1, 1/ini)
element_matrice(Fi,2,2,1/co1)
element matrice(Fd, 1, 1, 1/(c_0 2))element_matrix(S,1,5,-1)element_matrix(S,1,6,+1)element_matrix(S,1,2,+1)element matrice(S, 1, 7, -1)element_matrix(S,2,3,+1)element matrice(S, 2, 1, -1)element_matrix(S,3,6,-1)element matrice(S,3,7,+1)
element matrix(c; 4,1, +1)element matrix(ce(S, 5, 1, -1))element matrice(S, 5, 4, +1)
```
VECTEURS ET MATRICES. NOM : eleci Vecteur Xi':  $E$  e8 ; f4 ] Vecteur Din :  $[$  e11 ; f9 ; f13 ] Vecteur de sortie de la matrice S :  $[2e8; f4; e11; f9; f13]$ Vecteur Zi :  $[6f8; e4]$ Vecteur Zd :  $C$  e6  $1$ Vecteur Xd':  $C$   $f6$   $J$ Vecteur Dout :  $C$  fil; e9; e13 ] Vecteur source U :  $E$  e1 ] Vecteur d'entrée de la matrice S : I f8 ; e4 ; f6 ; f11 ; e9 ; e13 ; e1 ]<br>Matrice L telle que Dout = L Din :  $L$  1/re1 0 0 ;  $0$  re2  $0$ ;  $0$   $0$   $re3$   $1$ Matrice Fi telle que Zi = Fi Xi :  $[1/in1 \t0;$  $0.1/c01.1$ Matrice Fd telle que  $2d = Fd$  Xd :  $[1/\text{co2 } ]$ Matrice S :  $C$  0 +1 0 0 -1 +1 -1;  $-1$  0 +1 0 0 0 0;  $0 0 0 0 0 -1 +1 ;$  $+1$  0 0 0 0 0 0  $\frac{1}{5}$  $-1$  0 0 +1 0 0 0 1

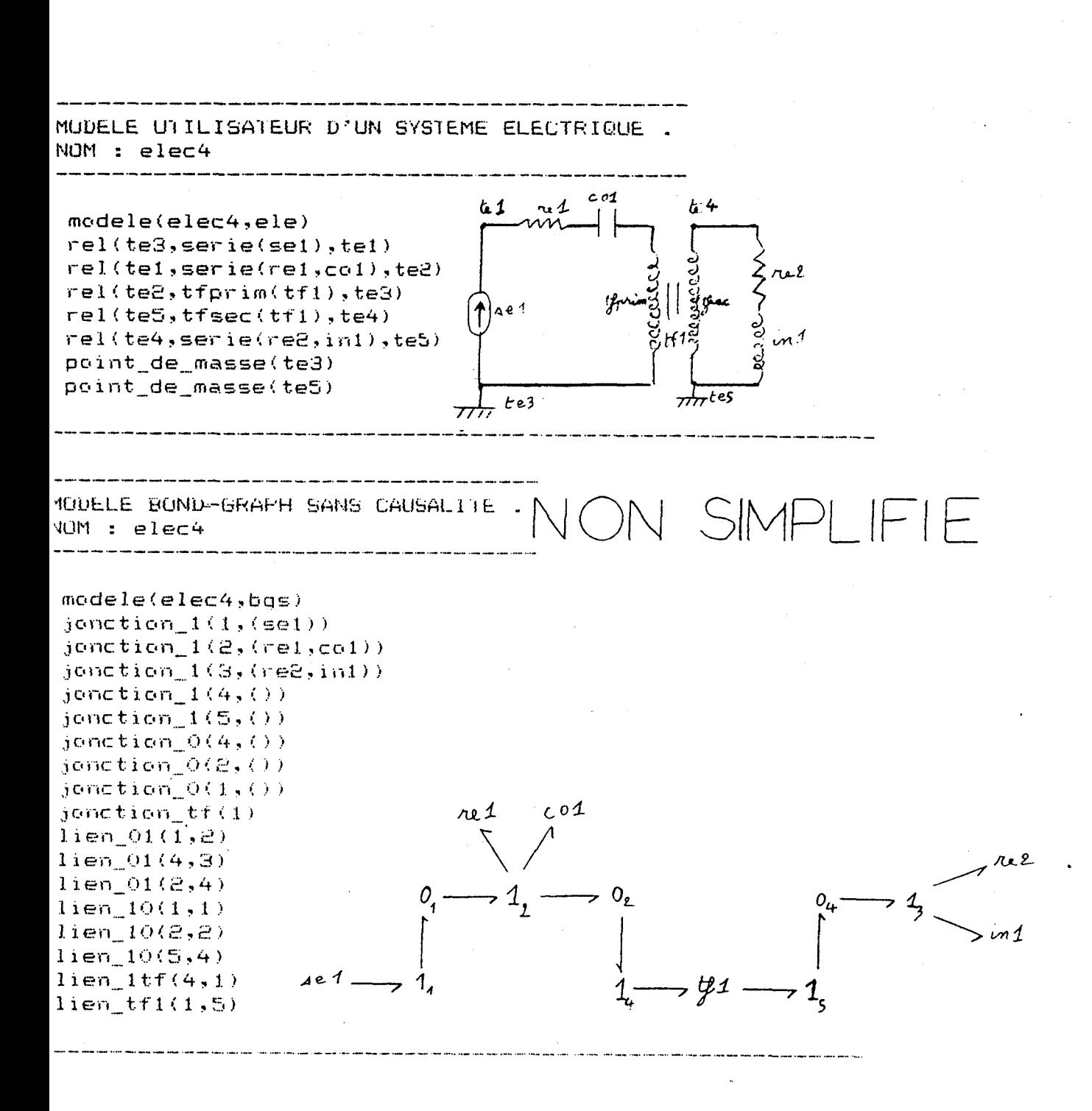

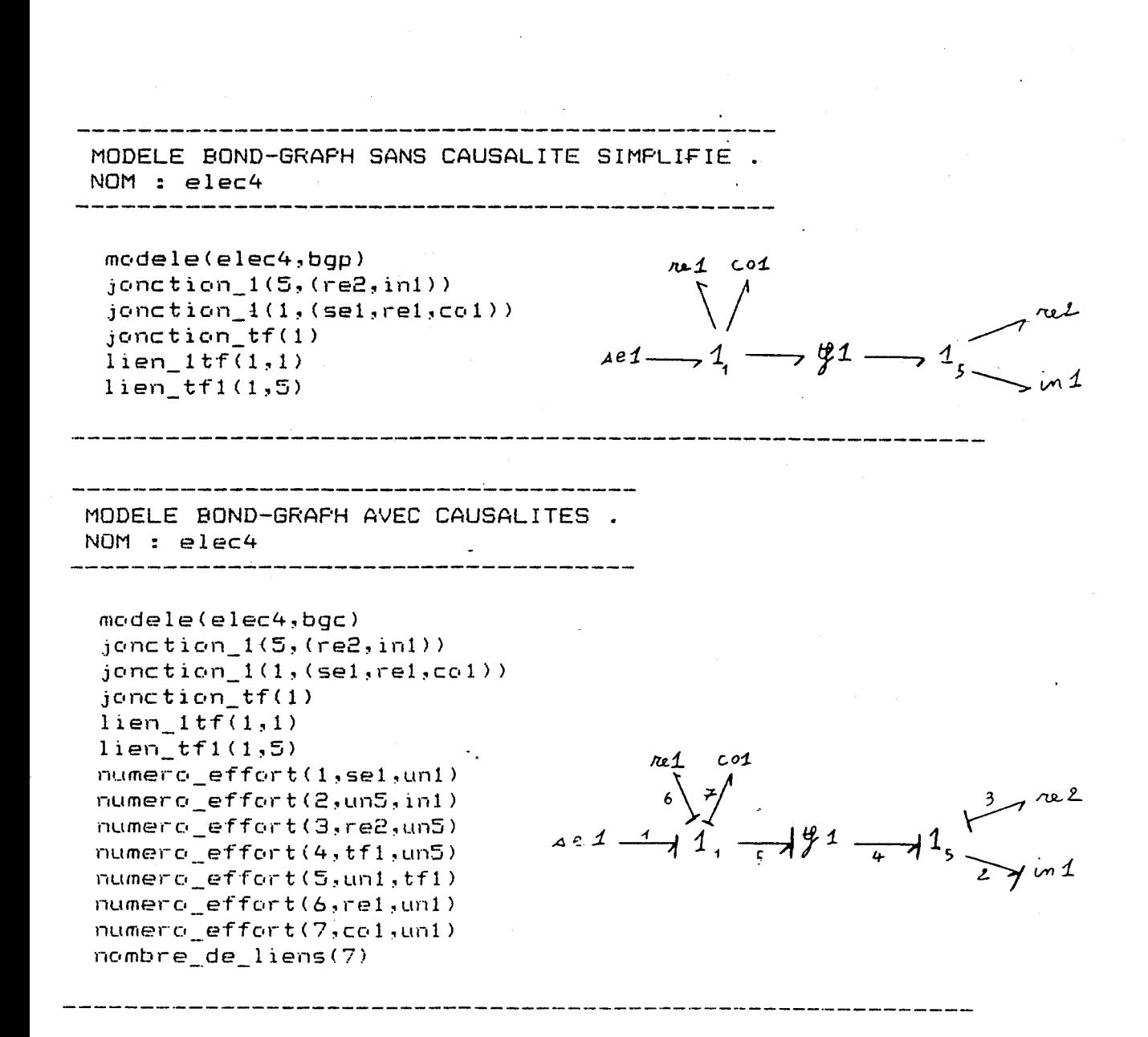

```
NOM : elec4
 modele(elec4, equ)dimension vecteur(Xi',2)
 dimension_vecteur(Din,2)
 dimension_vecteur(sortie_matrice_S,4)
 dimension\_vector(2i,2)dimension\_vector(\text{Xd}^*, 0)dimension\_vector (2d,0)
dimension_vecteur(Dout,2)
 dimension_vecteur(source_U,1)
dimension vecteur (entree matrice 5,5)
dimensions matrice(L,2,2)
dimensions matrice(Fi, 2, 2)dimensions\_matrice(Fd, 0, 0)dimensions matrice(S,4,5)
element_vecteur(Xi',1,e2)
element_vecteur(Xi',2,f7)
element_vecteur(Din,1,f3)
element_vecteur(Din,2,f6)
element_vecteur(sortie_matrice_S,1,e2)
element_vecteur(sortie_matrice S,2,f7)
element_vecteur(sortie_matrice_S,3,f3)
element vecteur (sortie matrice 5,4,f6)
element vecteur (2i, 1, f2)element\_vector(Zi,2,e7)element_vecteur(Dout,1,e3)
element_vecteur(Dout,2,e6)
element vecteur (source U, 1, e1)
element vecteur (entree matrice S, 1, f2)
element_vecteur(entree_matrice_S,2,e7)
element_vecteur(entree_matrice_9,3,e3)
element_vecteur(entree_matrice_S,4,e6)
element vecteur (entree matrice S, 5, e1)
element matrice(L, 1, 1, \text{red})element_matrice(L,2,2,re1)
element_matrice(Fi,1,1,1/in1)
element_matrice(Fi,2,2,1/co1)
element_matrix (S,1,5,+tf1)element matrice(S, 1, 4, -tf1)element_matrix(5,1,2,-tf1)element_matrix(ce(S,1,3,-1))element_matrix(ce(S, 2, 1, +tf1))element matrice(S,3,1,+1)
element_matrix(ce(S,4,1,+tf1))
```
VECTEURS ET MATRICES.

VECTEURS ET MATRICES . NOM : elec4 Vecteur Xi':  $E$  e2 ; f7 ] Vecteur Din :  $C$  f3 ; f6 ] Vecteur de sortie de la matrice S :  $E$  e2 ; f7 ; f3 ; f6 ] Vecteur Zi :  $[f2; e7]$ Vecteur Zd :  $C$   $J$   $\cdot$ Vecteur Xd':  $C<sub>1</sub>$ Vecteur Dout :  $L$  e3 ; e6 ] Vecteur source U :  $E$  e1 ] Vecteur d'entrée de la matrice S :  $C$  f2 ; e7 ; e3 ; e6 ; e1 ] Matrice L telle que Dout = L Din :  $C$  re2 0 ;  $0$  rel  $1$ Matrice Fi telle que Zi = Fi Xi :  $I / \infty$ :  $0$   $1$ /co1  $1$ Matrice Fd telle que  $Zd = Fd$  Xd :  $E - J$ Matrice S :  $C$  O  $-tf1 -1 - tf1 + tf1$ ;  $+tf1 0 0 0 0;$  $+1$  0 0 0 0 ;  $+t f1$  0 0 0 0 ]
# **CONCLUSION GENERALE**

Conclusion générale

Avec le developpement d'Archer la modelisation des systèmes dynamiques par l'approche Bond-Graph emboite le pas des systèmes experts.

La maquette construite n'est pas terminée; nous envisageons son avenir avec confiance de part le fait que ses qualités modulaires la rendent facilement extensible.

Le couplage entre modèles de base de données reste un problème délicat à traiter, ce problème est en cours d'étude.

De plus l'interfaçage avec d'autres logiciels sera à réaliser, en particulier avec des logiciels de simulation.

Pour ce qui concerne l'interface utilisateur l'utilisation de modules graphiques pour l'entrée de schémas physiques est en cours de developpement.

Le choix de Turbo-Prolog sur compatible Pc rend **ARCHER**  trés portable et d'un accés -tres aise.

Sa construction modulaire permet, à chaque instant, de n'occuper qu'une partie de la mémoire vive, et le rend exportable sans probleme sous DOS, qui gère au maximum 640 KO de mémoire **RAM.** 

La taille de chacun des modules est approximativement de 70 K0,et pour le module d'édition de 200 KO.

L'introduction de procédures d'analyse développées par [SUEUR C. 1990] renforcera son caractère d'expertise et sa spécificité parmi les logiciels de modélisation existants.

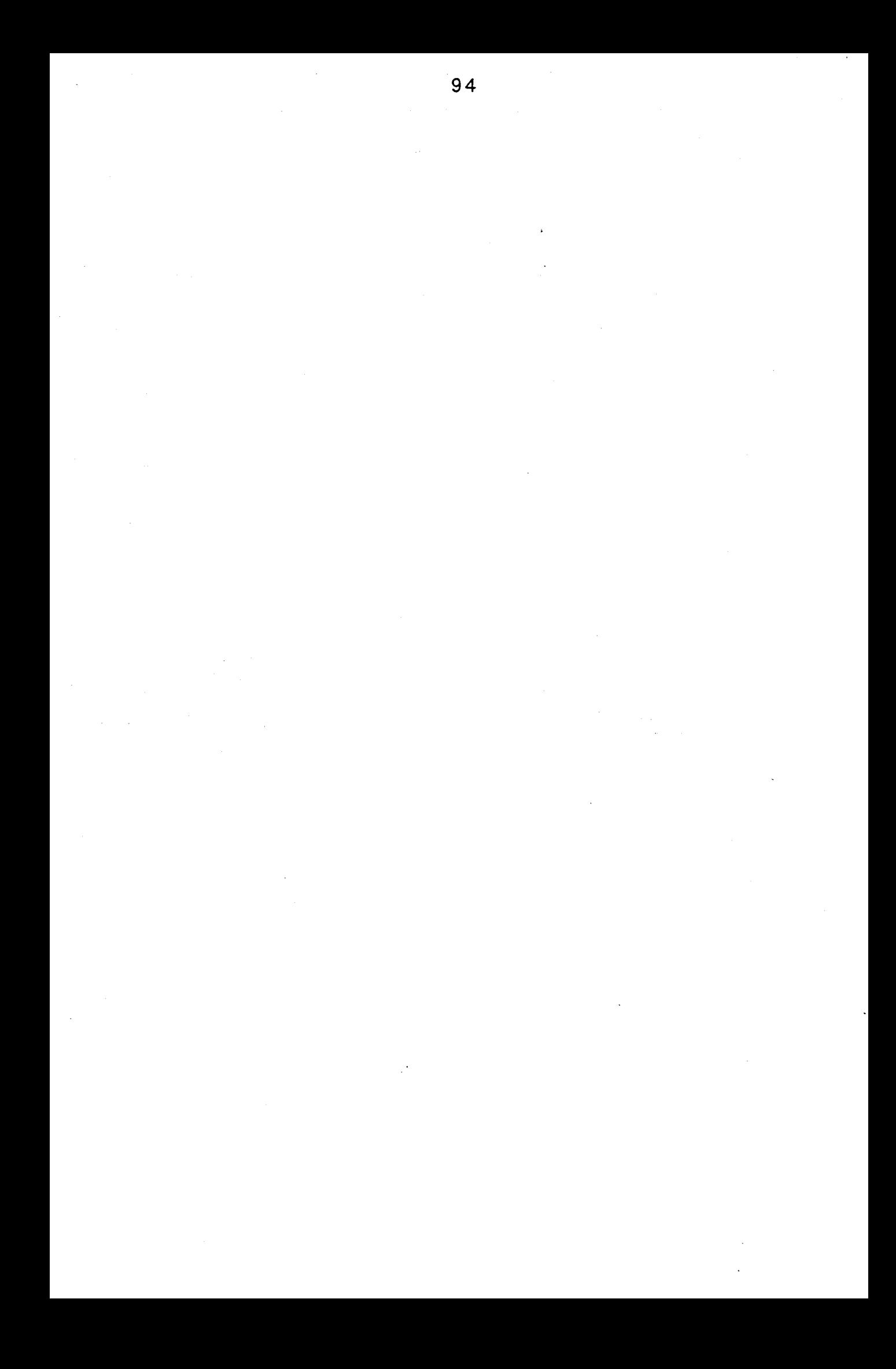

# **BIBLIOGRAPHIE** .

AZMANI **A,** BOUAYAD R , DAUPHIN TANGUY G(1990) Artificial intelligence approach for the causal analysis of Bond-Graph modeis IMACS IFAC MIM-S21-90 Symposium,Bruxelles ,sept 1990 pp V-0-3-1 ,V-B-3-6

BEWKEBOOM JJ , VAN DIXHOORN JJ ,MEERMAN Jw (1985) Simulation of mixed Bond-Graphs and block diagrams on personal computer using Tutsim Journal of the Franklin Institute, vol 319 n01/2,pp 257 - 267

BOUAYAD R , AZMANI A , DAUPHIN TANGUY G (1990) Algorithm for the computer aided drawing of Bond-Graph models

IMACS IFAC MIM-S21-90 Symposium,Bruxelles ,sept 1 990 pp  $II-B-4-1$ ,  $II-B-4-5$ 

#### BREEDVELD Pc (1979)

Irreversible therrnodynamics and Bond-Graph, M . Sc thesis university of Enschede, the Netherlands

#### BRESCH D (1986)

Etude et réalisation d'un outil logiciel de mddelisation et de simulation de systèmes physiques utilisant la représentation des graphes à liens .

Thèse de docteur en électronique,universite de Haute Alsace / Juin 1986 .

## BROENINK J F (1986)

A Bond-Graph based modeiling language Cornplex and distributed systems :analysis and control,vol 4 IMACS Transactions on scientific computation Tzafestas-Borne editeurs,

pp 81-86 North Holand, amsterdam

#### BROENINK Jan F (1986)

Sidops,a bond graph based modelling language complex and distributed system : analysis, simulation and control. Elsevier Science Publissher B.V. (North - Holland)

(c) lrnacs , 1986 .

BROENINK Jan F

Outline of Camas : a computer aided Modelling Analysis and Simulation Environment . 2d European Simulation Congress Antwerpen Sept 1986 .

COUTEREEL L, DAUPHIN - TANGUY G, SUEUR C Presentation of a processor for the computer aided Modelling of dynamical systems through a Bond-Graph approach. Imacs internationnal Symposium on AI expert system and langage in Modelling and Simulation . Barcelona 2-4 june 1987, pp, 197-202

COUTEREEL L, DAUPHIN - TANGUY G, BOUAYAD R Artificial Intelligence and Bond Graph Methodology for the modelling of dynamical systems. 12 th lrnacs World Congress , Paris 1988 , pp.35-37 .

#### DELAHAYE J P (1987)

Systèmes experts : organisation et programmation des bases de connaissances en calcul propositionnet. Edition Eyrolles, (1987).

FARRENY H

Les systèmes experts , principes et exemples . Cepadues - editions , (1985) .

-

FARRENY H. GHALLAB M Eléments d'intelligence artificielle Traité de nouvelles technologies, Série intelligence artificielle. Edition Hermes, (1987).

#### GRANDA JJ (1985)

Computer generation of physical System differential equations using Bond-Graphs. Journal of the Franklin Institute, vol 319, n01/2 pp 243-255

KARNOPP **0** C, ROSENBERG R C System dynamics: a unified approach John Wiley and Sons, New York (1975).

PAYNTER H.M (1961) Analysis and design of engineering system. MIT Press, Cambridge , Massachussets

96

# REMY P. (1990)

Etaboration d'un module de couplage entre Bond-Graph pour le processeur ARCHER.

Dea de productique, université Lille I.

#### RINGOT D. (1990)

Analyse syntaxique et sémantique d'un langage utilisateur pour la construction des Bond-Graphs. Dea de productique, université Lille I.

ROSENBERG R C, KARNOPP **O** C (1983) Introduction to Physical System Dynamics . Mc Gray-Hill book Company - Series in Mechanical Engineering . (1983).

### SUEUR C. (1 990)

Contribution à la modelisation et à l'analyse des systèmes dynamiques par une approche Bond-Graph.

Application aux systèmes polyarticulés plans à segments flexibles.<br>Thèse de doctorat d'université, Lille I,n° 584

Octobre 1990 .

### **THOMA** j **U** (1 975)

Introduction to Bond-Graphs and their applications . Pergamon Press, New York (1975).

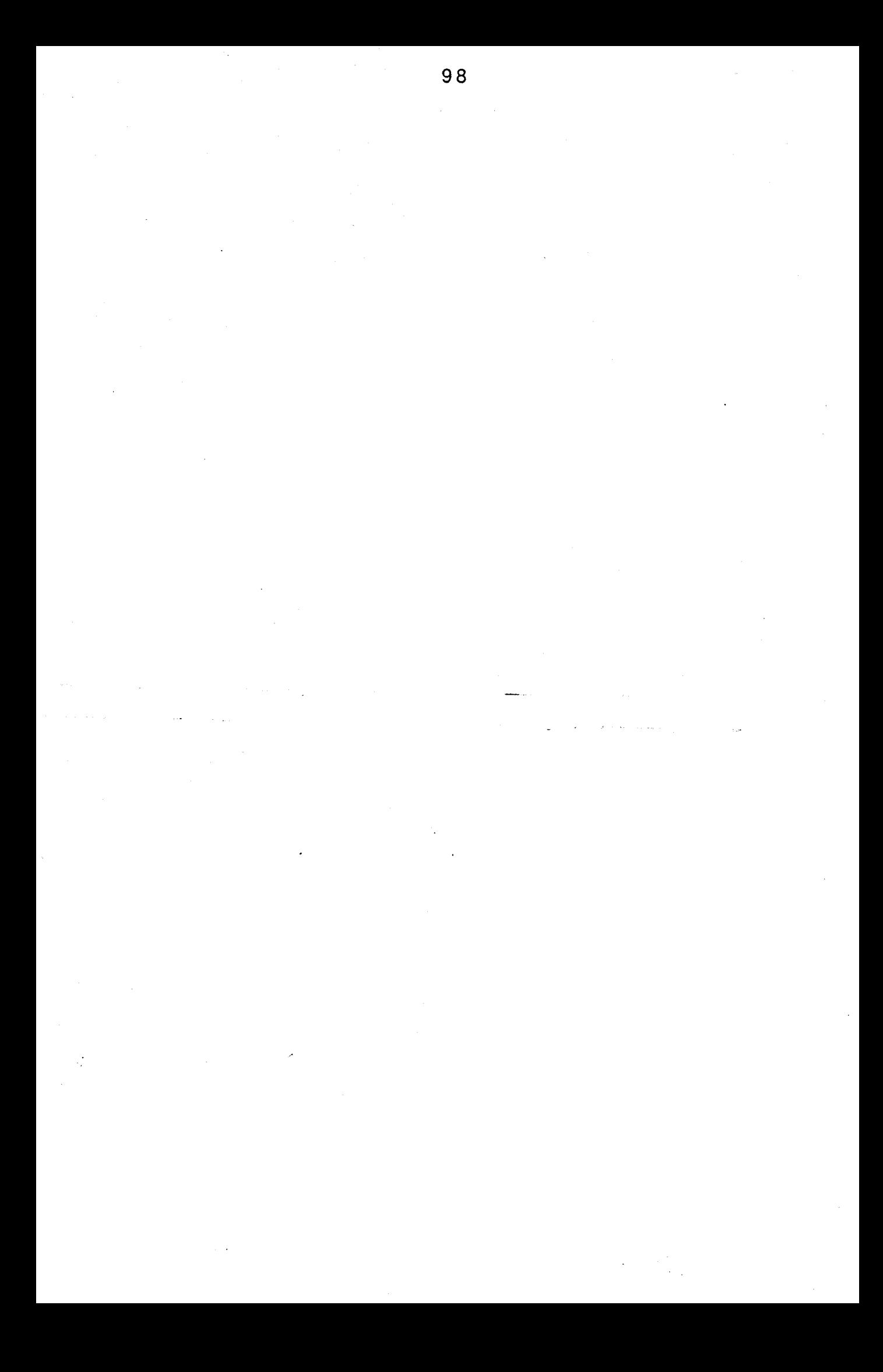

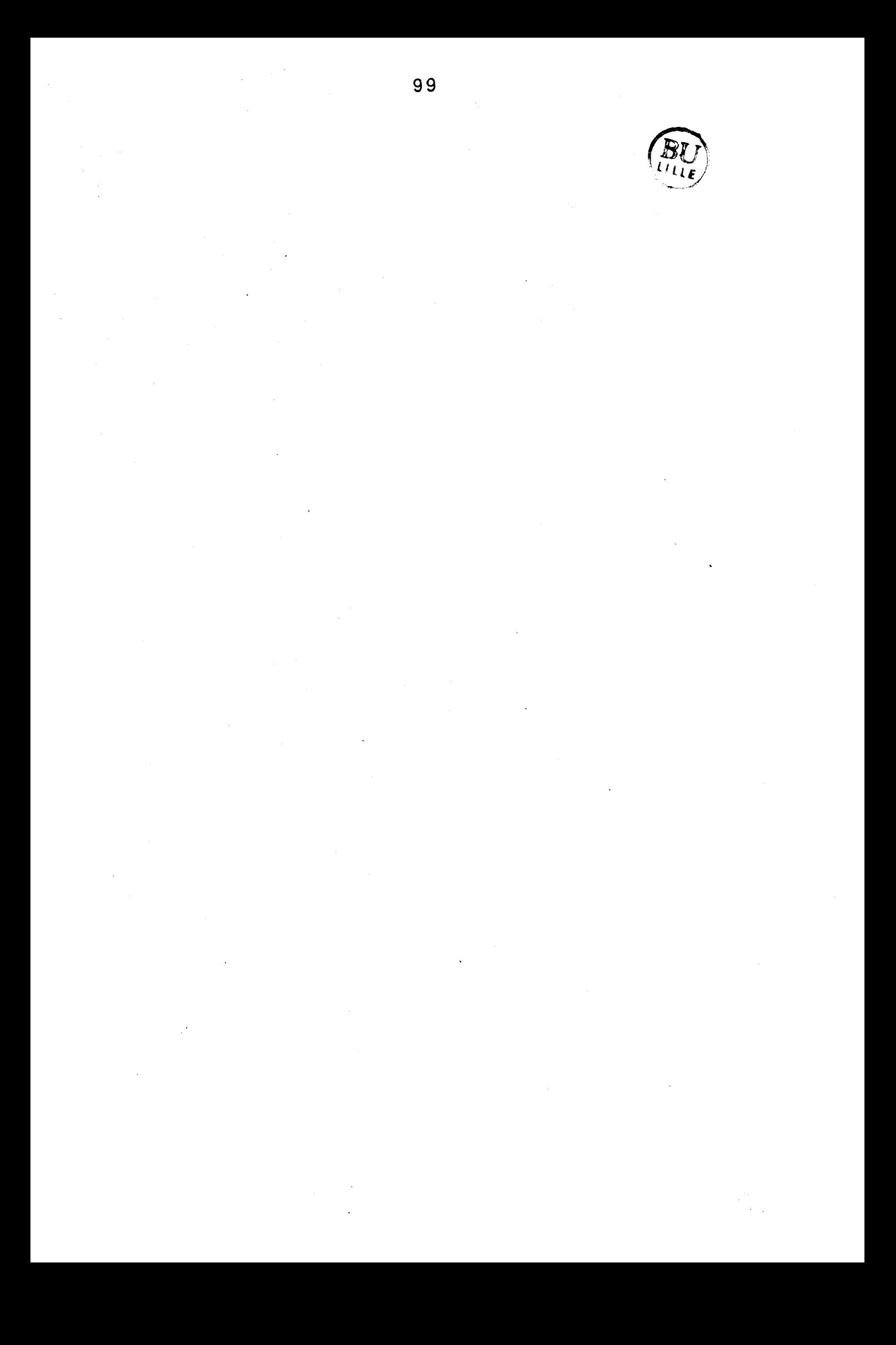

## Résumé

Les travaux présentés dans ce mémoire contribuent au développement des systèmes experts liés à la Modélisation de systémes physiques dynamiques.

Ce processeur ARCHER utilise conjointement les techniques de l'intelligence Artificielle et l'outil Bond-Graph.

ARCHER permet, à partir d'une description en langage utilisateur proche du langage naturel du système physique, la construction du modèle Bond-Graph et la détermination de l'équation d'état associée sous forme d'expressions formelles.

Ecrit en Turbo-Prolog et d6veI0pp6 sur **Pc,** ARCHER possède, par sa construction même, certaines qualités d'un système expert spécialisé.

Les domaines physiques concernés par le processeur sont les systèmes mécaniques en dimension 1 et les systèmes électriques linéaires.

Mots-clefs

- Bond-Graphs

- Système Dynamique

- Modélisation
- Systéme Expert

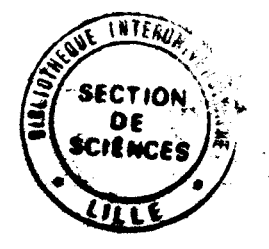